# <span id="page-0-0"></span>Using Anonymous Pro fonts with LaTeX<sup>\*</sup><br>Arash Esbati<br>2014/03/22<br>Abstract

#### Arash Esbati

2014/03/22

#### **Abstract**

This package provides the necessary files to use the monowidth Anonymous Pro fonts with LaTeX. Anonymous Pro is a set of four fonts provided by Mark<br>Simonson under the Open Font License (OFL).<br>**tents** Simonson under the Open Font License (OFL).

#### **Contents**

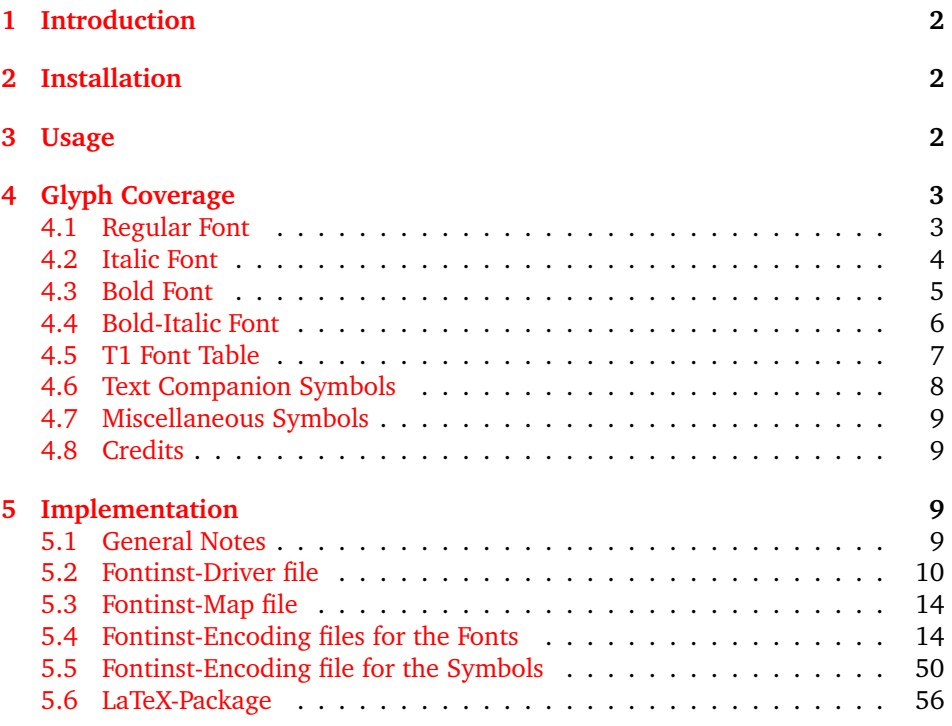

<sup>∗</sup>This file has version number v2.1, last revised 2014/03/22.

#### <span id="page-1-0"></span>**1 Introduction**

Anonymous Pro<sup>[1](#page-1-3)</sup> is a set of fonts provided by Mark Simonson<sup>[2](#page-1-4)</sup> under the Open Font License (OFL). From his README.txt:

"Anonymous Pro is a family of four fixed-width fonts designed especially with coding in mind. Characters that could be mistaken for one another  $(0, 0, 1, 1, 1,$  etc.) have distinct shapes to make them easier to tell apart in the context of source code.

0, 0, I, 1, 1, etc.) have distinct shapes to make them easier to<br>in the context of source code.<br>ymous Pro also features an international, Unicode-based char-<br>with support for most Western and European Latin-based<br>s, Greek, Anonymous Pro also features an international, Unicode-based character set, with support for most Western and European Latin-based languages, Greek, and Cyrillic. It also includes special "box drawing" characters for those who need them.

Anonymous Pro is based on an earlier font, Anonymous™, which was my TrueType version of Anonymous 9, a freeware Macintosh bitmap font developed in the mid-'90s by Susan Lesch and David Lamkins. The bitmap version was intended as a more legible alternative to Monaco, the fixed-width Macintosh system font."

This bundle was mainly formed as "I needed something to play with" while I was reading through the fantastic *"The Font Installation Guide"*[3](#page-1-5) by Philipp Lehman. Therefore, this bundle is not aiming to provide a complete access to the fonts – Greek and Cyrillic characters are not supported, neither the "box drawing" characters. Only T1 and TS1-encodings are supported, OT1 and LY1 are not.

#### <span id="page-1-1"></span>**2 Installation**

The installation of fonts for TeX/LaTeX is not fun. The best way is to use Mik-TeX or TeXlive (my system) and wait until the fonts are distributed for your TeXinstallation.

#### <span id="page-1-2"></span>**3 Usage**

The usage is LaTeX-standard, the behaviour not. Having this in your preamble:

does not change the monowidth-font of the document.

- expressing the monowid<br>You have to activate the<br>default' or 'ttdefault='<br>You can 'scale' the font ttdefault You have to activate the Anonymous Pro font explicitly with the option<br>
'ttdefault' or 'ttdefault=true'. This is the intended behaviour.<br>
You can 'scale' the font with this option. In this document, I used:<br>
\use
	-

'ttdefault' or 'ttdefault=true'. This is the intended behaviour.<br>You can 'scale' the font with this option. In this document, I u<br>\usepackage[scale=0.95, ttdefault]{AnonymousPro}<br>This package does not try to be too smart, scale You can 'scale' the font with this option. In this document, I used:<br>
\usepackage[scale=0.95, ttdefault]{AnonymousPro}<br>
This package does not try to be too smart, and relies only on kvor<br>
have to load fontenc and tex This package does not try to be too smart, and r<br>ve to load fontenc and textcomp yourself, e.g.:<br> $\frac{1}{2000}$ This package does not try to be too smart, and relies only on kvoptions. You have to load fontenc and textcomp yourself, e.g.:

<span id="page-1-3"></span><sup>1.</sup> Copyright © 2009, Mark Simonson (http://www.ms-studio.com, mark@marksimonson.com), with Reserved Font Name Anonymous Pro

<span id="page-1-4"></span><sup>2.</sup> http://www.marksimonson.com/fonts/view/anonymous-pro

<span id="page-1-5"></span>http://www.ctan.org/tex-archive/info/Type1fonts/font<br>3. http://www.ctan.org/tex-archive/info/Type1fonts/font<br>2  $\frac{1}{2}$ 

```
\usepackage[textcomp]<br>\usepackage[scale=0.98, the<br>Glyph Coverage
```
### $\langle$ usepackage $[scale=0.9]$ Glyph Covera **4 Glyph Coverage**

<span id="page-2-0"></span>4 Glyph Coverage<br>
A comprehensive Ano[nym](#page-2-2)ous Pro specimen<sup>4</sup> is available with complete showings of all the fonts.

The characters accessible with LaTeX are shown below and in section [4.5.](#page-6-0) Note that some characters are not correct, e.g. the misplaced Ogonek diacritical sign  $(I, \cup)$ . They are not coverd by T1-encoding; A and E on the other hand are covered and correct.

U). They are not coverd by T1-encoding; A and E on the other hand are covered<br>and correct.<br>Fake-Smallcaps of ANONYMOUS PRO are also provided (the only reason is that<br>fontinst can generate them!)<br>**4.1 Regular Font** Fake-Smallcaps of ANONYMOUS PRO are also provided (the only reason is that<br>tinst can generate them!)<br>|<br>| ATIN CAPITALS fontinst can generate them!)

#### <span id="page-2-1"></span>**4.1 Regular Font**

UKLMNOPQI<br>ÉBÇĆĈĊČĎĐ<br>ĴŁĹĽMÑŃŇŊ ABCDEFGHIJKLMNOPQRSTUVWXYZ ÁÀÂÃÄůAĂA˛Æ´Æ˙BÇĆˆC˙CČĎÐ˙DÉÈÊ˯E˘E˙EE˛˙F ĦIÍÌĨÏĨĪĪĮIJĴŁĹĽMŇŃŇŊÓÒÔÕÖØÓŎŐŒĊ<br>ŔŘSSŠŚŜŞSŤŤÚÙÛÜŨŨŬŰŰŲĐÞ<br>¤¤IN LOWERCASE<br>abcdefqhijklmnopqrstuvwxyz ŔŘSSŠŚŜŞSŤŤÚÙÛÜŨŪŬŮŰŲĐÞ

ijklmnopqr<br>æébçćĉċčďċ<br>ĵłĺľmňńňŋ abcdefghijklmnopqrstuvwxyz áàâãäå¯aăa˛æ´æ˙bçćˆc˙cčď˙déèêë¯e˘e˙ee˛˙f ħiíìîiiiijĵłĺľmňńňŋóòôõöøáōŏőœṗ<br>fřßšśŝşsttúùûüūūŭůűųðþ<br>LIGATURES<br>fi ff fl ffi ij IJ ffl<br>FIGURES, FRACTIONS, SUPERSCRIPT<br>1234567890 ½¼¼ 132

fi ff fl ffi ij IJ ffl

ŕřßšśŝşṡťtúùûüūūūűűúųðþ<br>Figatures<br>fi ff f1 ffi ij IJ ff1<br>Figures, fractions, superscript<br>1234567890 ½¼¾ <sup>132</sup> /<br>Currency and figure-related characters FIGURES, FRACTIONS, SUPERSCRIPT<br>1234567890  $\frac{1}{2}$ <br>JREENCY AND FIGURE-RELATED CHARACTER<br>PORTMON AND MISCELLANEOUS CHARACTER  $234567890$   $\frac{1}{2}\frac{1}{4}$   $\frac{1}{3}$   $\frac{2}{3}$ <br>RENCY AND FIGURE-RELATED CHARACT

1234567890 ½¼¾ <sup>4 3 2</sup> /<br>RRENCY AND FIGURE-RELATED CHARACTE<br>©®™<u>№</u>∧~<>=+×−÷¬√∞∫≈≠≤≥<br>CTUATION AND MISCELLANEOUS CHARACT<br>i ¿& ' '' <sup>6 ? 6699</sup>« »< > @\*†‡§¶/\|<br>Ć^\*K<◆v...5B5=#◇~T[��)R~+D CURRENCY AND FIGURE-RELATED CHARACTERS #\$¢£¥ƒ€%‰°©®™№^~<>=+×−÷¬√∞∫≈≠≤≥µΩΔ∏∂Ππ∑σς PUNCTUATION AND MISCELLANEOUS CHARACTERS {[(….,:;!?¡¿&'"''""«»‹›@\*†‡§¶/\|¦---\_·•)]}  $\bigotimes^{\bullet}$ Grad  $\bigotimes^{\bullet}$ 

<span id="page-2-2"></span><sup>4.</sup> http://www.marksimonson.com/assets/content/fonts/AnonymousProSpecimen.pdf  $\frac{1}{3}$ 

#### <span id="page-3-0"></span>**4.2 Italic Font**

*LATIN CAPITALS*

*ABCDEFGHIJKLMNOPQRSTUVWXYZ ÁÀÂÃÄÅAĂA ¯ ˛ÆÆ´BÇĆ ˙ CˆCČĎÐ ˙ DÉÈÊË ˙ E¯E˘EE˙˛F˙ ĦIÍÌÎÏI˜I¯II˘˛IJJˆŁĹĽM˙N˚ŃŇŊÓÒÔÕÖØØ´O¯O˘ŐŒP˙ ŔŘSSŠŚSˆŞS˙ŤTÚÙÛÜ ˙ U˜U¯U˘ŮŰU˛ÐÞ*

*LATIN LOWERCASE*

*abcdefghijklmnopqrstuvwxyz*  $\hat{a}$ àâãäåāãaææbçćĉċčďdéèêëēĕėe $\hat{f}$ *ħiíìîïi˜i¯ii˘˛ijjˆłĺľm˙n˚ńňŋóòôõöøø´o¯o˘őœp˙ ŕřßšśsˆşs˙ťtúùûü ˙ u˜u¯u˘ůűu˛ðþ*

*LIGATURES*

*fi ff fl ffi ij IJ ffl*

*FIGURES, FRACTIONS, SUPERSCRIPT 1234567890 ½¼¾ ¹³² ⁄*

*CURRENCY AND FIGURE-RELATED CHARACTERS*

*#\$¢£¥ƒ€%‰°©®™№^~<>=+×−÷¬√∞∫≈≠≤≥µΩΔ∏∂Ππ∑σς*

*PUNCTUATION AND MISCELLANEOUS CHARACTERS*

*{[(….,:;!?¡¿&'"''""«»‹›@\*†‡§¶/\|¦---\_·•)]} ⌃⌤◆✓… ⌘◊∏ ⎈␣'*

<span id="page-4-0"></span>**4.3 Bold Font**

#### **LATIN CAPITALS**

**ABCDEFGHIJKLMNOPQRSTUVWXYZ ÁÀÂÃÄÅĀĂAÆÆBÇĆĈĊČĎĐDÉÈÊËĒĒEEF ĦIÍÌÎϘI¯I˘II˛IJˆJŁĹĽ˙M˚NŃŇŊÓÒÔÕÖØ´Ø¯O˘OŐŒ˙P ŔŘSSŠŚˆSŞ˙SŤ˙TÚÙÛܘU¯U˘UŮŰU˛ÐÞ**

**LATIN LOWERCASE**

**abcdefghijklmnopqrstuvwxyz áàâãäå¯aăa˛æ´æ˙bçćˆc˙cčď˙déèêë¯e˘e˙ee˛˙f ħiíìîï˜i¯i˘ii˛ijˆjłĺľ˙m˚nńňŋóòôõöø´ø¯o˘oőœ˙p ŕřßšśˆsş˙sť˙túùûü˜u¯u˘uůűu˛ðþ**

**LIGATURES**

**fi ff fl ffi ij IJ ffl**

**FIGURES, FRACTIONS, SUPERSCRIPT 1234567890 ½¼¾ ¹³² ⁄**

**CURRENCY AND FIGURE-RELATED CHARACTERS**

**#\$¢£¥ƒ€%‰°©®™№^~<>=+×−÷¬√∞∫≈≠≤≥µΩΔ∏∂Ππ∑σς**

**PUNCTUATION AND MISCELLANEOUS CHARACTERS**

**{[(….,:;!?¡¿&'"''""«»‹›@\*†‡§¶/\|¦---\_·•)]}**

**⌃⌤◆✓… ⌘◊∏ ⎈␣'**

#### <span id="page-5-0"></span>**4.4 Bold-Italic Font**

*LATIN CAPITALS*

*ABCDEFGHIJKLMNOPQRSTUVWXYZ ÁÀÂÃÄÅAĂA ¯ ˛ÆÆ´BÇĆ ˙ CˆCČĎÐ ˙ DÉÈÊË ˙ E¯E˘EE˙˛F˙ ĦIÍÌÎÏI˜I¯II˘˛IJJˆŁĹĽM˙N˚ŃŇŊÓÒÔÕÖØØ´O¯O˘ŐŒP˙ ŔŘSSŠŚSˆŞS˙ŤTÚÙÛÜ ˙ U˜U¯U˘ŮŰU˛ÐÞ*

*LATIN LOWERCASE*

*abcdefghijklmnopqrstuvwxyz*  $\hat{a}$ àâãäåāāaææbçćĉċčďdéêêëēĕėęf *ħiíìîïi˜i¯ii˘˛ijjˆłĺľm˙n˚ńňŋóòôõöøø´o¯o˘őœp˙ ŕřßšśsˆşs˙ťtúùûü ˙ u˜u¯u˘ůűu˛ðþ*

*LIGATURES*

*fi ff fl ffi ij IJ ffl*

*FIGURES, FRACTIONS, SUPERSCRIPT 1234567890 ½¼¾ ¹³² ⁄*

*CURRENCY AND FIGURE-RELATED CHARACTERS*

*#\$¢£¥ƒ€%‰°©®™№^~<>=+×−÷¬√∞∫≈≠≤≥µΩΔ∏∂Ππ∑σς*

*PUNCTUATION AND MISCELLANEOUS CHARACTERS*

*{[(….,:;!?¡¿&'"''""«»‹›@\*†‡§¶/\|¦---\_·•)]}*

*⌃⌤◆✓… ⌘◊∏ ⎈␣'*

#### <span id="page-6-0"></span>**4.5 T1 Font Table**

The only character missing is 'perthousandzero' in slot 24; 'compwordmark' in but disabled.

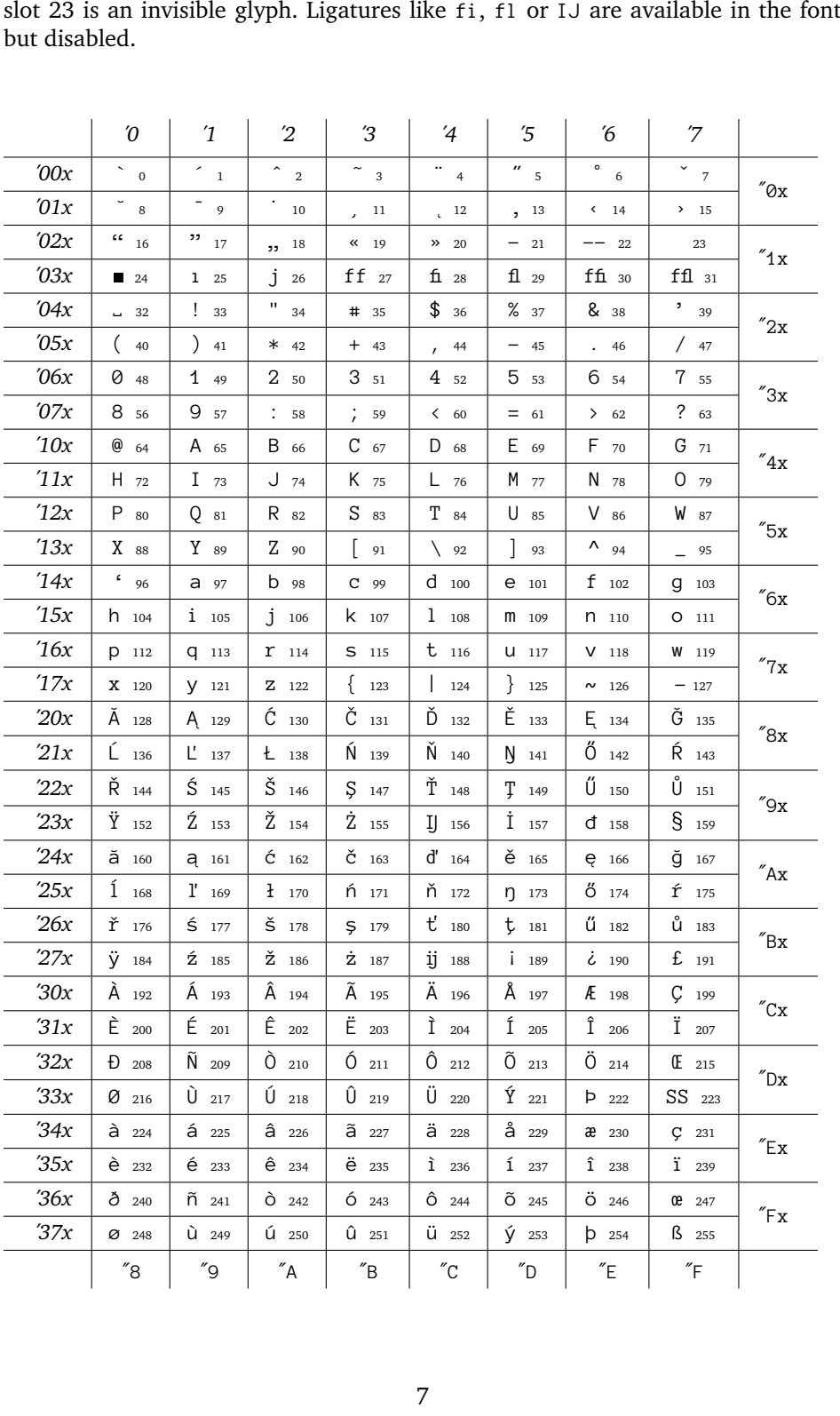

#### <span id="page-7-0"></span>**4.6 Text Companion Symbols**

The next table shows the symbols available through textcomp. They are available in **Bold**, *Italic* and *Bold-Italic*.

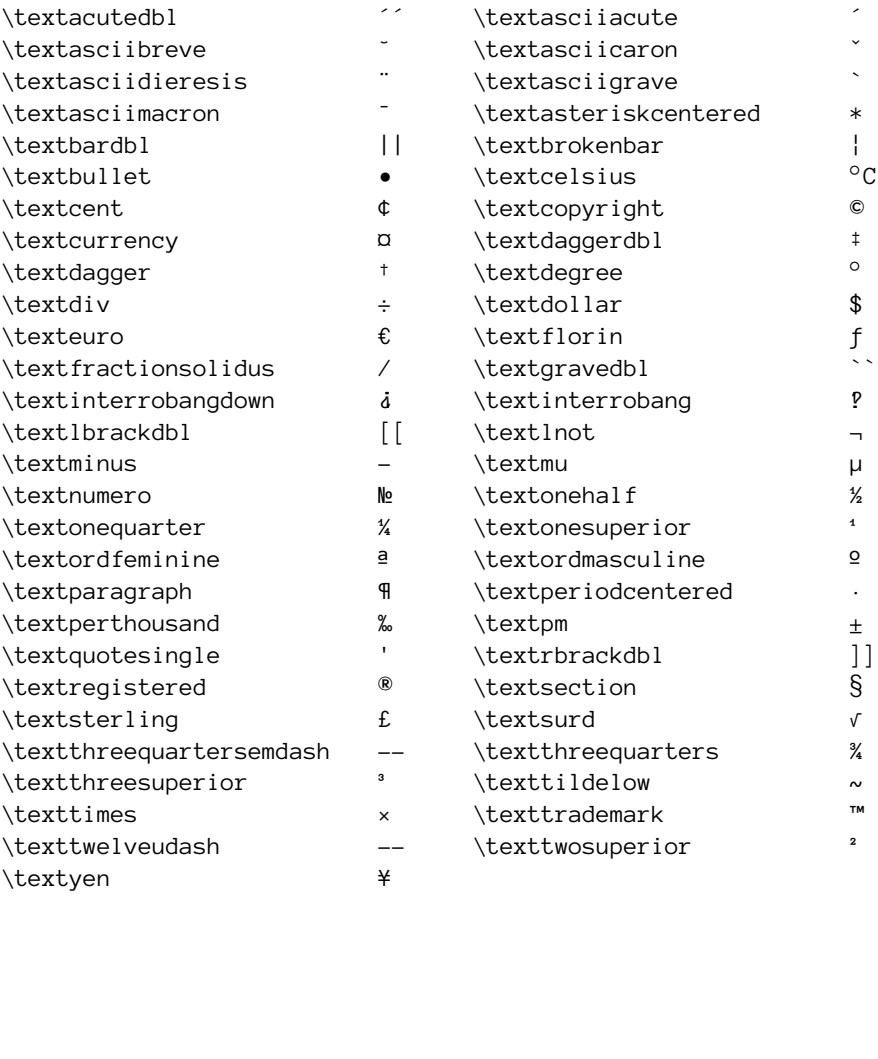

#### <span id="page-8-0"></span>**4.7 Miscellaneous Symbols**

Other symbols provided by this package are shown in next table. They are available in **Bold**, *Italic* and *Bold-Italic*.

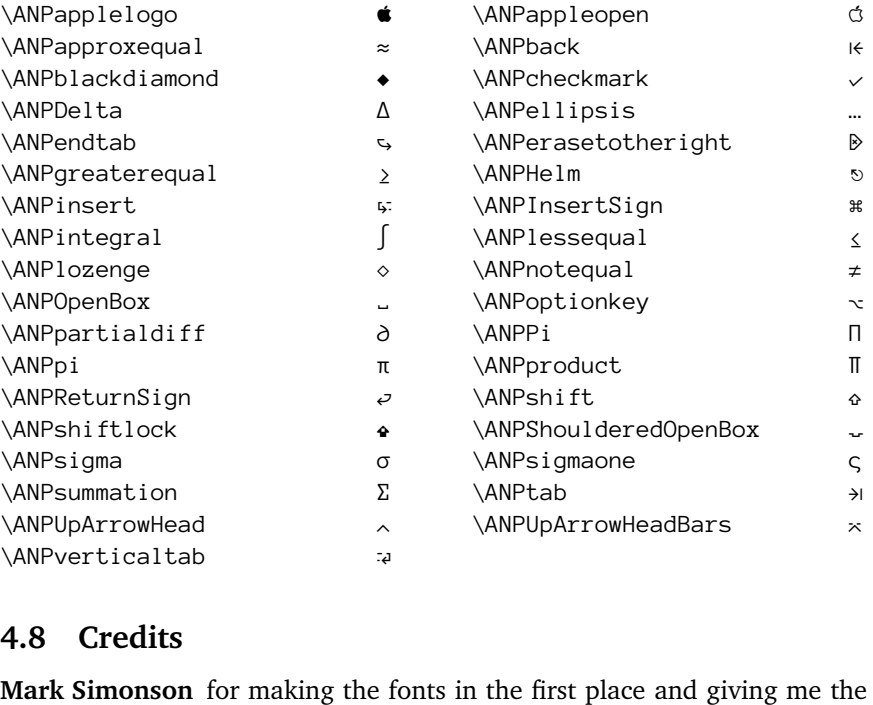

#### <span id="page-8-1"></span>**4.8 Credits**

ANPVerticaltab<br> **4.8 Credits**<br> **Mark Simonson** for making the release the pfb-files **Mark Simonson** for making the fonts in the first place and giving me the OK to release the pfb-files

**Philipp Lehmann** for his *"The Font Installation Guide"*

**Fontinst-Team** for fontinst

#### <span id="page-8-2"></span>**5 Implementation**

#### <span id="page-8-3"></span>**5.1 General Notes**

These files were produced while playing around with fontinst; I do not use Anonymous Pro. But making fonts available for LaTeX is a messy job, and I hope these files are useful to somebody else.

The original font-files are distributed as  $\langle .ttf \rangle$ . I wanted to play with  $\langle .afm \rangle$ , so I used <code>FontForge</code><sup>5</sup> to generate the  $\langle .pfb\rangle$  and  $\langle .afm\rangle$  files. After running LaTeX FontForge<sup>[5](#page-8-4)</sup><br>mousPro.in<br>to run fonti<br>fonts<br>tex Anonym on AnonymousPro.ins and having the generated files at hand, I used a trivial<br>
Makefile to run fontinst:<br>
PHONY: fonts<br>
fonts:<br>
tex AnonymousPro-drv.tex

```
kefile to run fontinst:<br>PHONY: fonts<br>fonts:<br>tex Anonymous<br>5. http://www.fontforge.org<br>tex a commant from Keyl Ro
          Fonts:<br>
fonts:<br>
tex A<br>
http://www.fonter a comment fr
```
<span id="page-8-4"></span> $\frac{h}{h}$  http:/ textures and the state of the state of the state of the state of the state of the state of the state of the state of the state of the state of the state of the state of the state of the state of the state of the state of t 5. http://www.fontforge.org/; I switched from ttf2pt1 (http://ttf2pt1.sourceforge.net/[\)](http://ttf2pt1.sourceforge.net/) after a comment from Karl Berry.<br>
9 ter a comment from Karl Berry.

```
ro-map.tex<br>for filename in *.pl; do pltotf $$filename; done<br>for filename in *.vpl; do vptovf $$filename; done<br>rm *.pl *.vpl *.mtx
```
for filename in  $\ast$ .vpl; do vptovf \$\$filename; don<br>rm  $\ast$ .pl  $\ast$ .vpl  $\ast$ .mtx<br>sed t1testpage<sup>6</sup> to generate an overview of charact<br>natch on characters in  $\langle .afm \rangle$  files. For  $*$ .pl;  $*$ .vpl;  $*$ .mtx<br>sed t1 testpage<sup>6</sup> to generate an overview of character and contract that on characters in  $\langle .qfm \rangle$  files. red t1 testpage<sup>6</sup> to the search that<br>match on characters in the search of the search of the search of the search of the search of the search of the<br>match of the search of the search of the search of the search of the sear I also used t1testpage<sup>6</sup> to generate an overview of characters per font; mostly I also used t1testpage<sup>6</sup> to generate an overview of to have a match on characters in  $\langle .afm \rangle$  files.<br>**5.2 Fontinst-Driver file**<br>We follow Philipp Lehman's *The Font Installation Guide*. to have a match on characters in  $\langle .afm \rangle$  files.

#### <span id="page-9-0"></span>**5.2 Fontinst-Driver file**

We start as follows:

 $1$   $\langle$ \*anp-drv $\rangle$ 

2 \input fontinst.sty 3\needsfontinstversion{1.926}

 $\neq$  state fontinstversi<br>
We are installing a 1<br>
not use them and<br>  $\pi$ We are installing a monowidt<br>not use them and set  $\langle$  *ligar*<br>phenchar \font=-1'.<br>\setint{monowidth}{1} We are installing a monowidth-font. 'Anonymous Pro' has liguatures but we will not use them and set *(ligaturing)* to '0'. Note that we also will not set '\hyphenchar\font=-1'.

```
4 \setminus \text{monowidth} \{1\}\setint{ligaturing}{0<br>\substitutesilent{bx}<br>\substitutesilent{s1}<br>For the sake of complet
5\setint{ligaturing}{0}
   \substitutesilent{bx}{\substitutesilent{bx}{\substitutesilent{sl}{<br>\substitutesilent{sl}{<br>\ranger}
6\substitutesilent{bx}{b}
   \substitutesilent{sl}{it}<br>For the sake of completent{sl}{it}<br>\setint{smallcapsscale}{<br>Record our transformation
7\substitutesilent{sl}{it}
```
For the sake of completeness we produce 'fake-smallcaps'.<br>
\setint{smallcapsscale}{800}<br>
Record our transformation:<br>
\recordtransforms{anonymouspro-rec.tex}

```
8\setint{smallcapsscale}{800}
```
Record our transformation:

```
9\recordtransforms{anonymouspro-rec.tex}
```
Record our transformation:<br>Necordtransforms {anonymousp}<br>We have to patch fontinst's \f<br>patch is taken from Boris Vey We have to patch fontinst's  $\fd$ -family is<br>patch is taken from Boris Veytman's divine<br> $\left\{\det\{fd_{\text{family}}t\}$  +  $2+3\}$ The patch is taken from Boris Veytman's divine.dtx $^7$  $^7$ .

10\fontinstcc

```
We have to patch fontinst's \fd_family in order to use the [hscalei] option.
 11 \def\fd_fam<br>
12 \a_toks{<br>
13 \edef\lo<br>
14 \edef\<br>
15 \lowerca
       \a_toks{#3}<br>\edef\lowercase_fi<br>\edef\noexpand\l<br>\lowercase_file<br>\open_out{\lowerca
12 \edef\lower<br>\edef\noe<br>Diowercase_<br>\open_out{\\out_line{\
13 \edef\noexpand\lowercase_file{#1#2.fd}}}<br>\lowercase_file<br>\open_out{\lowercase_file}<br>\out_line{\percent_char~Filename:~\lowercase_file}<br>\out_line{\percent_char~Created~by:~tex~\jobname}
14 \out_line{\percent_char~Created~using~fontinst~v\fontinstversion}
15 \open_out{\lowercase_file}<br>\out_line{\percent_char~Fi<br>\out_line{\percent_char~Cr<br>\out_line{\percent_char~Cr<br>\out_line{}
16 \out_line{\percent_char~Fi<br>\out_line{\percent_char~Cr<br>\out_line{\percent_char~Cr<br>\out_line{}<br>\out_line{\percent_char~TH
17 \out_line{\percent_char~Created~by:~tex~\jobname}<br>\out_line{\percent_char~Created~using~fontinst~v\f<br>\out_line{\percent_char~THIS~FILE~SHOULD~BE~PUT~IN<br>DIRECTORY}
18 \out_line{\percent_char~Created~using~fontinst~v\\put_line{\percent_char~Created~using~fontinst~v\\put_line{\percent_char~THIS~FILE~SHOULD~BE~PUT~I<br>DIRECTORY}<br>\out_line{}
19 \out_line{}<br>\out_line{\percent_char~THIS~FILE~SHOULD~BE~PUT~IN~A~TEX~INPUTS~<br>DIRECTORY}<br>\out_line{\string\ProvidesFile{\lowercase_file}}
20 \out_line{\<br>\out_line{\<br>DIRECTOR<br>\out_line{\<br>\out_lline{
21 \out_line{}<br>DIRECTORY}<br>\out_line{}<br>\out_line{\string\ProvidesFile{\lowercase_file}}<br>\out_lline{[<br>\the\year/
22-------<br>t_line{}<br>t_line{\st<br>t_lline{[<br>\ifnum10>\
23 \out_line{}<br>\out_line{\st<br>\out_lline{[<br>\the\year/
24 \out_lline{[<br>\the\year/<br>\ifnum10>\month0\fi\the\month/<br>\ifnum10>\day0\fi\the\day\space<br>Fontinst~v\fontinstversion\space
25 \theta<br>\the\year<br>\ifnum10><br>\ifnum10><br>Fontinst~
26 \ifnum10>\month0\fi\the\month/
27 \ifnum10>\day0\fi\the\day\space
28
```

```
\ifnum10>\day0\fi\the\day\space
29
```
<span id="page-9-2"></span><span id="page-9-1"></span><sup>6.</sup> http://www.lcdf.org/type/

Forting the same of the same was determined the set of the set of the set of the set of the set of the set of the set of the set of the set of the set of the set of the set of the set of the set of the set of the set of th <sub>http://www.ctan.org/pkg/d</sub><br>7. http://www.ctan.org/pkg/d http://www.ctan.org/pkg/divine

```
30 font\sim definitions\sim for\sim #1/+2\left\{ \right\}31 ]<br>\0<br>St<br>\0
32 %\out_line{}<br>Start Patch<br>\out_line{\string\expandafter\string\ifx\string\csname\space<br>ANP@scale\string\endcsname\string\relax}
                    \cont_11.1.1<br>Start Patch<br>\out_line{\mout_11ine{\\out_11ine}
33%% Start Patch
         \out_line{\<br>ANP@scale<br>\out_line{\<br>\out_line{\
34 \out_line{\string\endcsname\string\relax}<br>\out_lline{\string\endcsname\string\relax}<br>\out_line{\string\else}<br>\out_lline{\string\edef\string\ANP@@scale\left_brace_char<br>s*[\string\csname\space ANP@scale\string\endcsname]
35 ut_lline{\string\let\string\ANP@@scale\s<br>ut_line{\string\else}<br>ut_lline{\string\else}<br>ut_lline{\string\edef\string\ANP@@scale\<br>s*[\string\csname\space ANP@scale\stri<br>\right_brace_char\percent_char}
36 \out_line{\string\else}<br>\out_lline{\string\else}<br>\out_lline{\string\edef\string\ANP@@scale\left_brace_ch<br>s*[\string\csname\space ANP@scale\string\endcsname]<br>\right_brace_char\percent_char}<br>\out_line{\string\fi}
37 \out_lline{\string\edef<br>s*[\string\csname\s<br>\right_brace_char\p<br>\out_line{\string\fi}<br>\out_line{}
38 39 s*[\string\csname\space ANP@scale\string\endcsname]<br>\right_brace_char\percent_char}<br>\out_line{\string\fi}<br>\out_line{}
                                   \right_brace_char\percent_char}<br>_line{\string\fi}<br>_line{\string\fi}<br>Patch<br>_line{\string\DeclareFontFamily{#1}{#2}{\the\a_toks
40\right_information_information_information_information_information_information_information_information_information_information_information_information_information_information_information_information_information_information
41 \cout_line{}<br>\out_line{}<br>End Patch<br>\cout_line{\string\Dec<br>{<br>\csname #1-#2\endc
42 \out_line{\)<br>\out_line{\)<br>{<br>\csname \out_lin
43%% End Patch
         %% vout_line<br>{<br>\csnam<br>\out_l<br>\let\d
44 \{\begin{array}{r}\n\{\end{array}\right\}<br>
\{\end{array}\atop{\text{odd_1}+2}\end{math}<br>
\left\{ \begin{array}{r}\n\left( \frac{1}{1} \right) \right\}<br>
\left\{ \begin{array}{r}\n\left( \frac{1}{1} \right) \left( \frac{1}{1} \right) \right\}<br>
\left\{ \begin{array}{r}\n\left( \frac{1}{1} \right) \left( \frac{1}{1} \right) \left( \frac{1}{1} \right) \right\} \right\}45 \ddot{\phantom{a}}46 \out_line{}<br>\let\do_shape=\substitu<br>\csname #1-#2\endcsname<br>\let\do_shape=\remove_s<br>\csname #1-#2\endcsname
47 \let\do_sha<br>\csname #1-<br>\let\do_sha<br>\csname #1-
48 \let\do_shape=\substitute_shape<br>\csname #1-#2\endcsname<br>\let\do_shape=\remove_shape<br>\csname #1-#2\endcsname
49 \let\do_shape=\remove_s<br>\let\do_shape=\remove_s<br>\csname #1-#2\endcsname<br>cs\g_let{#1-#2}\x_relax<br>t_line{}
50 \csname #1-#2\endcsname<br>cs\g_let{#1-#2}\x_relax<br>t_line{}<br>t_line{\string\endinput}
51 \cs\g_let{#1-#2}\x_relax<br>t_line{}<br>t_line{\string\endinput<br>ose_out{Font~definition
52 €
                    }<br>/<br>/<br>/
53 \out_line{}<br>\out_line{\string\endinput}<br>\close_out{Font~definitions}
54 \out_line{\<br>\close_out{<br>rmalcc<br>or v2.0. we
55 \close_out{Font~definitions\<br>\close_out{Font~definitions<br>malcc<br>or v2.0, we load all glyphs fro
56 57 58 \normalcc
```
 $\begin{array}{l} \hbox{rmalcc} \\ \hbox{for v2.0, we load all glyphs from} \\ \hbox{of files AnonymousPro-0[1|2]} \\ \hbox{access to more than 600 dyn} \end{array}$ ) \<br>4 ) a As for v2.0, we load all glyphs from .afm into fontinst memory by using custom<br>oding files AnonymousPro–0[1|2|3] .etx. Each .etx has 256 slots. The idea is<br>nave access to more than 600 glyphs provided by the fonts. Having encoding files AnonymousPro-0[1|2|3] etx. Each etx has 256 slots. The idea is AnonymousPro-0[1|2|3].etx. Each .etx has 256 slots. The idea is<br>to more than 600 glyphs provided by the fonts. Having the metrics<br>t t1.etx and ts1.etx grab the right glyphs as we create the virtual<br>nas a nice \foreach fac to have access to more than 600 glyphs provided by the fonts. Having the metrics at hand, we let t1.etx and ts1.etx grab the right glyphs as we create the virtual<br>as a nice \foreach facility for this loop. We use long names for the<br>{01,02,03}<br>mfont<br>ousPro-Regular-\str{i}}% fonts. fontinst has a nice \foreach facility for this loop. We use long names for the<br>fonts.<br>59 \foreach(i){01,02,03}<br>60 \transformfont<br>61 {AnonymousPro-Regular-\str{i}}%<br>62 {\reencodefont{AnonymousPro-\str{i}}{\fromafm{A fonts.

```
59 \foreach(i){01,02,03}
```

```
60
```
- $\label{cor:main} $$ \transformfont {\AnonymousPro-Reg} \reencodefont{\An} \transform \transform \{{\An} \transform \transform} \quad \{{\AnonymousPro-Ita} \transform \{{\AnonymousPro-Ita} \transform \charaxleft~{\An} \transform \charaxleft~{\An} \transform \charaxleft~{\An} \transform \charaxleft~{\An} \transform \charaxleft~{\An} \transform \charaxleft~{\An} \transform \charaxleft~{\An} \transform \charaxleft~{\An} \transform \charaxleft~{\An} \transform \charaxleft~{\An} \transform \charaxleft~{\An} \transform \charaxleft~{\An} \transform \charaxleft~{\An} \transform \$ \transform<br>formfont {\nencodefo}<br>\transformfont {AnonymousPr<br>{\reencodefo 61
- {\reencodefont{AnonymousPro-\stransformfont<br>{AnonymousPro-Italic-\str{i}}%<br>{\reencodefont{AnonymousPro-\str<br>ransformfont 62
- 63
- $\label{lem:main} \begin{array}{ll} \{\text{AnonymousPr}\ \{ \text{AnonymousPr}\ \{ \text{AnonymousPr}\ \{ \text{reencodefo} \} \} \} \end{array}$ 64
- {AnonymousPro-Italic-\str{i}}%<br>{\reencodefont{AnonymousPro-\str{i}}{\fromafm{AnonymousPro-Italic}}}<br>\transformfont<br>{AnonymousPro-Bold-\str{i}}% {\reencodefont{AnonymousPro-\strainfont}<br>Transformfont<br>{AnonymousPro-Bold-\str{i}}%<br>{\reencodefont{AnonymousPro-\s<br>ransformfont 65
- 66
- 67
- ${\rm rans\,form}$ <br>  ${\rm AnonymousPro-Bold-\strut\{i\}}\$ <br>  ${\rm AnonymousPro-Bold-\strut\{i\}}{\rm AnonymousPro-Bold}\}}$ <br>  ${\rm ans\,form}$ <br>  ${\rm AnonymousPro-Bold}$ <br>  ${\rm AnonymousPro-Bold}$ <br>  ${\rm AnonymousPro-Bold}$ <br>  ${\rm AnonymousPro-Bold}$ 68
- 69
- 70
- $\label{lem:main} \begin{array}{ll} \{\text{AnonymousPr}\ \{ \text{AnonymousPr}\ \{ \text{AnonymousPr}\ \{ \text{reencodefo} \} \} \} \end{array}$ {\reencodefont{AnonymousPro-<br>ransformfont<br>{AnonymousPro-BoldItalic-\st<br>{\reencodefont{AnonymousPro-<br>for(i) \transformfont<br>{AnonymousPro-BoldItalic-\str{i}}%<br>{\reencodefont{AnonymousPro-\str{i}}{\fromafm{AnonymousPro-BoldItalic}}} \transform<br>{\manal}Pr<br>\trencodefo<br>mdfor(i)<br>pls are loaded v {\reencodefont{AnonymousPro-\str{i}<br>for(i)<br>are loaded via anonymouspro-symbo<br>nsformfont<br>nonymousPro-Boqular Symbols basel% 71 for(i)<br>are loaded via anonymouspro-symbols.etx.<br>msformfont<br>nonymousPro-Regular-Symbols-base}%<br>reencodefont{AnonymousPro-symbols}}}fromafm{AnonymousPro-Boqularlll 72 $\end{for}(i)$

Symbols are loaded via anonymouspro-symbols.etx.<br>
73 \transformfont<br>
74 {AnonymousPro-Regular-Symbols-base}%<br>
75 {\reencodefont{AnonymousPro-symbols}{\fromaf<br>
11

#### 73 \transformfont

- %<br>74 {AnonymousPr<br>75 {\reencodefo
- {\reencodefont{AnonymousPro-symbols}<br>}<br>11 75  ${\bf 11}$

76 \transformfont

- 77 {AnonymousPro-Italic-Symbols-base}%
- $\label{lem:main} \begin{array}{ll} \{\text{AnonymousPr}\ \{ \text{AnonymousPr}\ \{ \text{AnonymousPr}\ \{ \text{reencodefo} \} \} \} \end{array}$ {\reencodefont{AnonymousPro-symbols<br>ransformfont<br>{AnonymousPro-Bold-Symbols-base}%<br>{\reencodefont{AnonymousPro-symbols<br>ransformfont 78 {\reencodefont{AnonymousPro-symbols}{\fromafm{AnonymousPro-Italic}}}
- 79 \transformfont
- 80 {AnonymousPro-Bold-Symbols-base}%
- {\reencodefont{AnonymousPro-symbols-base}%<br>{\reencodefont{AnonymousPro-symbols}{\fromafm{AnonymousPro-Bold}}}<br>ransformfont<br>{AnonymousPro-BoldItalic-Symbols-base}% 81
- 82 \transformfont
- $\label{lem:main} \begin{array}{ll} \{\text{AnonymousPr}\ \{ \text{AnonymousPr}\ \{ \text{AnonymousPr}\ \{ \text{reencodefo} \} \} \} \end{array}$ {\reencodefont{AnonymousPro-symbo<br>ransformfont<br>{AnonymousPro-BoldItalic-Symbols-<br>{\reencodefont{AnonymousPro-symbo<br>} offer only "T1' encoding. We fee 83
- 84

ransformfont<br>{AnonymousPro-BoldItalic-Symbols-base}%<br>{\reencodefont{AnonymousPro-symbols}{\fromafm{AnonymousPro-BoldIta<br>} offer only "T1' encoding. We feed fontinst with our custom .mtx<br>| during the reencoding We also adan {AnonymousPr<br>{\reencodefo<br>We offer only<br>ed during the {\reencodefont{AnonymousPro-symbols}{\f<br>
e offer only 'Tl' encoding. We feed font<br>
during the reencoding. We also adapt<br>
mouspro-fixlatin.mtx. '<->\string\An We offer only 'T1' encoding. We feed fontinst with our custom .mtx gented during the reencoding. We also adapt some glyph names by loading nymouspro-fixlatin.mtx. '<->\string\ANP@@scale' is necessary for the tinst-patch ab erated during the reencoding. We also adapt some glyph names by loading anonymouspro-fixlatin.mtx. '<->\string\ANP@@scale' is necessary for the fontinst-patch above.

```
85\installfonts
   86\installfamil<br>87\installfont<br>88 {AnonymousP<br>89 {AnonymousP<br>90 anonymous
        \installfont<br>{AnonymousPro-Regular-t1}%<br>{AnonymousPro-Regular-01,Anonymo<br>anonymouspro-fixlatin,newlatin<br>{t1}{T1}{AnonymousPro}{m}{n}{<->
  87\installfont
   88 {Anonymous<br>89 {Anonymous<br>90 anonymou<br>91 {t1}{T1}{A<br>92
            {AnonymousPro-Regular-01, AnonymousPro-Regular-02, AnonymousPro-Regular-03, %<br>anonymouspro-fixlatin, newlatin}%
  89 {\text{\text{\text{\text{\text{\text{\text{\sigma_n}}}}} anonymouspro-fix}latin, newlatin}%<br>{\t1}{T1}{AnonymousPro}{m}{n}{<->\string\ANP@@scale}<br>nstallfont<br>{AnonymousPro-RegularSC-t1}%
  90 91 {t1}{T1}{AnonymousPro}{m}{n}{<->\s<br>92<br>93\installfont<br>94 {AnonymousPro-RegularSC-t1}%<br>95 {AnonymousPro-Regular-01,Anonymous
              (*)<br>The string of the string of the string of the string<br>Thange is a string and the string and the string and the string anonymous<br>Tro-Regular-01, Anonymous<br>Pro-Regular-02, Anonous<br>Sprogram anonymous<br>pro-fixlatin, newlatin
  92
  93 \installfont
        {Anonymous<br>{Anonymous<br>anonymou<br>{t1c}{T1}{
  94 {AnonymousPro-RegularSC-t1}%
              {AnonymousPro-Regular-01,Ano<br>anonymouspro-fixlatin,newl<br>{t1c}{T1}{AnonymousPro}{m}{s<br>nstallfont
   95 anonymouspro-fixlatin, newlatin}%<br>{t1c}{T1}{AnonymousPro}{m}{sc}{<->\string\ANP@@scale}<br>nstallfont<br>{AnonymousPro-Italic-t1}%
  96 1c}{T1}{AnonymousPro}{m}{sc}{<-><br>tallfont<br>nonymousPro-Italic-t1}%<br>nonymousPro-Italic-01,AnonymousP
  97 {AnonymousPro-Italic-01, AnonymousPro-Italic-02, AnonymousPro-Italic-03, %<br>anonymouspro-fixlatin, newlatin}%
  98
  99\installfont
 100 {Anonymous<br>
101 {Anonymous<br>
102 anonymou<br>
103 {t1}{T1}{A<br>
104
              {AnonymousPro-Italic-01,A<br>anonymouspro-fixlatin,n<br>{t1}{T1}{AnonymousPro}{m}<br>nstallfont
101 {\text{\text{\text{\text{\text{\text{\text{\sigma_n}}}}}\} anonymouspro-fix\latin,newlatin}%<br>{\t1}{T1}{AnonymousPro}{m}{it}{<->\string\ANP@@scale}<br>nstallfont<br>{AnonymousPro-Bold-t1}%
102 anonymousPro-files.html<br>1}{T1}{AnonymousPro}{m}{it}{<->\<br>tallfont<br>nonymousPro-Bold-t1}%<br>nonymousPro-Bold-01,AnonymousPro
103 {AnonymousPro-Bold-t1}%<br>{AnonymousPro-Bold-01,AnonymousPro-Bold-02,AnonymousPro-Bold-03,%<br>anonymouspro-fixlatin,newlatin}%
104
105 \installfont
        \begin{array}{l} {\{{\rm Anonymous}\atop{\rm Anonymous}\atop{\rm anonymous}\atop{\rm anonymous}\phantom{AA}} } \end{array}106 {AnonymousPro-Bold-01,A<br>anonymousPro-Bold-01,A<br>anonymouspro-fixlatin<br>{t1}{T1}{AnonymousPro}{<br>mstallfont
107 anonymouspro-fixlatin,newlatin}%<br>{t1}{T1}{AnonymousPro}{b}{n}{<->\string\ANP@@scale}<br>nstallfont<br>{AnonymousPro-BoldSC-t1}%
108 1}{T1}{AnonymousPro}{b}{n}{<->\s<br>tallfont<br>nonymousPro-BoldSC-t1}%<br>nonymousPro-BoldSC-t1}%
109 {AnonymousPro-Bold-01,AnonymousPro-Bold-02,AnonymousPro-Bold-03,%<br>anonymouspro-fixlatin,newlatin}%
110
111\installfont
        \begin{array}{c} \{Anonymous \\ \{Anonymous \\ \n  a nonymou \\ \{t1c\} \{T1\} \} \end{array}112 {AnonymousPro-BoldSC-t1}%
              {AnonymousPro-Bold-01,Ano<br>anonymouspro-fixlatin,n<br>{t1c}{T1}{AnonymousPro}{b<br>nstallfont
113 Anonymouspro-fixlatin, newlatin}%<br>
{t1c}{T1}{AnonymousPro}{b}{sc}{<->\string\ANP@@scale}<br>
nstallfont<br>
{AnonymousPro-BoldItalic-t1}%
114 anonymouspro-files.html<br>1c}{T1}{AnonymousPro}{b}{sc}{<-><br>tallfont<br>nonymousPro-BoldItalic-t1}%<br>nonymousPro-BoldItalic-01,Anonym
115 {t1c}{4}{AnonymousPro-BoldItalic-t1}%<br>{AnonymousPro-BoldItalic-t1}%<br>{AnonymousPro-BoldItalic-01,AnonymousPro-BoldItalic-0<br>AnonymousPro-BoldItalic-03,anonymouspro-fixlatin,ne
116
117 \installfont
          AnonymousPro-BoldItalic-03,anonymouspro-fixlatin,newlatin}%<br>{t1}{T1}{AnonymousPro}{b}{it}{<->\string\ANP@@scale}
118 {AnonymousPro-BoldItalic-t1}%
              {AnonymousPro-BoldItalic-01,A<br>AnonymousPro-BoldItalic-01,A<br>AnonymousPro-BoldItalic-03,<br>{t1}{T1}{AnonymousPro}{b}{it}<br>ndinstallfonts<br>w "TS1'-encoding. We load als
119 AnonymousPro-BoldItalic-03, anonymouspro-fixlatin, newla<br>
{t1}{T1}{AnonymousPro}{b}{it}{<->\string\ANP@@scale}<br>
ndinstallfonts<br>
w "TS1'-encoding. We load also anonymouspro-fixtextcor
120 AlanonymousProldItalic->\string\ANP@@scale}<br>AnonymousProldItalic-03,anonymouspro-fixlation,new<br>TS1'-encoding. We load also anonymouspro-fixlextcomp.mt
121 modinstallfonts<br>w "TS1'-encoding. We load also anonymouspro-fixtex
122 \endinstallfonts
```
Now 'TS1'-encoding. We load also anonymouspro-fixtextcomp.mtx. For the<br>
12

```
%"<br>
"fake-smallcaps' we use the '\installfontas'-command.<br>
123\installfonts<br>
124\installfont<br>
125\installfont<br>
126 {AnonymousPro-Regular-ts1}%<br>
127 {AnonymousPro-Regular-01,AnonymousPro-Regular-02
 123 \installfonts
  124\installfamil<br>
125\installfont<br>
126 {AnonymousP<br>
127 {AnonymousP<br>
128 anonymous
          \installfont<br>\installfont<br>{AnonymousPro-Regular-ts1}%<br>{AnonymousPro-Regular-01,Anonymou<br>anonymouspro-fixtextcomp,textco<br>{ts1}{TS1}{AnonymousPro}{m}{n}{<-
 125 \installfont
          {Anonymous<br>{Anonymous<br>anonymou<br>{ts1}{TS1}
 126 {AnonymousPro-Regular-01, An<br>anonymouspro-fixtextcomp,<br>{ts1}{TS1}{AnonymousPro}{m}<br>nstallfontas
 127 Anonymouspro-fixtextcomp,textcomp}%<br>
{ts1}{TS1}{AnonymousPro}{m}{n}{<->\string\ANP@@scale}<br>
nstallfontas<br>
{AnonymousPro-Regular-ts1}%
 128 s1}{TS1}{AnonymousPro}{m}{n}{<->\st<br>tallfontas<br>nonymousPro-Regular-ts1}%<br>S1}{AnonymousPro}{m}{sc}{<->\string
 129 {tsi}{AnonymousPro-Regular-ts1}%<br>{AnonymousPro-Regular-ts1}%<br>{TS1}{AnonymousPro}{m}{sc}{<->\string\ANP@@scale}
 130
 131 \installfontas
  132 {AnonymousPr<br>
133 {TS1}{Anonym<br>
134<br>
135 \installfont<br>
136 {AnonymousPr
                {TS1}{AnonymousPro}{m}{sc}{<br>$1}{AnonymousPro-Register<br>AnonymousPro-Ttalic-ts1}<br>{AnonymousPro-Ttalic-01,Ano
 133 {AnonymousPro-Italic-ts1}%<br>{AnonymousPro-Italic-01,AnonymousPro-Italic-02,AnonymousPro-Italic-03,%<br>anonymouspro-fixtextcomp,textcomp}%
 134
 135 \installfont
          {Anonymous<br>{Anonymous<br>anonymou<br>{ts1}{TS1}
 136 {AnonymousPro-Italic-01,An<br>anonymouspro-fixtextcomp<br>{ts1}{TS1}{AnonymousPro}{m<br>nstallfont
 137 {\text{\text{\sigmatrix}}}}\text{\text{\sigmatrix}}}\text{\sigmatrix}}\text{\sigmatrix}}\text{\sigmatrix}}\text{\sigmatrix}}\text{\sigmatrix}}\text{\sigmatrix}}\text{\sigmatrix}}\text{\sigmatrix}}\text{\sigmatrix}}\text{\s
 138 s1}{TS1}{AnonymousPro}{m}{it}{<->\s<br>tallfont<br>nonymousPro-Bold-ts1}%<br>nonymousPro-Bold-01,AnonymousPro-Bo
 139 (experimentation)<br>
for the string of the string of the string of the string of the string (AnonymousPro-Bold-01, AnonymousPro-Bold-02, AnonymousPro-<br>
anonymousPro-Bold-01, AnonymousPro-Bold-02, AnonymousPro-anonymousPro-fi
 140
 141 \installfont
  142 {Anonymous<br>
143 {Anonymous<br>
144 anonymous<br>
145 {ts1}{TS1}<br>
146
                {AnonymousPro-Bold-01,An<br>anonymouspro-fixtextco<br>{ts1}{TS1}{AnonymousPro}<br>nstallfontas
 143 anonymouspro-fixtextcomp,textcomp}%<br>{ts1}{TS1}{AnonymousPro}{b}{n}{<->\string\ANP@@scale}<br>nstallfontas<br>{AnonymousPro-Bold-ts1}%
 144 s1}{TS1}{AnonymousPro}{b}{n}{<->\st<br>tallfontas<br>nonymousPro-Bold-ts1}%<br>S1}{AnonymousPro}{b}{sc}{<->\string
 145 {ts1}{TS1}{AnonymousPro}{b}{n}{<->\string\ANP@@scale}
 146
 147 \installfontas
              {AnonymousPro-Bold-ts1}%<br>{TS1}{AnonymousPro}{b}{sc}{<->\string\ANP@@scale}<br>installfont<br>{AnonymousPro-BoldItalic-ts1}%<br>{AnonymousPro-BoldItalic-01,AnonymousPro-BoldItalic-02,%
 148 {TS1}{AnonymousPro}{b}{s<br>nstallfont<br>AnonymousPro-BoldItalic<br>{AnonymousPro-BoldItalic}
 149 AnonymousPro-BoldItalic-03, anonymouspro-fixtextcomp, textcomp}%
 150
 151 \installfont
          {Anonymous<br>{Anonymous<br>Anonymou<br>{ts1}{TS1}<br>\endinstallf
 152 {AnonymousPro-BoldItalic-01,An<br>AnonymousPro-BoldItalic-03,a<br>{ts1}{TS1}{AnonymousPro}{b}{it<br>mdinstallfonts<br>r the symbols. we have to use
 153 AnonymousPro-BoldItalic-03,anonymouspro-fixtextcomp, te<br>{ts1}{TS1}{AnonymousPro}{b}{it}{<->\string\ANP@@scale}<br>ndinstallfonts<br>r the symbols, we have to use a font-specific encoding '<br>ls ety' hence 'I'' We also load fontin
 154 155 156 \endinstallfonts
```
AnonymousPro}{b}{it}{<->\string\ANP@@scale}<br>installfonts<br>the symbols, we have to use a font-specific encoding 'Anonymo<br>.etx', hence 'U'. We also load fontinst's txtfdmns.etx for the modinstallfonts<br>the symbols, we have to use a font-specific encoding<br>1s.etx', hence 'U'. We also load fontinst's txtfdmns.et For the symbols,<br>bols.etx', hence<br>s.<br>\installfonts For the symbols, we have to use a font-specific encoding 'AnonymousPro-<br>bols.etx', hence 'U'. We also load fontinst's txtfdmns.etx for the symbol<br>ts.<br>\installfonts<br>\installfamily{U}{AnonymousPro}{}<br>\installfont fonts.

```
symbols.etx', hence 'U'. We also load fontinst's txtfdmns.etx for the symbol<br>fonts.<br>157\installfonts<br>158\installfamily{U}{AnonymousPro}{}<br>159\installfont<br>160 {AnonymousPro-Regular-Symbols-u}%
157 \installfonts
 158\installfamil<br>
159\installfont<br>
160 {AnonymousP<br>
161 {AnonymousP<br>
162 {txtfdmns,A
         {AnonymousPro-Regular-Symbols-u}%
 159 \installfont
 160 {Anonymous<br>
161 {Anonymous<br>
162 {txtfdmns,<br>
163<br>
164 \installfont
 160 {AnonymousPro-Regular-Symbols-base}%
 161 {txtfdmns,AnonymousPro-symbols}{U}{AnonymousPro}{m}{n}{<->\string\ANP@@scale}<br>installfont<br>{AnonymousPro-Italic-Symbols-u}%<br>{AnonymousPro-Italic-Symbols-base}%
 162 {txtfdmns,AnonymousPro-symbols}{U}{AnonymousPro}{m}{n}{<->\string\ANP@@scale}
163
 165 {Anonymous<br>166 {Anonymous<br>167 {txtfdmns,<br>168 \installfont
165 {AnonymousPro-Italic-Symbols-u}%
           {AnonymousPro-Italic-Symbols-bas<br>{txtfdmns,AnonymousPro-symbols}{<br>nstallfont<br>AnonymousPro-Bold-Symbols-u}%
 166 {txtfdmns,AnonymousPro-symbols}{U}{<br>nstallfont<br>AnonymousPro-Bold-Symbols-u}%<br>{AnonymousPro-Bold-Symbols-base}%
167 {AnonymousPro-Bold-Symbols-u}%<br>{AnonymousPro-Bold-Symbols-u}%<br>{AnonymousPro-Bold-Symbols-base}%
168
 170 {Anonymous<br>171 {Anonymous<br>171 {Anonymous
 {AnonymousPro-Bold-Symbols-u}%
171 {A}
```

```
172 {txtfdmns, AnonymousPro-symbols}{U}{AnonymousPro}{b}{n}{<->\string\ANP@@scale}
         {\text{\text{\text{\text{\text{\text{\text{\text{\text{\sig}}}}}}<br>{AnonymousPro-BoldItalic-Symbols-u}%<br>{\textfdmns,AnonymousPro-symbols}{U}{AnonymousPro}{b}{it}{<->\string\ANP@@scale
173
174 \installfont
      {Anonymous<br>{Anonymous<br>{txtfdmns,<br>\endinstallfont
175 {AnonymousPro-BoldItalic-Symbols-u}%
         {AnonymousPro-BoldItalic-Symbols-bas<br>{txtfdmns,AnonymousPro-symbols}{U}{A<br>ndinstallfonts<br>were recording and the process:
176 {AnonymousPro-BoldItalic-Symbols-base}%
177 {txtfdmns,AnonymousPro-symbols}{U}{Anon<br>178 \endinstallfonts<br>Close recording and the process:<br>179 \endrecordtransforms
         {\text{m}}<br>mdinstall fonts<br>bse recording and the process:<br>mdrecordtransforms<br>ye
178 \endinstallfonts
```

```
Close recording and the process:<br>
\end{hbox{\rm\small{on}}<br>
\bigotimes<br>
\bigotimes<br>
\bigotimes179 \endrecordtransforms
180 \bye<br>
181 \/anp-drv\<br>
5.3 Fontinst-Map file
 180 \bye
```
181  $\langle$  / anp-drv $\rangle$ 

# $\frac{\sqrt{2}}{2}$ <br>F

<span id="page-13-0"></span>Again, straightforward from P. Lehmann:

```
182\langle*anp-map\rangle183 \input finstmsc.sty
 184\resetstr{PSfontsuf<br>185\adddriver{dvips}{A<br>186\input anonymouspro<br>187\donedrivers<br>188\bye
 185\adddriver{dvips}{AnonymousPr<br>186\input anonymouspro-rec.tex<br>187\donedrivers<br>188\bye<br>189\/anp-map}
 186\input anonymouspro-rec.tex<br>187\donedrivers<br>188\bye<br>189\/anp-map}
         \lambda donedrivers<br>
\lambdabye<br>
\langle \rangleanp-map<br>
Fontinat Engoding fil
187\donedrivers
         \bye<br>\bye<br>\langle/\text{anp-map}\rangle<br>Fontinst
188 \bye
         \frac{\sqrt{2}}{2}<br>F
189\langle/anp-map\rangle
```
#### <span id="page-13-1"></span>**5.4 Fontinst-Encoding files for the Fonts**

Anonymous Pro has more than 600 glyphs. In order to make them available to fontinst, we have to define several encoding files with 256 glyphs each.

```
190 \langle*anp-enc01\rangle
```

```
191 %%% ====================================================================
192%%% @TeX-font-encoding-file{
193 %%% author = "Ar<br>
194 %%% ersion = "1.<br>
195 %%% date = "20<br>
196 %%% time = "15<br>
197 %%% filename = "An
      %%% version = "1.0",<br>%%% date = "2013-12-29",<br>%%% time = "15:24:42 +01:0<br>%%% filename = "AnonymousPro-0<br>%%% email = "esbati'at'gmx.
194%% version
      %%% date = "2013-<br>%%% date = "15:24<br>%%% filename = "15:24<br>%%% email = "esbat" = "",
195 %%% date
      %%% time = "15:24:42 +01<br>%%% filename = "AnonymousPro<br>%%% email = "esbati'at'gm<br>%%% URL = "",<br>%%% checksum = "",
196%% time
      %%% filename = "AnonymousPro-01.e<br>%%% email = "esbati'at'gmx.de"<br>%%% URL = "",<br>%%% checksum = "",<br>%%% codetable = "ISO/ASCII",
197%%% filename
      %%% email = "esbati'at'gmx.de",<br>%%% email = "esbati'at'gmx.de",<br>%%% Checksum = "",<br>%%% codetable = "ISO/ASCII",<br>%%% keywords = "encoding, TeX, PostSc
198%% email
      %%% email = "esbati'at'gmx.de",<br>%%% URL = "",<br>%%% checksum = "",<br>%%% codetable = "ISO/ASCII",<br>%%% keywords = "encoding, TeX, Pos<br>%%% supported = "yes",
199 %%% URL
      %%% URL = "",
200 201 %%% codetable = "IS<br>
202 %%% keywords = "en<br>
203 %%% supported = "ye<br>
204 %%% abstract = "Th<br>
205 %%% en
      %%% keywords = "encoding, T<br>%%% keywords = "yes",<br>%%% abstract = "This is a c<br>%%% extending fi the Anonymo
202%% keywords
      %% supported = "yes",<br>%%% abstract = "This is a custom encoding a<br>%%% bestract = "This is a custom encoding a<br>%%% the AnonymousPro, for use w<br>%%% utility.
203 %%%
      %%% abstract = "This<br>%%% supported = "This<br>%%% the A<br>%%% package = "Anony"
204 %%%
                abstract = "This is a custom encoding as a TeX font<br>encoding file to access all glyphs in<br>the AnonymousPro, for use with the fontinst<br>utility.<br>package = "AnonymousPro for LaTeX",
205 %%%
      %%% the AnonymousPro, for use with the fo<br>%%% package = "AnonymousPro for LaTeX",<br>%%% dependencies = "fontinst.sty",<br>%%% }
206 %%%
      %%% the AnonymousPro, for use with the fontinst
207222
                  dependencies = "fontinst-style",208 %%%
      %%% package = "AnonymousPro for LaTeX",
209%%%
      %%% dependencies = "fontinst.sty",
210 %%%}
211\frac{88}{80} = 212^{14}212
```
213\relax \encod<br>\setsl<br>\endse 214 215 \setslot{<br>\endsetsl<br>\setslot{ 216 217 \endsetslot<br>\setslot{exclam<br>\endsetslot 218 \endsetslot \setslot{ex<br>\endsetslot<br>\setslot{qu 219 220 \endsetslot<br>\setslot{quotedb<br>\endsetslot 221\endsetslot \setslot{qu<br>\endsetslot<br>\setslot{nu 222 223 \endsetslot<br>\setslot{numbersig<br>\endsetslot 224 \endsetslot \setslot{nu<br>\setslot{nu<br>\endsetslot<br>\setslot{do 225 226 \endsetslot<br>\setslot{dollar}<br>\endsetslot 227 \setslot{do<br>\endsetslot<br>\setslot{pe 228 229 \endsetslot<br>\setslot{percent<br>\endsetslot 230 \endsetslot \setslot{pe<br>\endsetslot<br>\setslot{am 231 232 \endsetslot<br>\setslot{ampersan<br>\endsetslot 233 \endsetslot \setslot{am<br>\endsetslot<br>\setslot{qu 234 235 \endsetslot<br>\setslot{quotesingl<br>\endsetslot 236 \endsetslot \setslot{qu<br>\setslot{qu<br>\endsetslot<br>\setslot{pa 237 238 \endsetslot<br>\setslot{parenleft}<br>\endsetslot 239 \endsetslot \setslot{pa<br>\endsetslot<br>\setslot{pa 240 241 \endsetslot<br>\setslot{parenright<br>\endsetslot 242\endsetslot \setslot{pa<br>\endsetslot<br>\setslot{as 243 244 \endsetslot<br>\setslot{asterisk}<br>\endsetslot<br>} 245 \endsetslot \setslot{as<br>\endsetslot<br>\setslot{pl 246 247 \endsetslot<br>\setslot{plus}<br>\endsetslot 248 \endsetslot \setslot{pl<br>\endsetslot<br>\setslot{co 249 250 \endsetslot<br>\setslot{comma<br>\endsetslot 251 \endsetslot \setslot{co<br>\endsetslot<br>\setslot{hy 252 253 \endsetslot<br>\setslot<br>\setslot{hyphen<br>\endsetslot 254 \endsetslot \setslot{hy<br>\setslot{hy<br>\endsetslot<br>\setslot{pe 255 256 \endsetslot<br>\setslot{period}<br>\endsetslot 257\endsetslot \setslot{pe<br>\setslot{pe<br>\endsetslot<br>\setslot{sl 258 259 \endsetslot<br>\setslot{slash}<br>\endsetslot 260 \endsetslot \setslot{sl<br>\endsetslot<br>\setslot{ze 261 262 \endsetslot<br>\setslot<br>slash}<br>\endsetslot 263\endsetslot \<br>\setslot{ze<br>\endsetslot 264 265 266\endsetslot

 $\overline{\phantom{a}}$ 

267 268\setslot{one} \endsetslot<br>\setslot{two}<br>\endsetslot 269 \endsetslot \setslot{tw<br>\setslot{tw<br>\endsetslot<br>\setslot{th 270 271 \endsetslot<br>\setslot{thre<br>\endsetslot 272 \endsetslot \setslot{th<br>\endsetslot<br>\setslot{fo 273 274 \endsetslot<br>\setslot{four}<br>\endsetslot 275 \endsetslot \setslot{fo<br>\endsetslot<br>\setslot{fi 276 277 \endsetslot<br>\setslot{five}<br>\endsetslot 278 \endsetslot \setslot{fi<br>\setslot{fi<br>\endsetslot<br>\setslot{si 279 280 \endsetslot<br>\setslot{six}<br>\endsetslot 281 \setslot{si<br>\endsetslot<br>\setslot{se 282 283 \endsetslot<br>\setslot{seve<br>\endsetslot 284 \endsetslot \setslot{se<br>\endsetslot<br>\setslot{ei 285 286 \endsetslot<br>\setslot<br>setslot{eight}<br>\endsetslot 287\endsetslot \setslot{ei<br>\endsetslot<br>\setslot{ni 288 289 \endsetslot<br>\setslot<br>\setslot<br>\endsetslot 290 \endsetslot \setslot{ni<br>\setslot{ni<br>\endsetslot<br>\setslot{co 291 292 \endsetslot<br>\setslot{colon<br>\endsetslot 293 \endsetslot \setslot{co<br>\endsetslot<br>\setslot{se 294 295 \endsetslot<br>\setslot<br>setslot<br>\endsetslot 296\endsetslot \setslot{se<br>\endsetslot<br>\setslot{le 297 298 \endsetslot<br>\setslot{less}<br>\endsetslot<br>\endsetslot 299 \endsetslot \setslot{le<br>\setslot{le<br>\endsetslot<br>\setslot{eq 300 301 \endsetslot<br>\setslot{equal<br>\endsetslot 302 \endsetslot \setslot{eq<br>\endsetslot<br>\setslot{gr 303 304 \endsetslot<br>\setslot<br>\setslot<br>\endsetslot 305 \endsetslot \setslot{gr<br>\endsetslot<br>\setslot{qu 306 307 \endsetslot<br>\setslot<br>\setslot{question<br>\endsetslot 308\endsetslot \setslot{qu<br>\setslot{qu<br>\endsetslot<br>\setslot{at 309 310 311 \endsetslot<br>312<br>313 \setslot{at}<br>314 \endsetslot<br>315 \setslot{at<br>\endsetslot<br>\setslot{A} 312 313 \setslot{at} \endsetslot<br>\setslot{A}<br>\endsetslot 314 \endsetslot \setslot{A}<br>\endsetslot<br>\setslot{B} 315 316 \endsetslot<br>\setslot{B}<br>\endsetslot 317\endsetslot \setslot{B}<br>\endsetslot<br>} 318 319 320\endsetslot  $\overline{\phantom{a}}$ 

```
322\setslot(C)\endsetslot<br>\setslot{D}<br>\endsetslot
323\endsetslot
          \setslot{D}<br>\setslot{D}<br>\endsetslot<br>\setslot{E}
324
 325 \endsetslot<br>\setslot{E}<br>\endsetslot
326 \endsetslot
          \setslot\{E\}<br>\endsetslot<br>\setslot\{F\}327
 328 \endsetslot<br>\setslot{F}<br>\endsetslot
329 \endsetslot
          \setslot\textsf{F}\end{set}<br>\endsetslot<br>\setslot\textsf{G}\end{set}330
 331 :<br>
332 \endsetslot<br>
333<br>
333 \setslot{G}<br>
335 \endsetslot<br>
336
          \setslot{G}<br>\endsetslot<br>\endsetslot<br>\setslot{H}
333
334 \setslot\{G\}335 \endsetslot<br>336<br>336<br>337 \setslot{H}<br>338 \endsetslot<br>339
          \endsetslot
336
337 \setslot{H}
          \endsetslot<br>\setslot{I}<br>\endsetslot
338 \endsetslot
 339<br>340 \setslot{I}<br>341 \endsetslot<br>342<br>343 \setslot{J}
339
 340 \endsetslot<br>\setslot{J}<br>\endsetslot
341\endsetslot
          \setslot\cup<br>\endsetslot<br>\setslot\{K\}342
 %344\endsetslot<br>345<br>345<br>346\setslot{K}<br>347\endsetslot<br>348
          \setslot{K}<br>\endsetslot<br>\endsetslot<br>\setslot{L}
345
346 \setslot{K}
          \endsetslot<br>\setslot{L}<br>\endsetslot
347\endsetslot
          \setslot{L}<br>\endsetslot<br>\setslot{M}
348
 349 \setslot{L}
350 \setslot\mathsf{M}<br>\endsetslot<br>\setslot\mathsf{N}351
352 \setslot{M}
 953<br>
353<br>
353<br>
354<br>
355<br>
354<br>
356<br>
Setslot<br>
357
          \setslot{N}<br>\endsetslot<br>\endsetslot<br>\setslot{0}
354
355 \setminus \text{N}356\endsetslot<br>357<br>358\setslot{0}<br>359\endsetslot<br>360
 357<br>358 \setslot{0}<br>359 \endsetslot<br>360<br>361 \setslot{P}
357
358 \setslot {0}
          \endsetslot<br>\setslot{P}<br>\endsetslot
359 \endsetslot
          \setslot\{P\}<br>\endsetslot<br>\setslot\{Q\}360
 -<br>
Sa2 \endsetslot<br>
362 \endsetslot<br>
363<br>
364 \setslot<br>
366<br>
366
          \setslot{Q}<br>\setslot{Q}<br>\endsetslot<br>\setslot{R}
363
 364 955<br>
365<br>
365<br>
366<br>
367<br>
368<br>
269<br>
369<br>
369
          \setslot{R}<br>\endsetslot<br>\endsetslot<br>\setslot{S}
366
367 \setminus \setminus \setminus \setminus \setminus \setminus \setminus \set\endsetslot<br>\setslot{S}<br>\endsetslot
368 \endsetslot
 369<br>370 \setslot{S}<br>371 \endsetslot<br>372<br>373 \setslot{T}
369
 370 \endsetslot<br>\setslot{T}<br>\endsetslot
371\endsetslot
          \setslot{T}<br>\endsetslot<br>}
372
 374\endsetslot
          \overline{\phantom{a}}
```
321

```
375
376\setslot{U}
         \endsetslot<br>\setslot{V}<br>\endsetslot
377\endsetslot
         \setslot{V}<br>\endsetslot<br>\endsetslot<br>\setslot{W}
378
 379 \endsetslot<br>\setslot{W}<br>\endsetslot
380 \endsetslot
         \setslot\text{W}<br>\endsetslot<br>\setslot\text{X}381
 382 \endsetslot<br>\setslot{X}<br>\endsetslot
383 \endsetslot
         \setslot\{X\}<br>\endsetslot<br>\setslot\{Y\}384
385 \setslot{X}\setslot{X}
386 \setslot{Y}<br>\endsetslot<br>\endsetslot<br>\setslot{Z}
387
388 \setslot{Y}
 389\endsetslot<br>390<br>391\setslot{Z}<br>392\endsetslot<br>393
         \setslot\{Z\}<br>\endsetslot<br>\setslot\{br390
391\setslot{Z}
         \endsetslot<br>\setslot{br<br>\endsetslot
392 \endsetslot
         \setslot{br<br>\endsetslot<br>\setslot{ba
393
 394 \endsetslot<br>\setslot{backslash}<br>\endsetslot<br>}
395 \endsetslot
         \setslot{ba<br>\endsetslot<br>\setslot{br
396
 397 \endsetslot<br>\setslot{bracketrig<br>\endsetslot
398 \endsetslot
         \setslot{br<br>\setslot{br<br>\endsetslot<br>\setslot{as
399
 400 \endsetslot<br>\setslot{asciicircum}<br>\endsetslot
401\endsetslot
         \setslot{as<br>\endsetslot<br>\setslot{un
402
 403 \endsetslot<br>\setslot{underscore}<br>\endsetslot
404 \endsetslot
         \setslot{un<br>\endsetslot<br>\setslot{gr
405
 406 \endsetslot<br>\setslot{grave}<br>\endsetslot
407\endsetslot
         \setslot{gr<br>\setslot{gr<br>\endsetslot<br>\setslot{a}
408
 409 410 \endsetslot<br>411<br>412 \setslot{a}<br>413 \endsetslot<br>414
 411<br>412 \setslot{a}<br>413 \endsetslot<br>414<br>415 \setslot{b}
411
412 \setminus \text{sd} \setminus \{a\}\endsetslot<br>\setslot{b}<br>\endsetslot
413 \endsetslot
         \setslot\bigr\{\mathfrak{b}\}\<br>\endsetslot<br>\setslot\cigr\{\mathfrak{c}\}414
         \endsetslot<br>\setslot{c}<br>\endsetslot
 416 \setslot{c}<br>\setslot{c}<br>\endsetslot<br>\setslot{d}
417
 418 \endsetslot<br>\setslot{d}<br>\endsetslot
419 \endsetslot
         \setslot{d}<br>\endsetslot<br>\endsetslot<br>\setslot{e}
420
 421 \endsetslot<br>\setslot{e}<br>\endsetslot
422 \endsetslot
         \setslot\{e\}<br>\endsetslot<br>\setslot\{f\}423
 424 As<br>
Also \endsetslot<br>
425<br>
Also \endsetslot<br>
428<br>
\endsetslot<br>
428
         \setslot\{f\}<br>\endsetslot
426
 427 428\endsetslot
         \overline{\phantom{a}}
```

```
430 \setminus \text{setslot}{g}431 \endsetslot<br>432<br>432 \setslot{h}<br>434 \endsetslot<br>435
         \setslot{h}<br>\setslot{h}<br>\endsetslot<br>\setslot{i}
432
433 \setslot{h}
         \endsetslot<br>\setslot{i}<br>\endsetslot
434 \endsetslot
         \setslot\{i\}<br>\endsetslot<br>\setslot\{j\}435
 436 \endsetslot<br>\setslot{j}<br>\endsetslot
437 \endsetslot
         \setslot\{j\}<br>\endsetslot<br>\setslot\{k\}438
439 \setslot{j}440 \endsetslot<br>440 \endsetslot<br>441<br>443 \endsetslot<br>444
         \endsetslot
441
442 \setminus \setminus \setminus \setminus \setminus \setminus \set443 \endsetslot<br>444<br>445 \setslot{l}<br>446 \endsetslot<br>447
         \setslot\{\n1\}<br>\endsetslot<br>\setslot\{\mathsf{m}\}444
445 \setslot{1}
         \endsetslot<br>\setslot{m}<br>\endsetslot
446 \endsetslot
         \setslot\mathfrak{m}<br>\endsetslot<br>\setslot\mathfrak{n}447
 448 \endsetslot<br>\setslot{n}<br>\endsetslot
449 \endsetslot
         \setslot\{n\}<br>\endsetslot<br>\setslot\{o\}450
451 \setslot{n}
 452\endsetslot<br>453<br>453<br>454\setslot{0}<br>455\endsetslot<br>456
         \setslot{o}<br>\setslot{o}<br>\endsetslot<br>\setslot{p}
453
454 \setminus \setminus \setminus \setminus \setminus \set\endsetslot<br>\setslot{p}<br>\endsetslot
455 \endsetslot
         \setslot\text{o} \endsetslot\text{o}456
 457 958<br>
A58<br>
A68<br>
A69<br>
A69<br>
A62<br>
A62
         \endsetslot
459
460\setminussetslot\{q\}999<br>461 \endsetslot<br>462<br>463 \setslot{r}<br>464 \endsetslot<br>465
         \setslot\{r\}<br>\endsetslot\setminussetslot\setminussetslot\setminussetslot\setminussetslot
462
 463 464\endsetslot<br>465<br>465\setslot{s}<br>467\endsetslot<br>468
         \setslot\\setslot\\setslot\\setslot\{t\}465
466 \setminus \set{s}\endsetslot<br>\setslot{t}<br>\endsetslot
467\endsetslot
         \setslot\mathcal{t}<br>\endsetslot<br>\setslot\mathcal{u}}
468
 469 \endsetslot<br>\setslot{u}<br>\endsetslot
470 \endsetslot
         \setslot{u}<br>\setslot{u}<br>\endsetslot<br>\setslot{v}
471
 472 \endsetslot<br>\setslot{v}<br>\endsetslot
473 \endsetslot
         \setslot{v}<br>\setslot{v}<br>\endsetslot<br>\setslot{w}
474
 475 \endsetslot<br>\setslot{w}<br>\endsetslot
476 \endsetslot
         \setslot{w}<br>\endsetslotx}
477
 478 \endsetslot<br>\setslot{x}<br>\endsetslot
479 \endsetslot
         \setslot\{x\}<br>\endsetslot
480
481\setminussetslot\{x\}Assetslot
         \overline{\phantom{a}}
```
429

```
483
484 \setslot{y}
 485\endsetslot<br>486<br>487\setslot{z}<br>488\endsetslot<br>489
        \setslot{z}<br>\endsetslot<br>\endsetslot<br>\setslot{br
486
487 \setminus \setminus \setminus \setminus \setminus \setminus \set\endsetslot<br>\setslot{br<br>\endsetslot
488 \endsetslot
        \setslot{br<br>\endsetslot<br>\setslot{ba
489
 490 \endsetslot<br>\setslot{bar}<br>\endsetslot
491 \endsetslot
        \setslot{ba<br>\endsetslot<br>\setslot{br
492
 493 :<br>
494 \endsetslot<br>
495<br>
496 \setslot{brac<br>
497 \endsetslot<br>
498
        \setslot{br<br>\setslot{br<br>\endsetslot<br>\setslot{as
495
496 \setslot{braceright}
        \endsetslot<br>\setslot{asciitilde}<br>\endsetslot
 497 \setslot{as<br>\endsetslot<br>\setslot{un
498
 499 \endsetslot<br>\setslot{uni00A0}<br>\endsetslot
500 \endsetslot
        \setslot{un<br>\endsetslot<br>\setslot{ex
501
 502 \endsetslot<br>\setslot{exclamdo<br>\endsetslot
503 \endsetslot
        \setslot{ex<br>\endsetslot<br>\setslot{ce
504
 505 \endsetslot<br>\setslot{cent}<br>\endsetslot
506\endsetslot
        \setslot{ce<br>\setslot{ce<br>\endsetslot<br>\setslot{st
507
 508 \endsetslot<br>\setslot{sterl<br>\endsetslot
509 \endsetslot
        \setslot{st<br>\endsetslot<br>\setslot{cu
510
 511 \endsetslot<br>\setslot{currency}<br>\endsetslot
 512 \setslot{cu<br>\endsetslot<br>\setslot{ye
513
 514 \endsetslot<br>\setslot{yen}<br>\endsetslot
515 \endsetslot
        \setslot{ye<br>\setslot{ye<br>\endsetslot<br>\setslot{br
516
 517 \endsetslot<br>\setslot{brok<br>\endsetslot
518 \endsetslot
        \setslot{br<br>\endsetslot<br>\setslot{se
519
 520 \endsetslot<br>\setslot{section}<br>\endsetslot
521 \endsetslot
        \setslot{se<br>\endsetslot<br>\setslot{di
522
 523 \endsetslot<br>\setslot<br>setslot{dieresis<br>\endsetslot
524 \endsetslot
        \setslot{di<br>\setslot{di<br>\endsetslot<br>\setslot{co
525
 526 \endsetslot<br>\setslot{copyright<br>\endsetslot
527\endsetslot
        \setslot{co<br>\setslot{co<br>\endsetslot<br>\setslot{or
528
 529 \endsetslot<br>\setslot{ordfeminin<br>\endsetslot
530 \endsetslot
        \setslot{or<br>\endsetslot<br>\setslot{gu
531
 532 \endsetslot<br>\setslot{guillemotlef<br>\endsetslot
533 \endsetslot
        \<br>\setslot{gu<br>\endsetslot
534
 535 \text{G}<br>\endsetslot
536 \endsetslot
```
 $\overline{\phantom{a}}$ 

537 538\setslot{logicalnot} \endsetslot<br>\setslot{uni00AD}<br>\endsetslot 539 \endsetslot \setslot{un<br>\setslot{un<br>\endsetslot<br>\setslot{re 540 541 \endsetslot<br>\setslot{register<br>\endsetslot 542 \endsetslot \setslot{re<br>\endsetslot<br>\setslot{ma 543 544 \endsetslot<br>\setslot{macron}<br>\endsetslot 545 \endsetslot \setslot{ma<br>\endsetslot<br>\setslot{de 546 547 \endsetslot<br>\setslot{degree}<br>\endsetslot 548 \endsetslot \setslot{de<br>\setslot{de<br>\endsetslot<br>\setslot{pl 549 550 \endsetslot<br>\setslot{plusmin<br>\endsetslot 551 \setslot{pl<br>\endsetslot<br>\setslot{tw 552 553 \endsetslot<br>\setslot{twosuperio<br>\endsetslot 554 \endsetslot \setslot{tw<br>\endsetslot<br>\setslot{th 555 556 \endsetslot<br>\setslot{threesuperior}<br>\endsetslot 557\endsetslot \setslot{th<br>\endsetslot<br>\setslot{ac 558 559 \endsetslot<br>\setslot{acute}<br>\endsetslot 560 \endsetslot \setslot{ac<br>\endsetslot<br>\setslot{mu 561 562 \endsetslot<br>\setslot{mu}<br>\endsetslot 563 \endsetslot \setslot{mu<br>\endsetslot<br>\setslot{pa 564 565 \endsetslot<br>\setslot{par<br>\endsetslot 566\endsetslot \setslot{pa<br>\endsetslot<br>\setslot{pe 567 568 \endsetslot<br>\setslot{periodcent<br>\endsetslot<br>} 569 \setslot{pe<br>\setslot{pe<br>\endsetslot<br>\setslot{ce 570 571 \endsetslot<br>\setslot{cedilla}<br>\endsetslot 572 \endsetslot \setslot{ce<br>\endsetslot<br>\setslot{on 573 574 \endsetslot<br>\setslot{onesuper<br>\endsetslot 575 \endsetslot \setslot{on<br>\endsetslot<br>\setslot{or 576 577 \endsetslot<br>\setslot{ordmasculine<br>\endsetslot 578 \endsetslot \setslot{or<br>\setslot{or<br>\endsetslot<br>\setslot{gu 579 580 \endsetslot<br>\setslot{guillemotrigh<br>\endsetslot 581\endsetslot \setslot{gu}<br>\setslot{gu}<br>\endsetslot<br>\setslot{on 582 583 \endsetslot<br>\setslot{onequarter}<br>\endsetslot 584 \endsetslot \setslot{on<br>\endsetslot<br>\setslot{on 585 586 \endsetslot<br>\setslot{onehalf}<br>\endsetslot 587\endsetslot \setslot{on<br>\endsetslot<br>\endsetslot 588 589 590\endsetslot

 $\overline{\phantom{a}}$ 

591 592 \setslot{threequarters} \endsetslot<br>\setslot{questiondown}<br>\endsetslot 593 \endsetslot \setslot{qu<br>\setslot{qu<br>\endsetslot<br>\setslot{Ag 594 595 \endsetslot<br>\setslot{Agrave}<br>\endsetslot 596 \endsetslot \setslot{Ag\<br>\endsetslot<br>\setslot{Aa 597 598 \endsetslot<br>\setslot{Aacute}<br>\endsetslot 599 \endsetslot \setslot{Aa<br>\endsetslot<br>\setslot{Ac 600 601 \endsetslot<br>\setslot{Acircum<br>\endsetslot 602 \endsetslot \setslot{Ac<br>\endsetslot<br>\endsetslot<br>\setslot{At 603 604 \endsetslot<br>\setslot{Atilde}<br>\endsetslot 605 \setslot{At<br>\endsetslot<br>\setslot{Ad 606 607 \endsetslot<br>\setslot{Adieres<br>\endsetslot 608 \endsetslot \setslot{Ad<br>\endsetslot<br>\setslot{Ar 609 610 \endsetslot<br>\setslot<br>\setslot{Aring}<br>\endsetslot 611\endsetslot \setslot{Ar<br>\endsetslot<br>\setslot{AE 612 613 %<br>614 \endsetslot<br>615<br>616 \setslot{AE}<br>617 \endsetslot<br>618 \setslot{AE<br>\endsetslot<br>\endsetslot<br>\setslot{Cc 615 616 \setslot{AE} \endsetslot<br>\setslot{Cce<br>\endsetslot 617\endsetslot \setslot{Cc<br>\endsetslot<br>\setslot{Eg 618 619 \endsetslot<br>\setslot{Egrave}<br>\endsetslot 620\endsetslot \setslot{Eg<br>\endsetslot<br>\setslot{Ea 621 622 \endsetslot<br>\setslot{Eacute}<br>\endsetslot 623 \endsetslot \setslot{Ea<br>\endsetslot<br>\endsetslot<br>\setslot{Ec 624 625 \endsetslot<br>\setslot{Ecircum<br>\endsetslot 626 \endsetslot \setslot{Ec<br>\endsetslot<br>\setslot{Ed 627 628 \endsetslot<br>\setslot{Edieresis}<br>\endsetslot 629 \endsetslot \setslot{Ed<br>\endsetslot<br>\setslot{Ig 630 631 \endsetslot<br>\setslot{Igrave}<br>\endsetslot 632 \endsetslot \setslot{Ig<br>\setslot{Ig<br>\endsetslot<br>\setslot{Ia 633 634 \endsetslot<br>\setslot{Iacute}<br>\endsetslot 635 \endsetslot \setslot{Ia<br>\setslot{Ia<br>\endsetslot<br>\setslot{Ic 636 637 \endsetslot<br>\setslot{Icircum<br>\endsetslot 638 \endsetslot \setslot{Ic<br>\endsetslot<br>\setslot{Id 639 640 \endsetslot<br>\setslot{Idieresis}<br>\endsetslot<br>} 641\endsetslot \setslot{Id<br>\endsetslot<br>\endsetslot 642 643 \endsetslot<br>\endsetslot 644 \endsetslot  $\overline{\phantom{a}}$ 

```
645
646 \setslot{Eth}
        \endsetslot<br>\setslot{Ntil<br>\endsetslot
647\endsetslot
        \setslot{Nt<br>\endsetslot<br>\endsetslot<br>\setslot{0g
648
 649 \endsetslot<br>\setslot{Ograve}<br>\endsetslot
650 \endsetslot
        \setslot{Og<br>\endsetslot<br>\setslot{Oa
651
 652 \endsetslot<br>\setslot{Oacute}<br>\endsetslot
653 \endsetslot
        \setslot{0a<br>\endsetslot<br>\setslot{0c
654
 655 \endsetslot<br>\setslot{Ocircum<br>\endsetslot
 656 \setslot{0c<br>\setslot{0c<br>\endsetslot<br>\setslot{0t
657
 658 \endsetslot<br>\setslot{Otilde}<br>\endsetslot
 659 \setslot{0t<br>\endsetslot<br>\setslot{0d
660
 661 \endsetslot<br>\setslot{Odieres<br>\endsetslot
662\endsetslot
        \setslot{Od<br>\endsetslot<br>\setslot{mu
663
 664 \endsetslot<br>\setslot{multiply}<br>\endsetslot<br>Dendsetslot
665 \endsetslot
        \setslot{mu<br>\endsetslot<br>\setslot{0s
666
 667 \endsetslot<br>\setslot{0slash}<br>\endsetslot<br>multiply}
668 \endsetslot
        \setslot{Os<br>\setslot{Os<br>\endsetslot<br>\setslot{Ug
669
 670 \endsetslot<br>\setslot{Ugrave}<br>\endsetslot
671\endsetslot
        \setslot{Ug\<br>endsetslot<br>\setslot{Ua
672
 673 \endsetslot<br>\setslot{Uacute}<br>\endsetslot
674 \endsetslot
        \setslot{Ua<br>\endsetslot<br>\setslot{Uc
675
 676 \endsetslot<br>\setslot{Ucircum<br>\endsetslot
 677 \setslot{Uc<br>\setslot{Uc<br>\endsetslot<br>\setslot{Ud
678
 679 \endsetslot<br>\setslot{Udieresis}<br>\endsetslot
680\endsetslot
        \setslot{Ud<br>\endsetslot<br>\setslot{Ya
681
 682 \endsetslot<br>\setslot{Yacute}<br>\endsetslot
683\endsetslot
        \setslot{Ya<br>\endsetslot<br>\setslot{Th
684
 685 \endsetslot<br>\setslot{Thorn}<br>\endsetslot
686\endsetslot
        \setslot{Th<br>\endsetslot<br>\setslot{ge
687
 688 \endsetslot<br>\setslot{german<br>\endsetslot
689 \endsetslot
        \setslot{ge<br>\setslot{ge<br>\endsetslot<br>\setslot{ag
690
 691 \endsetslot<br>\setslot{agrave}<br>\endsetslot
692 \endsetslot
        \setslot{ag<br>\endsetslot<br>\setslot{aa
693
 694 \endsetslot<br>\setslot{aacute}<br>\endsetslot
695\endsetslot
        \<br>\setslot{aa<br>\endsetslot
696
 697 698\endsetslot<br>698\endsetslot
```
 $\overline{\phantom{a}}$ 

699 700\setslot{acircumflex} \endsetslot<br>\setslot{atilde}<br>\endsetslot 701\endsetslot \setslot{at<br>\endsetslot<br>\setslot{ad 702 703 \endsetslot<br>\setslot{adieres<br>\endsetslot 704 \endsetslot \setslot{ad<br>\endsetslot<br>\setslot{ar 705 706 \endsetslot<br>\setslot{aring}<br>\endsetslot 707\endsetslot \setslot{ar<br>\endsetslot<br>\setslot{ae 708 709 710 \endsetslot<br>711<br>712 \setslot{ae}<br>713 \endsetslot<br>714 \setslot{ae<br>\endsetslot<br>\setslot{cc 711 712 \setslot{ae} \endsetslot<br>\setslot{cce<br>\endsetslot 713 \endsetslot \setslot{cc<br>\endsetslot<br>\setslot{eg 714 715 \endsetslot<br>\setslot{egrave}<br>\endsetslot 716 \endsetslot \setslot{eg<br>\endsetslot<br>\setslot{ea 717 718 \endsetslot<br>\setslot{eacute}<br>\endsetslot 719 \endsetslot \setslot{ea<br>\endsetslot<br>\setslot{ec 720 721 \endsetslot<br>\setslot{ecircum<br>\endsetslot 722 \endsetslot \setslot{ec<br>\setslot{ec<br>\endsetslot<br>\setslot{ed 723 724 \endsetslot<br>\setslot{edieresis}<br>\endsetslot 725 \endsetslot \setslot{ed<br>\endsetslot<br>\setslot{ig 726 727 \endsetslot<br>\setslot{igrave}<br>\endsetslot<br>} 728 \endsetslot \setslot $\{\n \{ q \} \$ <br>\endsetslot<br>\setslot $\{\n \}$ 729 730 \endsetslot<br>\setslot{iacute}<br>\endsetslot 731 \setslot{ia<br>\setslot{ia<br>\endsetslot<br>\setslot{ic 732 733 \endsetslot<br>\setslot{icircum<br>\endsetslot 734 \endsetslot \setslot{ic<br>\endsetslot<br>\setslot{id 735 736 \endsetslot<br>\setslot{idieresis}<br>\endsetslot 737\endsetslot \setslot{id<br>\endsetslot<br>\setslot{et 738 739 \endsetslot<br>\setslot<br>\setslot{eth}<br>\endsetslot 740 \endsetslot \setslot{et}<br>\setslot{et}<br>\endsetslot}<br>\setslot{nt} 741 742 \endsetslot<br>\setslot{ntil<br>\endsetslot 743 \endsetslot \setslot{nt<br>\endsetslot<br>\endsetslot<br>\setslot{og 744 745 \endsetslot<br>\setslot{ograve}<br>\endsetslot 746 \endsetslot \setslot{og<br>\endsetslot<br>\setslot{oa 747 748 \endsetslot<br>\setslot{oacute}<br>\endsetslot 749 \endsetslot \setslot{oa<br>\endsetslot<br>\endsetslot 750 751 752\endsetslot  $\overline{\phantom{a}}$ 

753 754\setslot{ocircumflex} \endsetslot<br>\setslot{otilde}<br>\endsetslot 755 \endsetslot \setslot{ot}<br>\setslot{ot}<br>\endsetslot} 756 757 \endsetslot<br>\setslot{odieres<br>\endsetslot 758 \endsetslot \setslot{od<br>\endsetslot<br>\setslot{di 759 760 \endsetslot<br>\setslot{divide}<br>\endsetslot 761\endsetslot \setslot{di<br>\endsetslot<br>\setslot{os 762 763 \endsetslot<br>\setslot{oslash}<br>\endsetslot 764 \endsetslot \setslot{os<br>\setslot{os<br>\endsetslot<br>\setslot{ug 765 766 \endsetslot<br>\setslot{ugrave}<br>\endsetslot 767 \setslot{ug<br>\endsetslot<br>\setslot{ua 768 769 \endsetslot<br>\setslot{uacute}<br>\endsetslot 770\endsetslot \setslot{ua<br>\endsetslot<br>\setslot{uc 771 772 \endsetslot<br>\setslot{ucircum<br>\endsetslot 773 \endsetslot \setslot{uc<br>\endsetslot<br>\setslot{ud 774 775 \endsetslot<br>\setslot{udieresis}<br>\endsetslot 776\endsetslot \setslot{ud<br>\endsetslot<br>\setslot{ya 777 778 \endsetslot<br>\setslot{yacute}<br>\endsetslot 779 \endsetslot \setslot{ya<br>\endsetslot<br>\setslot{th 780 781 \endsetslot<br>\setslot{thorn}<br>\endsetslot 782\endsetslot \setslot{th<br>\endsetslot<br>\setslot{yd 783 784 \endsetslot<br>\setslot<br>\setslot{ydiere<br>\endsetslot 785 \endsetslot \setslot{yd<br>\endsetslot<br>\setslot{Am 786 787 \endsetslot<br>\setslot{Amacron}<br>\endsetslot 788 \endsetslot \setslot{Am<br>\endsetslot<br>\setslot{am 789 790 \endsetslot<br>\setslot{amacron}<br>\endsetslot 791\endsetslot \setslot{am<br>\endsetslot<br>\setslot{Ab 792 793 \endsetslot<br>\setslot<br>\setslot{Abreve}<br>\endsetslot 794 \endsetslot \setslot{Ab<br>\endsetslot<br>\setslot{ab 795 796 \endsetslot<br>\setslot{abreve}<br>\endsetslot 797\endsetslot \setslot{ab<br>\endsetslot<br>\setslot{Ao 798 799 \endsetslot<br>\setslot{Aogonek<br>\endsetslot 800 \endsetslot \setslot{Ao<br>\endsetslot<br>\setslot{ao 801 802 \endsetslot<br>\setslot{aogonek}<br>\endsetslot 803\endsetslot \<br>\setslot{ao<br>\endsetslot 804 805 806\endsetslot  $\overline{\phantom{a}}$ 

```
807
808\setslot{Cacute}
        \endsetslot<br>\setslot{cacute}<br>\endsetslot
809 \endsetslot
        \setslot{ca<br>\endsetslot<br>\endsetslot<br>\setslot{Cc
810
 811 \endsetslot<br>\setslot{Ccircum<br>\endsetslot
812\endsetslot
        \setslot{Cc<br>\endsetslot<br>\setslot{cc
813
 814 \endsetslot<br>\setslot{ccircumflex}<br>\endsetslot
815\endsetslot
        \setslot{cc<br>\endsetslot<br>\setslot{Cd
816
 817 \endsetslot<br>\setslot{Cdotaccent}<br>\endsetslot
 818 \setslot{Cd<br>\endsetslot<br>\setslot{cd
819
 820 \endsetslot<br>\setslot{cdotaccent}<br>\endsetslot
821\endsetslot
        \setslot{cd<br>\endsetslot<br>\setslot{Cc
822
 823 \endsetslot<br>\setslot{Ccaron}<br>\endsetslot
824 \endsetslot
        \setslot{Cc<br>\endsetslot<br>\setslot{cc
825
 826 \endsetslot<br>\setslot{ccaron}<br>\endsetslot
827\endsetslot
        \setslot{cc<br>\endsetslot<br>\setslot{Dc
828
 829 \endsetslot<br>\setslot{Dcaron}<br>\endsetslot
830 \endsetslot
        \setslot{Dc<br>\setslot{Dc<br>\endsetslot<br>\setslot{dc
831
 832 \endsetslot<br>\setslot{dcaron}<br>\endsetslot
833 \endsetslot
        \setslot{dc<br>\endsetslot<br>\setslot{Dc
834
 835 \endsetslot<br>\setslot{Dcroat}<br>\endsetslot
836\endsetslot
        \setslot{Dc<br>\endsetslot<br>\setslot{dc
837
 838 \endsetslot<br>\setslot{dcroat}<br>\endsetslot
839 \endsetslot
        \setslot{dc<br>\setslot{dc<br>\endsetslot<br>\setslot{Em
840
 841 \endsetslot<br>\setslot{Emacron<br>\endsetslot
842 \endsetslot
        \setslot{Em<br>\endsetslot<br>\setslot{em
843
 844 \endsetslot<br>\setslot{emacron}<br>\endsetslot
845 \endsetslot
        \setslot{em<br>\endsetslot<br>\setslot{Eb
846
 847 \endsetslot<br>\setslot<br>\setslot{Ebreve}<br>\endsetslot
848 \endsetslot
        \setslot{Eb<br>\setslot{Eb<br>\endsetslot<br>\setslot{eb
849
 850 \endsetslot<br>\setslot{ebreve}<br>\endsetslot
851\endsetslot
        \setslot{eb<br>\endsetslot<br>\endsetslot<br>\setslot{Ed
852
 853 \endsetslot<br>\setslot{Edotacc<br>\endsetslot
854 \endsetslot
        \setslot{Ed<br>\endsetslot<br>\setslot{ed
855
 856 \endsetslot<br>\setslot{edotaccent}<br>\endsetslot
857\endsetslot
        \setslot{ed<br>\endsetslot<br>\endsetslot
858
 859 \end{math}<br>endsetslot
860\endsetslot
        \overline{\phantom{a}}
```
861 862 \setslot{Eogonek} \endsetslot<br>\setslot{eogonek}<br>\endsetslot 863 \endsetslot \setslot{eo<br>\setslot{eo<br>\endsetslot<br>\setslot{Ec 864 865 \endsetslot<br>\setslot{Ecaron}<br>\endsetslot 866 \endsetslot \setslot{Ec<br>\endsetslot<br>\setslot{ec 867 868 \endsetslot<br>\setslot{ecaron}<br>\endsetslot 869\endsetslot \setslot{ec<br>\endsetslot<br>\setslot{Gc 870 871 \endsetslot<br>\setslot{Gcircum<br>\endsetslot 872\endsetslot \setslot{Gc<br>\setslot{Gc<br>\endsetslot<br>\setslot{gc 873 874 \endsetslot<br>\setslot{gcircumflex}<br>\endsetslot 875 \setslot{gc<br>\endsetslot<br>\setslot{Gb 876 877 \endsetslot<br>\setslot{Gbreve}<br>\endsetslot 878 \endsetslot \setslot{Gb<br>\endsetslot<br>\setslot{gb 879 880 \endsetslot<br>\setslot{gbreve}<br>\endsetslot 881\endsetslot \setslot{gb<br>\endsetslot<br>\setslot{Gd 882 883 \endsetslot<br>\setslot{Gdotacc<br>\endsetslot 884 \endsetslot \setslot{Gd<br>\endsetslot<br>\setslot{gd 885 886 \endsetslot<br>\setslot{gdotaccent}<br>\endsetslot 887\endsetslot \setslot{gd<br>\endsetslot<br>\setslot{Gc 888 889 \endsetslot<br>\setslot{Gcommaaccen<br>\endsetslot 890 \setslot{Gc<br>\endsetslot<br>\setslot{gc 891 892 \endsetslot<br>\setslot{gcommaaccent}<br>\endsetslot 893 \setslot{gc<br>\setslot{gc<br>\endsetslot<br>\setslot{Hc 894 895 \endsetslot<br>\setslot{Hcircumflex}<br>\endsetslot 896\endsetslot \setslot{Hc<br>\endsetslot<br>\setslot{hc 897 898 \endsetslot<br>\setslot{hcircumflex}<br>\endsetslot 899 \endsetslot \setslot{hc<br>\endsetslot<br>\setslot{Hb 900 901 \endsetslot<br>\setslot{Hbar}<br>\endsetslot 902 \endsetslot \setslot{Hb<br>\endsetslot<br>\setslot{hb 903 904 \endsetslot<br>\setslot{hbar}<br>\endsetslot 905 \endsetslot \setslot{hb<br>\endsetslot<br>\setslot{It 906 907 \endsetslot<br>\setslot{Itild<br>\endsetslot 908 \endsetslot \setslot{It<br>\endsetslot<br>\setslot{it 909 910 \endsetslot<br>\setslot{itilde}<br>\endsetslot 911\endsetslot \setslot{it<br>\endsetslot<br>\endsetslot 912 913 914\endsetslot<br>914\endsetslot  $\overline{\phantom{a}}$ 

```
915
916 \setslot{Imacron}
        \endsetslot<br>\setslot{imacron}<br>\endsetslot
917\endsetslot
        \setslot{im<br>\setslot{im<br>\endsetslot<br>\setslot{Ib
918
 919 \endsetslot<br>\setslot{Ibreve}<br>\endsetslot
920 \endsetslot
        \setslot{Ib<br>\endsetslot<br>\setslot{ib
921
 922 \endsetslot<br>\setslot{ibreve}<br>\endsetslot
923 \endsetslot
        \setslot{ib<br>\endsetslot<br>\setslot{Io
924
 925 \endsetslot<br>\setslot{Iogonek<br>\endsetslot
926\endsetslot
        \setslot{Io<br>\setslot{Io<br>\endsetslot<br>\setslot{io
927
 928 \endsetslot<br>\setslot{iogonek}<br>\endsetslot
 929 \setslot{io<br>\endsetslot<br>\setslot{Id
930
 931 \endsetslot<br>\setslot{Idotacce<br>\endsetslot
932 \endsetslot
        \setslot{Id<br>\endsetslot<br>\setslot{do
933
 934 \endsetslot<br>\setslot{dotlessi}<br>\endsetslot<br>#Idot
935 \endsetslot
        \setslot{do<br>\endsetslot<br>\setslot{IJ
936
 937 938 \endsetslot<br>939<br>940 \setslot{IJ}<br>941 \endsetslot<br>942
        \setslot{IJ<br>\endsetslot<br>\endsetslot<br>\setslot{ij
939
940\setslot{IJ}
        \endsetslot<br>\setslot{ij}<br>\endsetslot
941 \endsetslot
 942<br>943 \setslot{ij<br>944 \endsetslot<br>945<br>946 \setslot{Jc
942
 943 \endsetslot<br>\setslot{Jci<br>\endsetslot
944 \endsetslot
        \setslot{Jc<br>\endsetslot<br>\setslot{jc
945
        \endsetslot<br>\setslot{jcircumflex}<br>\endsetslot
 947 \setslot{jc<br>\setslot{jc<br>\endsetslot<br>\setslot{Kc
948
 949 \endsetslot<br>\setslot{Kcommaaccent<br>\endsetslot
950 \endsetslot
        \setslot{Kc<br>\endsetslot<br>\setslot{kc
951
 952 \endsetslot<br>\setslot{kcommaaccent}<br>\endsetslot
953 \endsetslot
        \setslot{kc<br>\endsetslot<br>\setslot{kg
954
 955 \endsetslot<br>\setslot{kgreenlandic}<br>\endsetslot
956\endsetslot
        \setslot{kg<br>\setslot{kg<br>\endsetslot<br>\setslot{La
957
 958 \endsetslot<br>\setslot{Lacute}<br>\endsetslot
959 \endsetslot
        \setslot{La<br>\endsetslot<br>\setslot{la
960
 961 \endsetslot<br>\setslot{lacute}<br>\endsetslot
962 \endsetslot
        \setslot{la<br>\endsetslot<br>\setslot{Lc
963
 964 \endsetslot<br>\setslot{Lcommaa<br>\endsetslot
965 \endsetslot
        \setslot{Lc<br>\endsetslot<br>\endsetslot
966
 967 \end{math}<br>
\end{math}968 \endsetslot
```
 $\overline{\phantom{a}}$ 

```
969
  970 \setslot{lcommaaccent}
         \endsetslot<br>\setslot{Lcaron}<br>\endsetslot
  971\endsetslot
         \setslot{Lc<br>\setslot{Lc<br>\endsetslot<br>\setslot{lc
  972
   973 \endsetslot<br>\setslot{lcaron}<br>\endsetslot
  974 \endsetslot
         \setslot{lc<br>\endsetslot<br>\setslot{Ld
  975
   976 \endsetslot<br>\setslot{Ldot}<br>\endsetslot
  977 \endsetslot
         \setslot{Ld<br>\endsetslot<br>\setslot{ld
  978
   979 \endsetslot<br>\setslot{ldot}<br>\endsetslot
   980 \setslot{ld<br>\endsetslot<br>\endencodin
  981
   982 \end{math}<br>\endsetslot<br>\endencoding<br>\langle/\text{anp-enc01}\rangle983 \endsetslot
         \endencodin<br>\/anp-enc01)<br>\*anp-enc02)
  984
  985 \endencoding
         \langle \rangleanp-enc01)<br>
\langle \rangle*anp-enc02)<br>
\langle \rangle%% =========<br>
%%% @TeX-fo
   986 \langle/anp-enc01\rangle987 \langle*anp-enc02\rangle988 %%% @TeX-font-encoding-file {\n   $\text{\$x36$} \quad \text{author} \quad = "Arash Eshati",\n   $\text{\$x88$} \quad \text{version} \quad = "1.0",\n   $\text{\$x88$} \quad \text{date} \quad = "2013-12-29",\n   $\text{\$time$} \quad = "15:24:42 +01:00",\n   $\text{\$time$} \quad = "15:24:42 +01:00",\n   $\text{\$time$} \quad = "15:24:42 +01:00",\n   $\text{\$time$} \quad = "15:24:42 +01:00",\n989%%% @TeX-font-encoding-file{
         %%% author = "Ar \frac{28}{36} author = "Ar \frac{28}{36} version = "1.<br>
%%% date = "20<br>
%%% time = "15<br>
%%% filename = "An
  990%% author = "Arash Esbati",
         %%% version = "1.0",<br>%%% date = "2013-12-29",<br>%%% time = "15:24:42 +01:0<br>%%% filename = "AnonymousPro-0<br>%%% email = "esbati'at'gmx.
  991%%% version
         %%% date = "2013-<br>%%% time = "15:24<br>%%% filename = "Anony<br>%%% email = "esbat" = "",
  992 %%%% time = "15:24:42 +01:00",<br>
994 %%% filename = "AnonymousPro-02.etx",<br>
995 %%% email = "esbati'at'gmx.de",<br>
996 %%% URL = "",<br>
998 %%% checksum = "",<br>
998 %%% codetable = "ISO/ASCII",<br>
999 %%% keywords = "encoding, TeX
  995 %%% email = "esbati'at'gmx.de",<br>%%% URL = "",<br>%%% checksum = "",<br>%%% codetable = "ISO/ASCII",<br>%%% keywords = "encoding, TeX, Pos<br>%%% supported = "yes",
 996 %%%<br>996 %%%
         %%% URL = "",
  997 %%% codetable = "IS%% codetable = "","<br>%%% keywords = "en"<br>%%% supported = "ye"<br>%%% abstract = "Th" en
  998 %%% keywords = "encoding, T<br>%%% supported = "yes",<br>%%% abstract = "This is a c<br>%%% encoding fi<br>%%% the Anonymo
 999 keywords = "encoding, TeX, PostScript",<br>supported = "yes",<br>abstract = "This is a custom encoding as a TeX font<br>encoding file to access all glyphs in<br>the AnonymousPro, for use with the font<br>utility.<br>package = "AnonymousPro 
1000 %%%
         %%% abstract = "This<br>%%% supported = "This<br>%%% the A<br>%%% package = "Anony"
1001 %%% abstract and the moding file to access all glyphs in<br>%%% abstract the AnonymousPro, for use with the font<br>%%% package = "AnonymousPro for LaTeX",<br>%%% dependencies = "fontinst.sty",
1002%%
         %%% the AnonymousPro, for use with the fo<br>%%% package = "AnonymousPro for LaTeX",<br>%%% dependencies = "fontinst.sty",<br>%%% }
1003 %%%
         %%% the AnonymousPro, for use with the fontinst
1004 %%%
         %%% utility.
1005 %%%
         %%% package = "AnonymousPro for LaTeX",
1006%%%
         %%% dependencies = "fontinst.sty",
1007 %%%}
 1008%%% ==<br>1009<br>1010 \relax<br>1011<br>1012 \encod
         \relax<br>\encoding
1009
1010 \relax
         \elax=<br>\encod<br>\setsl<br>\endse
1011
1012 \encoding
         \setslot{<br>\endsetsl<br>\setslot{
1013
 1014 \endsetslot<br>\setslot{lslash}<br>\endsetslot<br>}
1015\endsetslot
         \setslot{ls<br>\setslot{ls<br>\endsetslot<br>\setslot{Na
1016
 1017 \endsetslot<br>\setslot{Nacute}<br>\endsetslot
1018 \endsetslot
         \setslot{Na<br>\setslot{Na<br>\endsetslot
1019
 1020 1021\endsetslot<br>1021\endsetslot
```

```
29
```
 $\sum_{i=1}^{n}$ 

1022 1023 \setslot{nacute} \endsetslot<br>\setslot{Ncommaa<br>\endsetslot 1024\endsetslot \setslot{Nc<br>\setslot{Nc<br>\endsetslot<br>\setslot{nc 1025 1026 \endsetslot<br>\setslot{ncommaaccent}<br>\endsetslot 1027\endsetslot \setslot{nc<br>\endsetslot<br>\setslot{Nc 1028 1029 \endsetslot<br>\setslot{Ncaron}<br>\endsetslot 1030\endsetslot \setslot{Nc<br>\endsetslot<br>\setslot{nc 1031 1032 \endsetslot<br>\setslot{ncaron}<br>\endsetslot 1033 \endsetslot \setslot{nc<br>\setslot{nc<br>\endsetslot<br>\setslot{na 1034 1035 \endsetslot<br>\setslot{napostr<br>\endsetslot 1036 \endsetslot \setslot{na<br>\endsetslot<br>\setslot{En 1037 1038 \endsetslot<br>\setslot{Eng}<br>\endsetslot 1039 \endsetslot \setslot{En<br>\endsetslot<br>\setslot{en 1040 1041 \endsetslot<br>\setslot{eng}<br>\endsetslot 1042 \endsetslot \setslot{en<br>\endsetslot<br>\setslot{0m 1043 1044 \endsetslot<br>\setslot{Omac<br>\endsetslot 1045 \endsetslot \setslot{Om<br>\endsetslot<br>\setslot{om 1046 1047 \endsetslot<br>\setslot{omacron}<br>\endsetslot 1048 \endsetslot \setslot{om<br>\endsetslot<br>\setslot{Ob 1049 1050 \endsetslot<br>\setslot<br>\setslot{Obreve}<br>\endsetslot 1051\endsetslot \setslot{0b<br>\endsetslot<br>\setslot{0b 1052 1053 \endsetslot<br>\setslot{obreve}<br>\endsetslot 1054\endsetslot \setslot{ob<br>\endsetslot<br>\setslot{0h 1055 1056 \endsetslot<br>\setslot{Ohungar<br>\endsetslot 1057\endsetslot \setslot{0h<br>\endsetslot<br>\setslot{0h 1058 1059 \endsetslot<br>\setslot{ohungarumlaut}<br>\endsetslot 1060 \endsetslot \setslot{oh<br>\endsetslot<br>\setslot{0E 1061 1062 \endsetslot<br>\setslot<br>\setslot{OE}<br>\endsetslot 1063 \endsetslot \setslot{OE<br>\endsetslot<br>\setslot{0e 1064 1065 1066 \endsetslot<br>1067<br>1068 \setslot{oe}<br>1069 \endsetslot<br>1070 \setslot{oe<br>\setslot{oe<br>\endsetslot<br>\setslot{Ra 1067 1068\setslot{oe} \endsetslot<br>\setslot{Rac<br>\endsetslot 1069 \endsetslot \setslot{Ra<br>\endsetslot<br>\setslot{ra 1070 1071 \endsetslot<br>\setslot{racute}<br>\endsetslot 1072\endsetslot \setslot{ra<br>\endsetslot<br>\endsetslot 1073 1074 1075\endsetslot<br>1075\endsetslot  $\overline{\phantom{a}}$ 

1076 1077\setslot{Rcommaaccent} \endsetslot<br>\setslot{rcommaaccent}<br>\endsetslot 1078 \endsetslot \setslot{rc<br>\setslot{rc<br>\endsetslot<br>\setslot{Rc 1079 1080 \endsetslot<br>\setslot{Rcaron}<br>\endsetslot 1081 \endsetslot \setslot{Rc<br>\endsetslot<br>\setslot{rc 1082 1083 \endsetslot<br>\setslot{rcaron}<br>\endsetslot 1084\endsetslot \setslot $\{\text{re}\}\$ <br>\endsetslot<br>\setslot $\$ Sa 1085 1086 \endsetslot<br>\setslot{Sacute}<br>\endsetslot 1087\endsetslot \setslot{Sa<br>\endsetslot<br>\setslot{sa 1088 1089 \endsetslot<br>\setslot{sacute}<br>\endsetslot 1090 \setslot{sa<br>\endsetslot<br>\setslot{Sc 1091 1092 \endsetslot<br>\setslot{Scircum<br>\endsetslot 1093 \endsetslot \setslot{Sc<br>\endsetslot<br>\setslot{sc 1094 1095 \endsetslot<br>\setslot{scircumflex}<br>\endsetslot 1096\endsetslot \setslot{sc<br>\endsetslot<br>\setslot{Sc 1097 1098 \endsetslot<br>\setslot{Scedilla}<br>\endsetslot 1099 \endsetslot \setslot{Sc<br>\setslot{Sc<br>\endsetslot<br>\setslot{sc 1100 1101 \endsetslot<br>\setslot{scedilla}<br>\endsetslot 1102 \endsetslot \setslot{sc<br>\endsetslot<br>\setslot{Sc 1103 1104 \endsetslot<br>\setslot{Scaron}<br>\endsetslot 1105\endsetslot \setslot{Sc<br>\endsetslot<br>\setslot{sc 1106 1107 \endsetslot<br>\setslot{scaron}<br>\endsetslot 1108\endsetslot \setslot{sc<br>\setslot{sc<br>\endsetslot<br>\setslot{Tc 1109 1110 \endsetslot<br>\setslot{Tcommaa<br>\endsetslot 1111\endsetslot \setslot{Tc<br>\endsetslot<br>\setslot{tc 1112 1113 \endsetslot<br>\setslot{tcommaaccent}<br>\endsetslot 1114 \endsetslot \setslot $\text{te}\end{set}$ <br>\setslot $\text{Te}$ 1115 1116 \endsetslot<br>\setslot{Tcaron}<br>\endsetslot 1117\endsetslot \setslot{Tc<br>\setslot{Tc<br>\endsetslot<br>\setslot{tc 1118 1119 \endsetslot<br>\setslot{tcaron}<br>\endsetslot 1120 \endsetslot \setslot{tc<br>\setslot{tc<br>\endsetslot<br>\setslot{Tb 1121 1122 \endsetslot<br>\setslot{Tbar}<br>\endsetslot 1123 \endsetslot \setslot{Tb<br>\endsetslot<br>\setslot{tb 1124 1125 \endsetslot<br>\setslot{tbar}<br>\endsetslot 1126 \endsetslot \setslot{tb<br>\endsetslot<br>\endsetslot 1127 1128 1129\endsetslot  $\overline{\phantom{a}}$ 

1130 1131 \setslot{Utilde} \endsetslot<br>\setslot{utilde}<br>\endsetslot 1132 \endsetslot \setslot{ut<br>\setslot{ut<br>\endsetslot<br>\setslot{Um 1133 1134 \endsetslot<br>\setslot{Umacron<br>\endsetslot 1135 \endsetslot \setslot{Um<br>\endsetslot<br>\setslot{um 1136 1137 \endsetslot<br>\setslot{umacron}<br>\endsetslot 1138 \endsetslot \setslot{um<br>\endsetslot<br>\setslot{Ub 1139 1140 \endsetslot<br>\setslot<br>\setslot{Ubreve}<br>\endsetslot 1141\endsetslot \setslot{Ub<br>\endsetslot<br>\setslot{ub 1142 1143 \endsetslot<br>\setslot{ubreve}<br>\endsetslot 1144 \setslot{ub<br>\endsetslot<br>\setslot{Ur 1145 1146  $\end{st}$ <br>\endsetslot $\lceil \theta \rceil$ <br>\endsetslot 1147\endsetslot \setslot{Ur<br>\endsetslot<br>\setslot{ur 1148 1149 \endsetslot<br>\setslot{uring}<br>\endsetslot 1150 \endsetslot \setslot{ur<br>\endsetslot<br>\setslot{Uh 1151 1152 \endsetslot<br>\setslot{Uhunga<br>\endsetslot 1153 \endsetslot \setslot{Uh<br>\setslot{Uh<br>\endsetslot<br>\setslot{uh 1154 1155 \endsetslot<br>\setslot{uhungarumlaut}<br>\endsetslot 1156 \endsetslot \setslot{uh<br>\endsetslot<br>\setslot{Uo 1157 1158 \endsetslot<br>\setslot{Uogonek}<br>\endsetslot 1159 \endsetslot \setslot{Uo<br>\endsetslot<br>\setslot{uo 1160 1161 \endsetslot<br>\setslot<br>\setslot{uogonek}<br>\endsetslot 1162 \endsetslot \setslot{uo<br>\setslot{uo<br>\endsetslot<br>\setslot{Wc 1163 1164 \endsetslot<br>\setslot{Wcircumf<br>\endsetslot 1165\endsetslot \setslot{Wc<br>\endsetslot<br>\setslot{wc 1166 1167 \endsetslot<br>\setslot{wcircumflex}<br>\endsetslot 1168 \endsetslot \setslot{wc<br>\endsetslot<br>\setslot{Yc 1169 1170 \endsetslot<br>\setslot{Ycircumflex}<br>\endsetslot 1171\endsetslot \setslot{Yc<br>\setslot{Yc<br>\endsetslot<br>\setslot{yc 1172 1173 \endsetslot<br>\setslot{ycircumflex}<br>\endsetslot 1174 \endsetslot \setslot{yc<br>\setslot{yc<br>\endsetslot<br>\setslot{Yd 1175 1176 \endsetslot<br>\setslot{Ydieresis}<br>\endsetslot 1177\endsetslot \setslot{Yd<br>\endsetslot<br>\setslot{Za 1178 1179 \endsetslot<br>\setslot{Zacute}<br>\endsetslot 1180 \endsetslot \<br>\setslot{Za<br>\endsetslot 1181 1182 1183\endsetslot<br>1183\endsetslot  $\overline{\phantom{a}}$ 

1184 1185 \setslot{zacute} \endsetslot<br>\setslot{Zdotacc<br>\endsetslot 1186 \endsetslot \setslot{Zd<br>\endsetslot<br>\setslot{zd 1187 1188 \endsetslot<br>\setslot{zdotaccent}<br>\endsetslot 1189 \endsetslot \setslot{zd<br>\endsetslot<br>\setslot{Zc 1190 1191 \endsetslot<br>\setslot{Zcaron}<br>\endsetslot 1192 \endsetslot \setslot{Zc<br>\endsetslot<br>\setslot{zc 1193 1194 \endsetslot<br>\setslot{zcaron}<br>\endsetslot 1195\endsetslot \setslot{zc<br>\setslot{zc<br>\endsetslot<br>\setslot{lo 1196 1197 \endsetslot<br>\setslot{longs}<br>\endsetslot 1198 \setslot{lo<br>\endsetslot<br>\setslot{fl 1199 1200 \endsetslot<br>\setslot{florin<br>\endsetslot 1201 \endsetslot \setslot{fl<br>\endsetslot<br>\setslot{AE 1202 1203 \endsetslot<br>\setslot{AEacute<br>\endsetslot 1204 \endsetslot \setslot{AE<br>\endsetslot<br>\setslot{ae 1205 1206 \endsetslot<br>\setslot{aeacute}<br>\endsetslot 1207\endsetslot \setslot{ae<br>\endsetslot<br>\setslot{0s 1208 1209 \endsetslot<br>\setslot{0slashac<br>\endsetslot 1210 \endsetslot \setslot{0s<br>\endsetslot<br>\setslot{os 1211 1212 \endsetslot<br>\setslot{oslashacute}<br>\endsetslot 1213\endsetslot \setslot{os<br>\endsetslot<br>\setslot{Sc 1214 1215 \endsetslot<br>\setslot{Scommaaccent<br>\endsetslot 1216\endsetslot \setslot{Sc<br>\setslot{Sc<br>\endsetslot<br>\setslot{sc 1217 1218 \endsetslot<br>\setslot{scommaaccent}<br>\endsetslot 1219 \endsetslot \setslot{sc<br>\endsetslot<br>\setslot{un 1220 1221 \endsetslot<br>\setslot{uni021A}<br>\endsetslot 1222\endsetslot \setslot{un<br>\endsetslot<br>\setslot{un 1223 1224 \endsetslot<br>\setslot<br>\setslot{uni021B}<br>\endsetslot 1225 \endsetslot \setslot{un<br>\setslot{un<br>\endsetslot<br>\setslot{ci 1226 1227 \endsetslot<br>\setslot{circumfl<br>\endsetslot 1228 \endsetslot \setslot{ci<br>\setslot{ci<br>\endsetslot<br>\setslot{ca 1229 1230 \endsetslot<br>\setslot{caron}<br>\endsetslot 1231\endsetslot \setslot{ca<br>\endsetslot<br>\setslot{br 1232 1233 \endsetslot<br>\setslot<br>\setslot{breve}<br>\endsetslot 1234 \endsetslot \setslot{br<br>\endsetslot<br>\endsetslot 1235 1236 1237\endsetslot<br>1237\endsetslot  $\overline{\phantom{a}}$ 

1238 1239 \setslot{dotaccent} \endsetslot<br>\setslot{ring}<br>\endsetslot 1240 \endsetslot \setslot{ri<br>\setslot{ri<br>\endsetslot<br>\setslot{og 1241 1242 \endsetslot<br>\setslot{ogone<br>\endsetslot 1243 \endsetslot \setslot{og<br>\endsetslot<br>\setslot{ti 1244 1245 \endsetslot<br>\setslot{tilde}<br>\endsetslot 1246 \endsetslot \setslot{ti<br>\endsetslot<br>\setslot{hu 1247 1248 \endsetslot<br>\setslot<br>tilde}<br>\endsetslot<br>tilde} 1249 \endsetslot \setslot{hu<br>\setslot{hu<br>\endsetslot<br>\setslot{to 1250 1251 \endsetslot<br>\setslot{tonos}<br>\endsetslot 1252 \endsetslot \setslot{to<br>\endsetslot<br>\setslot{di 1253 1254 \endsetslot<br>\setslot{dieres<br>\endsetslot 1255 \endsetslot \setslot{di<br>\endsetslot<br>\setslot{Al 1256 1257 \endsetslot<br>\setslot{Alphatonos}<br>\endsetslot 1258 \endsetslot \setslot{Al<br>\endsetslot<br>\setslot{Ep 1259 1260 \endsetslot<br>\setslot{Epsilontono<br>\endsetslot 1261 \endsetslot \setslot{Ep<br>\setslot{Ep<br>\endsetslot<br>\setslot{Et 1262 1263 \endsetslot<br>\setslot{Etatonos}<br>\endsetslot 1264 \endsetslot \setslot{Et<br>\endsetslot<br>\setslot{Io 1265 1266 \endsetslot<br>\setslot{Iotatonos<br>\endsetslot 1267 \setslot{Io<br>\endsetslot<br>\setslot{0m 1268 1269 \endsetslot<br>\setslot{Omicronton<br>\endsetslot<br>Iotatonos} 1270 \setslot{Om<br>\endsetslot<br>\endsetslot<br>\setslot{Up 1271 1272 \endsetslot<br>\setslot{Upsilontonos}<br>\endsetslot 1273 \endsetslot \setslot{Up<br>\endsetslot<br>\setslot{Om 1274 1275 \endsetslot<br>\setslot{Omegatonos}<br>\endsetslot 1276\endsetslot \setslot{Om<br>\endsetslot<br>\setslot{io 1277 1278 \endsetslot<br>\setslot{iotadieresi<br>\endsetslot 1279 \endsetslot \setslot{io<br>\setslot{io<br>\endsetslot<br>\setslot{Al 1280 1281 \endsetslot<br>\setslot{Alpha}<br>\endsetslot 1282 \endsetslot \setslot{Al<br>\endsetslot<br>\endsetslot<br>\setslot{Be 1283 1284 \endsetslot<br>\setslot{Beta}<br>\endsetslot 1285 \endsetslot \setslot{Be<br>\endsetslot<br>\setslot{Ga 1286 1287 \endsetslot<br>\setslot{Gamma<br>\endsetslot 1288 \endsetslot \setslot{Ga<br>\endsetslot<br>! 1289 1290 1291\endsetslot<br>1291\endsetslot

 $\overline{\phantom{a}}$ 

1292 1293 \setslot{uni0394} \endsetslot<br>\setslot{Epsilon}<br>\endsetslot 1294 \endsetslot \setslot{Ep<br>\setslot{Ep<br>\endsetslot<br>\setslot{Ze 1295 1296 \endsetslot<br>\setslot{Zeta}<br>\endsetslot 1297\endsetslot \setslot{Ze<br>\endsetslot<br>\setslot{Et 1298 1299 \endsetslot<br>\setslot{Eta}<br>\endsetslot 1300 \endsetslot \setslot{Et<br>\endsetslot<br>\setslot{Th 1301 1302 \endsetslot<br>\setslot{Thet<br>\endsetslot 1303 \setslot{Th<br>\endsetslot<br>\endsetslot<br>\setslot{Io 1304 1305 \endsetslot<br>\setslot{Iota}<br>\endsetslot 1306 \setslot{Io<br>\endsetslot<br>\setslot{Ka 1307 1308 \endsetslot<br>\setslot{Kappa<br>\endsetslot 1309 \endsetslot \setslot{Ka<br>\endsetslot<br>\setslot{La 1310 1311 \endsetslot<br>\setslot<br>\setslot{Lambda<br>\endsetslot 1312\endsetslot \setslot{La<br>\endsetslot<br>\setslot{Mu 1313 1314 \endsetslot<br>\setslot{Mu}<br>\endsetslot 1315 \endsetslot \setslot{Mu<br>\endsetslot<br>\setslot{Nu 1316 1317 \endsetslot<br>\setslot{Nu}<br>\endsetslot 1318 \endsetslot \setslot{Nu<br>\endsetslot<br>\setslot{Xi 1319 1320 \endsetslot<br>\setslot{Xi}<br>\endsetslot 1321 \endsetslot \setslot{Xi<br>\endsetslot<br>\setslot{Om 1322 1323 \setslot{Xi} \setslot{Xi} 1324 \setslot{Om<br>\endsetslot<br>\setslot{Pi 1325 1326  $\end{st}$ <br>\endsetslot<br>\setslot{Pi}<br>\endsetslot 1327\endsetslot \setslot{Pi<br>\endsetslot<br>\setslot{Rh 1328 1329 \endsetslot<br>\setslot{Rho<br>\endsetslot 1330 \endsetslot \setslot{Rh<br>\endsetslot<br>\setslot{Si 1331 1332 \endsetslot<br>\setslot{Sigm<br>\endsetslot 1333 \endsetslot \setslot{Si<br>\setslot{Si<br>\endsetslot<br>\setslot{Ta 1334 1335 \endsetslot<br>\setslot{Tau}<br>\endsetslot 1336 \endsetslot \setslot{Ta<br>\endsetslot<br>\endsetslot<br>\setslot{Up 1337 1338 \endsetslot<br>\setslot{Upsi<br>\endsetslot 1339 \endsetslot \setslot{Up<br>\endsetslot<br>\setslot{Ph 1340 1341 \endsetslot<br>\setslot<br>\setslot{Phi}<br>\endsetslot 1342 \endsetslot \setslot{Ph<br>\endsetslot<br>\endsetslot 1343 1344 1345\endsetslot  $\overline{\phantom{a}}$ 

1346 1347 \setslot{Chi} \endsetslot<br>\setslot{Psi}<br>\endsetslot 1348 \endsetslot \setslot{Ps<br>\setslot{Ps<br>\endsetslot<br>\setslot{un 1349 1350 \endsetslot<br>\setslot{uni0<br>\endsetslot 1351 \endsetslot \setslot{un<br>\endsetslot<br>\setslot{Io 1352 1353 \endsetslot<br>\setslot{Iotadier<br>\endsetslot 1354 \endsetslot \setslot{Io<br>\endsetslot<br>\setslot{Up 1355 1356 \endsetslot<br>\setslot{Upsilondieres<br>\endsetslot 1357\endsetslot \setslot{Up<br>\setslot{Up<br>\endsetslot<br>\setslot{al 1358 1359 \endsetslot<br>\setslot{alphatonos}<br>\endsetslot 1360 \endsetslot \setslot{al<br>\endsetslot<br>\setslot{ep 1361 1362 \endsetslot<br>\setslot{epsilontono<br>\endsetslot 1363 \endsetslot \setslot{ep<br>\endsetslot<br>\setslot{et 1364 1365 \endsetslot<br>\setslot{etatonos}<br>\endsetslot 1366 \endsetslot \setslot{et<br>\endsetslot<br>\setslot{io 1367 1368 \endsetslot<br>\setslot{iotatonos<br>\endsetslot 1369 \endsetslot \setslot{io<br>\setslot{io<br>\endsetslot<br>\setslot{up 1370 1371 \endsetslot<br>\setslot{upsilondie<br>\endsetslot 1372 \endsetslot \setslot{up<br>\endsetslot<br>\setslot{al 1373 1374 \endsetslot<br>\setslot{alpha}<br>\endsetslot<br>dieresistonos} 1375 \endsetslot \setslot{al<br>\endsetslot<br>\setslot{be 1376 1377 \setslot{alpha} \endsetslot<br>\setslot<br>\setslot{beta}<br>\endsetslot 1378 \setslot{be<br>\setslot{be<br>\endsetslot<br>\setslot{ga 1379 1380 \endsetslot<br>\setslot{gamma<br>\endsetslot 1381 \endsetslot \setslot{ga<br>\endsetslot<br>\setslot{de 1382 1383 \endsetslot<br>\setslot{delta}<br>\endsetslot 1384 \endsetslot \setslot{de<br>\endsetslot<br>\setslot{ep 1385 1386 \endsetslot<br>\setslot<br>\setslot{epsilo<br>\endsetslot 1387\endsetslot \setslot{ep<br>\setslot{ep<br>\endsetslot<br>\setslot{ze 1388 1389 \endsetslot<br>\setslot{zeta}<br>\endsetslot 1390 \endsetslot \setslot{ze<br>\setslot{ze<br>\endsetslot<br>\setslot{et 1391 1392 \endsetslot<br>\setslot{eta}<br>\endsetslot 1393 \endsetslot \setslot{et<br>\endsetslot<br>\setslot{th 1394 1395 \endsetslot<br>\setslot{thet<br>\endsetslot 1396 \endsetslot \setslot{th<br>\endsetslot<br>\endsetslot 1397 1398 1399\endsetslot<br>1399\endsetslot

 $\overline{\phantom{a}}$ 

1400 1401 \setslot{iota} \endsetslot<br>\setslot{kappa<br>\endsetslot 1402 \endsetslot \setslot{ka<br>\endsetslot<br>\setslot{la 1403 1404 \endsetslot<br>\setslot{lambda<br>\endsetslot 1405 \endsetslot \setslot{la<br>\endsetslot<br>\setslot{un 1406 1407 \endsetslot<br>\setslot{uni03BC<br>\endsetslot 1408 \endsetslot \setslot{un<br>\endsetslot<br>\setslot{nu 1409 1410 \endsetslot<br>\setslot<br>\setslot{nu}<br>\endsetslot 1411\endsetslot \setslot{nu<br>\setslot{nu<br>\endsetslot<br>\setslot{xi 1412 1413 \endsetslot<br>\setslot{xi}<br>\endsetslot 1414 \endsetslot \setslot{xi<br>\endsetslot<br>\setslot{om 1415 1416 \endsetslot<br>\setslot{omi<br>\endsetslot 1417\endsetslot \setslot{om<br>\endsetslot<br>\setslot{pi 1418 1419 \endsetslot<br>\setslot<br>\setslot{pi}<br>\endsetslot 1420 \endsetslot \setslot{pi<br>\endsetslot<br>\setslot{rh 1421 1422 \endsetslot<br>\setslot{rho<br>\endsetslot 1423 \endsetslot \setslot{rh<br>\endsetslot<br>\setslot{si 1424 1425 \endsetslot<br>\setslot{sigm<br>\endsetslot 1426 \endsetslot \setslot{si<br>\endsetslot<br>\setslot{si 1427 1428 \endsetslot<br>\setslot{sigma}<br>\endsetslot 1429\endsetslot \setslot{si<br>\endsetslot<br>\setslot{ta 1430 1431 \endsetslot<br>\setslot<br>sigma}<br>\endsetslot 1432 \setslot{ta<br>\endsetslot<br>\setslot{up 1433 1434 \endsetslot<br>\setslot{upsi<br>\endsetslot 1435 \endsetslot \setslot{up<br>\endsetslot<br>\setslot{ph 1436 1437 \endsetslot<br>\setslot{phi}<br>\endsetslot 1438 \endsetslot \setslot{ph<br>\endsetslot<br>\setslot{ch 1439 1440 \endsetslot<br>\setslot{chi}<br>\endsetslot 1441 \endsetslot \setslot{ch<br>\setslot{ch<br>\endsetslot<br>\setslot{ps 1442 1443 \endsetslot<br>\setslot{psi}<br>\endsetslot 1444 \endsetslot \setslot{ps<br>\setslot{ps<br>\endsetslot<br>\setslot{om 1445 1446 \endsetslot<br>\setslot{omeg<br>\endsetslot 1447\endsetslot \setslot{om<br>\endsetslot<br>\setslot{io 1448 1449 \endsetslot<br>\setslot<br>\setslot{iotadi<br>\endsetslot 1450\endsetslot \<br>\setslot{io<br>\endsetslot 1451 1452  $\end{math}$ <br> $\end{math}$ 1453 \endsetslot  $\overline{\phantom{a}}$ 

1454 1455\setslot{upsilondieresis} \endsetslot<br>\setslot{omicrontonos}<br>\endsetslot 1456 \endsetslot \setslot{om<br>\setslot{om<br>\endsetslot<br>\setslot{up 1457 1458 \endsetslot<br>\setslot{upsilontonos}<br>\endsetslot 1459 \endsetslot \setslot{up<br>\endsetslot<br>\setslot{om 1460 1461 \endsetslot<br>\setslot{omegatonos}<br>\endsetslot 1462\endsetslot \setslot{om<br>\endsetslot<br>\setslot{af 1463 1464 \endsetslot<br>\setslot{afii10023}<br>\endsetslot 1465 \endsetslot \setslot{af<br>\endsetslot<br>\endsetslot<br>\setslot{af 1466 1467 \endsetslot<br>\setslot{afii10051}<br>\endsetslot 1468 \endsetslot \setslot{af $\end{stacked}$ 1469 1470 \endsetslot<br>\setslot{afii10052}<br>\endsetslot 1471 \endsetslot \setslot{af $\end{stacked}$ 1472 1473 \endsetslot<br>\setslot<br>\setslot{afii10053}<br>\endsetslot 1474 \endsetslot \setslot $\{af\end{setslot}\setminus\{af$ 1475 1476 \endsetslot<br>\setslot{afii10054}<br>\endsetslot 1477 \endsetslot \setslot{af<br>\endsetslot<br>\setslot{af 1478 1479 \endsetslot<br>\setslot{afii10055}<br>\endsetslot 1480 \endsetslot \setslot{af $\end{stacked}$ 1481 1482 \endsetslot<br>\setslot<br>\setslot{afii10056}<br>\endsetslot 1483 \endsetslot \setslot{af $\end{stacked}$ 1484 1485 \endsetslot<br>\setslot<br>\setslot{afii10057}<br>\endsetslot 1486 \endsetslot \setslot{af<br>\endsetslot<br>\setslot{af 1487 1488 \endsetslot<br>\setslot{afii10058}<br>\endsetslot 1489 \endsetslot \setslot{af $\end{stacked}$ 1490 1491 \endsetslot<br>\setslot{afii10059}<br>\endsetslot 1492 \endsetslot \setslot{af $\end{stacked}$ 1493 1494 \endsetslot<br>\setslot<br>\setslot{afii10060}<br>\endsetslot 1495 \endsetslot \setslot{af<br>\endsetslot<br>\setslot{af 1496 1497 \endsetslot<br>\setslot{afii10061}<br>\endsetslot 1498 \endsetslot \setslot{af<br>\endsetslot<br>\setslot{af 1499 1500 \endsetslot<br>\setslot{afii10062}<br>\endsetslot 1501 \endsetslot \setslot{af $\end{stacked}$ 1502 1503 \endsetslot<br>\setslot<br>\setslot{afii10145}<br>\endsetslot 1504 \endsetslot \<br>\setslot{af<br>\endsetslot 1505 1506  $\end{stacked}$ 1507 \endsetslot  $\overline{\phantom{a}}$ 

1508 1509\setslot{afii10017} \endsetslot<br>\setslot{afii10018}<br>\endsetslot 1510 \endsetslot \setslot{af<br>\endsetslot<br>\setslot{af 1511 1512 \endsetslot<br>\setslot{afii10019}<br>\endsetslot 1513 \endsetslot \setslot{af $\end{stacked}$ 1514 1515 \endsetslot<br>\setslot{afii10020}<br>\endsetslot 1516 \setslot{af $\end{stacked}$ 1517 1518 \endsetslot<br>\setslot<br>\setslot{afii10021}<br>\endsetslot 1519 \endsetslot \setslot{af<br>\endsetslot<br>\setslot{af 1520 1521 \endsetslot<br>\setslot{afii10022}<br>\endsetslot 1522 \endsetslot \setslot{af $\end{stacked}$ 1523 1524 \endsetslot<br>\setslot{afii10024}<br>\endsetslot 1525 \endsetslot \setslot{af $\end{stacked}$ 1526 1527 \endsetslot<br>\setslot<br>\setslot{afii10025}<br>\endsetslot 1528 \endsetslot \setslot $\{af\end{setslot}\setminus\{af\}$ 1529 1530 \endsetslot<br>\setslot{afii10026}<br>\endsetslot 1531 \endsetslot \setslot{af<br>\endsetslot<br>\setslot{af 1532 1533 \endsetslot<br>\setslot{afii10027}<br>\endsetslot 1534 \endsetslot \setslot{af $\end{stacked}$ 1535 1536 \endsetslot<br>\setslot<br>\setslot{afii10028}<br>\endsetslot 1537\endsetslot \setslot{af $\end{stacked}$ 1538 1539 \endsetslot<br>\setslot<br>\setslot{afii10029}<br>\endsetslot 1540 \endsetslot \setslot{af<br>\endsetslot<br>\setslot{af 1541 1542 \endsetslot<br>\setslot{afii10030}<br>\endsetslot 1543 \endsetslot \setslot{af $\end{stacked}$ 1544 1545 \endsetslot<br>\setslot{afii10031}<br>\endsetslot 1546 \endsetslot \setslot{af $\end{stacked}$ 1547 1548 \endsetslot<br>\setslot<br>\setslot{afii10032}<br>\endsetslot 1549 \endsetslot \setslot{af<br>\endsetslot<br>\setslot{af 1550 1551 \endsetslot<br>\setslot{afii10033}<br>\endsetslot 1552 \endsetslot \setslot{af<br>\endsetslot<br>\setslot{af 1553 1554 \endsetslot<br>\setslot{afii10034}<br>\endsetslot 1555 \endsetslot \setslot{af $\end{stacked}$ 1556 1557 \endsetslot<br>\setslot<br>\setslot{afii10035}<br>\endsetslot 1558 \<br>\setslot{af<br>\endsetslot 1559 1560 \endsetslot<br>\endsetslot 1561 \endsetslot  $\overline{\phantom{a}}$ 

1562 1563\setslot{afii10036} \endsetslot<br>\setslot{afii10037}<br>\endsetslot 1564 \endsetslot \setslot{af<br>\endsetslot<br>\setslot{af 1565 1566 \endsetslot<br>\setslot{afii10038}<br>\endsetslot 1567\endsetslot \setslot{af $\end{stacked}$ 1568 1569 \endsetslot<br>\setslot{afii10039}<br>\endsetslot 1570\endsetslot \setslot{af $\end{stacked}$ 1571 1572 \endsetslot<br>\setslot<br>\setslot{afii10040}<br>\endsetslot 1573 \endsetslot \setslot{af<br>\endsetslot<br>\setslot{af 1574 1575 \endsetslot<br>\setslot{afii10041}<br>\endsetslot 1576 \endsetslot \setslot{af $\end{stacked}$ 1577 1578 \endsetslot<br>\setslot{afii10042}<br>\endsetslot 1579 \endsetslot \setslot{af $\end{stacked}$ 1580 1581 \endsetslot<br>\setslot<br>\setslot{afii10043}<br>\endsetslot 1582 \endsetslot \setslot $\{af\end{setslot}\setminus\{af\}$ 1583 1584 \endsetslot<br>\setslot{afii10044}<br>\endsetslot 1585 \endsetslot \setslot{af<br>\endsetslot<br>\setslot{af 1586 1587 \endsetslot<br>\setslot{afii10045}<br>\endsetslot 1588 \endsetslot \setslot{af $\end{stacked}$ 1589 1590 \endsetslot<br>\setslot<br>\setslot{afii10046}<br>\endsetslot 1591 \endsetslot \setslot{af $\end{stacked}$ 1592 1593 \endsetslot<br>\setslot<br>\setslot{afii10047}<br>\endsetslot 1594 \endsetslot \setslot{af<br>\endsetslot<br>\setslot{af 1595 1596 \endsetslot<br>\setslot{afii10048}<br>\endsetslot 1597\endsetslot \setslot{af $\end{stacked}$ 1598 1599 \endsetslot<br>\setslot{afii10049}<br>\endsetslot 1600 \endsetslot \setslot{af $\end{stacked}$ 1601 1602 \endsetslot<br>\setslot<br>\setslot{afii10065}<br>\endsetslot 1603 \endsetslot \setslot{af<br>\endsetslot<br>\setslot{af 1604 1605 \endsetslot<br>\setslot{afii10066}<br>\endsetslot 1606 \endsetslot \setslot{af<br>\endsetslot<br>\setslot{af 1607 1608 \endsetslot<br>\setslot{afii10067}<br>\endsetslot 1609 \endsetslot \setslot{af $\end{stacked}$ 1610 1611 \endsetslot<br>\setslot<br>\setslot{afii10068}<br>\endsetslot 1612 \endsetslot \<br>\setslot{af<br>\endsetslot 1613 1614 \endsetslot<br>\endsetslot 1615 \endsetslot  $\overline{\phantom{a}}$ 

1616 1617\setslot{afii10069} \endsetslot<br>\setslot{afii10070}<br>\endsetslot 1618 \endsetslot \setslot{af<br>\endsetslot<br>\setslot{af 1619 1620 \endsetslot<br>\setslot{afii10072}<br>\endsetslot 1621 \endsetslot \setslot{af $\end{stacked}$ 1622 1623 \endsetslot<br>\setslot{afii10073}<br>\endsetslot 1624 \setslot{af $\end{stacked}$ 1625 1626 \endsetslot<br>\setslot<br>\setslot{afii10074}<br>\endsetslot 1627\endsetslot \setslot{af<br>\endsetslot<br>\endsetslot<br>\setslot{af 1628 1629 \endsetslot<br>\setslot{afii10075}<br>\endsetslot 1630 \endsetslot \setslot{af $\end{stacked}$ 1631 1632 \endsetslot<br>\setslot{afii10076}<br>\endsetslot 1633 \endsetslot \setslot{af $\end{stacked}$ 1634 1635 \endsetslot<br>\setslot<br>\setslot{afii10077}<br>\endsetslot 1636 \endsetslot \setslot $\{af\end{setslot}\setminus\{af$ 1637 1638 \endsetslot<br>\setslot{afii10078}<br>\endsetslot 1639 \endsetslot \setslot{af<br>\endsetslot<br>\setslot{af 1640 1641 \endsetslot<br>\setslot{afii10079}<br>\endsetslot 1642 \endsetslot \setslot{af $\end{stacked}$ 1643 1644 \endsetslot<br>\setslot<br>\setslot{afii10080}<br>\endsetslot 1645 \endsetslot \setslot{af $\end{stacked}$ 1646 1647 \endsetslot<br>\setslot<br>\setslot{afii10081}<br>\endsetslot 1648 \endsetslot \setslot{af<br>\endsetslot<br>\setslot{af 1649 1650 \endsetslot<br>\setslot{afii10082}<br>\endsetslot 1651 \endsetslot \setslot{af $\end{stacked}$ 1652 1653 \endsetslot<br>\setslot{afii10083}<br>\endsetslot 1654 \endsetslot \setslot{af $\end{stacked}$ 1655 1656 \endsetslot<br>\setslot<br>\setslot{afii10084}<br>\endsetslot 1657\endsetslot \setslot{af<br>\endsetslot<br>\setslot{af 1658 1659 \endsetslot<br>\setslot{afii10085}<br>\endsetslot 1660 \endsetslot \setslot{af<br>\endsetslot<br>\setslot{af 1661 1662 \endsetslot<br>\setslot{afii10086}<br>\endsetslot 1663 \endsetslot \setslot{af $\end{stacked}$ 1664 1665 \endsetslot<br>\setslot<br>\setslot{afii10087}<br>\endsetslot 1666\endsetslot \<br>\setslot{af<br>\endsetslot 1667 1668 \endsetslot<br>\endsetslot 1669 \endsetslot  $\overline{\phantom{a}}$ 

1670 1671 \setslot{afii10088} \endsetslot<br>\setslot{afii10089}<br>\endsetslot 1672 \endsetslot \setslot{af<br>\endsetslot<br>\setslot{af 1673 1674 \endsetslot<br>\setslot{afii10090}<br>\endsetslot 1675 \endsetslot \setslot{af $\end{stacked}$ 1676 1677 \endsetslot<br>\setslot{afii10091}<br>\endsetslot 1678 \endsetslot \setslot{af $\end{stacked}$ 1679 1680 \endsetslot<br>\setslot<br>\setslot{afii10092}<br>\endsetslot 1681 \endsetslot \setslot{af<br>\endsetslot<br>\setslot{af 1682 1683 \endsetslot<br>\setslot{afii10093}<br>\endsetslot 1684 \endsetslot \setslot{af $\end{stacked}$ 1685 1686 \endsetslot<br>\setslot{afii10094}<br>\endsetslot 1687\endsetslot \setslot{af $\end{stacked}$ 1688 1689 \endsetslot<br>\setslot<br>\setslot{afii10095}<br>\endsetslot 1690 \endsetslot \setslot $\{af\end{setslot}\setminus\{af\}$ 1691 1692 \endsetslot<br>\setslot{afii10096}<br>\endsetslot 1693 \endsetslot \setslot{af<br>\endsetslot<br>\setslot{af 1694 1695 \endsetslot<br>\setslot{afii10097}<br>\endsetslot 1696 \endsetslot \setslot{af $\end{stacked}$ 1697 1698 \endsetslot<br>\setslot{afii10071}<br>\endsetslot<br>} 1699 \endsetslot \setslot{af $\end{stacked}$ 1700 1701 \endsetslot<br>\setslot<br>\setslot{afii10099}<br>\endsetslot 1702 \endsetslot \setslot{af<br>\endsetslot<br>\setslot{af 1703 1704 \endsetslot<br>\setslot{afii10100}<br>\endsetslot 1705 \endsetslot \setslot{af $\end{stacked}$ 1706 1707 \endsetslot<br>\setslot{afii10101}<br>\endsetslot 1708 \endsetslot \setslot{af $\end{stacked}$ 1709 1710 \endsetslot<br>\setslot<br>\setslot{afii10102}<br>\endsetslot 1711 \setslot{af<br>\endsetslot<br>\setslot{af 1712 1713 \endsetslot<br>\setslot{afii10103}<br>\endsetslot 1714 \endsetslot \setslot{af<br>\endsetslot<br>\setslot{af 1715 1716 \endsetslot<br>\setslot{afii10104}<br>\endsetslot 1717\endsetslot \setslot{af $\end{stacked}$ 1718 1719 \endsetslot<br>\setslot<br>\setslot{afii10105}<br>\endsetslot 1720 \endsetslot \<br>\setslot{af<br>\endsetslot 1721 1722 \endsetslot<br>\endsetslot 1723 \endsetslot  $\overline{\phantom{a}}$ 

1724 1725 \setslot{afii10106} \endsetslot<br>\setslot{afii10107}<br>\endsetslot 1726\endsetslot \setslot{af<br>\endsetslot<br>\setslot{af 1727 1728 \endsetslot<br>\setslot{afii10108}<br>\endsetslot 1729 \endsetslot \setslot{af $\end{stacked}$ 1730 1731 \endsetslot<br>\setslot{afii10109}<br>\endsetslot 1732 \endsetslot \setslot{af $\end{stacked}$ 1733 1734 \endsetslot<br>\setslot<br>\setslot{afii10110}<br>\endsetslot 1735 \endsetslot \setslot{af<br>\endsetslot<br>\setslot{af 1736 1737 \endsetslot<br>\setslot{afii10193}<br>\endsetslot 1738 \endsetslot \setslot{af $\end{stacked}$ 1739 1740 \endsetslot<br>\setslot{afii10050}<br>\endsetslot 1741 \endsetslot \setslot{af $\end{stacked}$ 1742 1743 \endsetslot<br>\setslot<br>\setslot{afii10098}<br>\endsetslot 1744 \endsetslot \setslot{af<br>\endsetslot<br>\setslot{un 1745 1746 \endsetslot<br>\setslot{uni1E02}<br>\endsetslot 1747\endsetslot \setslot{un<br>\setslot{un<br>\endsetslot<br>\setslot{un 1748 1749 \endsetslot<br>\setslot{uni1E03}<br>\endsetslot 1750 \endsetslot \setslot{un<br>\endsetslot<br>\setslot{un 1751 1752 \endsetslot<br>\setslot<br>\setslot{uni1E0A}<br>\endsetslot 1753 \endsetslot \setslot{un<br>\endsetslot<br>\setslot{un 1754 1755 \endsetslot<br>\setslot<br>\setslot{uni1E0B}<br>\endsetslot 1756 \endsetslot \setslot{un<br>\setslot{un<br>\endsetslot<br>\setslot{un 1757 1758 \endsetslot<br>\setslot{uni1E1E}<br>\endsetslot 1759 \endsetslot \setslot{un<br>\endsetslot<br>\setslot{un 1760 1761 \endsetslot<br>\setslot{uni1E1F}<br>\endsetslot 1762 \endsetslot \setslot{un<br>\endsetslot<br>\setslot{un 1763 1764 \endsetslot<br>\setslot<br>\setslot{uni1E40}<br>\endsetslot 1765 \setslot{un<br>\setslot{un<br>\endsetslot<br>\setslot{un 1766 1767 \endsetslot<br>\setslot{uni1E41}<br>\endsetslot 1768 \endsetslot \setslot{un<br>\setslot{un<br>\endsetslot<br>\setslot{un 1769 1770 \endsetslot<br>\setslot{uni1E56}<br>\endsetslot 1771 \endsetslot \setslot{un<br>\endsetslot<br>\setslot{un 1772 1773 \endsetslot<br>\setslot<br>\setslot{uni1E57}<br>\endsetslot 1774 \endsetslot \setslot{un<br>\endsetslot<br>\endsetslot 1775 1776 1777\endsetslot  $\overline{\phantom{a}}$ 

1778 1779 \setslot{uni1E60} \endsetslot<br>\endencoding<br>\/anp-enc02\ 1780 \endsetslot \endencodin<br>\/endencodin<br>\/anp-enc02)<br>\\*anp-enc03) 1781 1782

1783  $\langle$ /anp-enc02 $\rangle$ 

1784  $\langle$ \*anp-enc03 $\rangle$ 

```
\langle/\text{anp-enc02}\rangle<br>
\langle*\text{anp-enc03}\rangle<br>
\frac{2\%}{\%}\times\text{anp-enc03}<br>
\frac{2\%}{\%}\times\text{anp-enc03}1785 %%% @TeX-font-encoding-file {\n   $\text{\$x36$} \quad \text{author} \quad = "Arash Eshati",\n   $\text{\$x88$} \quad \text{version} \quad = "1.0",\n   $\text{\$dx8$} \quad \text{date} \quad = "2013-12-29",\n   $\text{\$time$} \quad = "15:24:42 +01:00",\n   $\text{\$time$} \quad = "2013-12-29",\n   $\text{\$time$} \quad = "2013-12-29",\n   $\text{\$time$} \quad = "2013-12-29",\n   $\text{\$time$} \quad = "21786%%% @TeX-font-encoding-file{
\begin{array}{lllllll} 1787\,\%2\% & \text{author} & = ``Arash \text{ Esbati}'', \\ 1788\,\%2\% & \text{version} & = "1.0", \\ 1789\,\%2\% & \text{date} & = "2013-12-29", \\ 1790\,\%2\% & \text{time} & = "45:24:42\,\,+01:00", \\ 1791\,\%2\% & \text{filename} & = ``AnonymousPro-03. \text{etx}'', \\ 1792\,\%2\% & \text{email} & = ``esbati'at'gmx. de'', \\ \end{array}1787%%%
          %%% version = "1.0",<br>%%% date = "2013-12-29",<br>%%% time = "15:24:42 +01:0<br>%%% filename = "AnonymousPro-0<br>%%% email = "esbati'at'gmx.
1788 %%%
          %%% date = "2013-<br>%%% time = "15:24<br>%%% filename = "Anony<br>%%% email = "esbat" = "",
1789 %%% time = "15:24:42 +01<br>%%% time = "15:24:42 +01<br>%%% email = "AnonymousPro<br>%%% URL = "",<br>%%% checksum = "",
1790 %%%
          %%% filename = "AnonymousPro-03.e<br>%%% email = "esbati'at'gmx.de"<br>%%% URL = "",<br>%%% checksum = "",<br>%%% codetable = "ISO/ASCII",
 1791 %%% email = "esbati'at'gmx.de",<br>%%% URL = "",<br>%%% checksum = "",<br>%%% codetable = "ISO/ASCII",<br>%%% keywords = "encoding, TeX, PostSc
 1792 %% email = "esbati'at'gmx.de",<br>1793 %% URL = "",<br>1794 %% checksum = "",<br>1795 %% codetable = "ISO/ASCII",<br>1796 %% keywords = "encoding, TeX, Pos<br>1797 %% supported = "yes",
1793 %%% URL
          %%% URL = "",
1794%% checksum
          %%% codetable = "18%%<br>%%% keywords = "en<br>%%% supported = "ye<br>%%% abstract = "Th<br>%%% en
1795%% codetable
          %%% keywords = "encoding, T<br>%%% supported = "yes",<br>%%% abstract = "This is a c<br>%%% encoding fi<br>%%% the Anonymo
1796%%% keywords
 1797 %%% supported = "yes",<br>
1798 %%% abstract = "This is a custom encoding a<br>
1799 %%% encoding file to access all<br>
1800 %% the AnonymousPro, for use w<br>
1801 %% utility.<br>
1802 %% package = "AnonymousPro for LaTeX",
1798%% abstract
          %%% abstract the coding file to access all glyphs in<br>%%% absorbing a custom encoding file to access all glyphs in<br>%%% package = "AnonymousPro for LaTeX",<br>%%% dependencies = "fontinst.sty",
1799 %%% the AnonymousPro, for use with the fo<br>%%% package = "AnonymousPro for LaTeX",<br>%%% dependencies = "fontinst.sty",<br>%%% }
1800 %%%
          %%% the AnonymousPro, for use with the fontinst
1801%%%
          %%% utility.
1802 %%%
          %%% package = "AnonymousPro for LaTeX",
1803%%%
          %%% dependencies = "fontinst.sty",
1804 %%%}
          %%% ==<br>\relax<br>\encod
 1805 \relax<br>\encoding
1806
 1807 \encod<br>\setsl<br>\endse
1808
1809 \encoding
          \setslot{<br>\endsetsl<br>\setslot{
1810
 1811 \endsetslot<br>\setslot<br>\setslot{uni1E6A}<br>\endsetslot
1812\endsetslot
          \setslot{un<br>\endsetslot<br>\setslot{un
1813
 1814 \endsetslot<br>\setslot<br>\setslot{uni1E6B}<br>\endsetslot
1815 \endsetslot
          \setslot{un<br>\setslot{un<br>\endsetslot<br>\setslot{Wg
1816
 1817 \endsetslot<br>\setslot{Wgrave}<br>\endsetslot
1818 \endsetslot
          \setslot{Wg<br>\endsetslot<br>\setslot{wg
1819
 1820 \endsetslot<br>\setslot{wgrave}<br>\endsetslot
1821 \endsetslot
          \setslot{wg<br>\endsetslot<br>\setslot{Wa
1822
 1823 \endsetslot<br>\setslot{Wacute}<br>\endsetslot
1824 \endsetslot
          \setslot{Wa<br>\endsetslot<br>\setslot{wa
1825
 1826 \endsetslot<br>\setslot{wacute}<br>\endsetslot
1827\endsetslot
          \setslot{wa<br>\setslot{wa<br>\endsetslot
1828
 1829 1830\endsetslot<br>1830\endsetslot
          \sum_{i=1}^{n}
```
1831 1832\setslot{Wdieresis} \endsetslot<br>\setslot{wdieresis}<br>\endsetslot 1833 \endsetslot \setslot{wd<br>\endsetslot<br>\setslot{Yg 1834 1835 \endsetslot<br>\setslot{Ygrave}<br>\endsetslot 1836 \endsetslot \setslot{Yg<br>\endsetslot<br>\setslot{yg 1837 1838 \endsetslot<br>\setslot{ygrave}<br>\endsetslot 1839 \endsetslot \setslot{yg<br>\endsetslot<br>\setslot{en 1840 1841 \endsetslot<br>\setslot{endash}<br>\endsetslot 1842 \endsetslot \setslot{en<br>\setslot{en<br>\endsetslot<br>\setslot{em 1843 1844 \endsetslot<br>\setslot{emdash}<br>\endsetslot 1845 \endsetslot \setslot{em<br>\endsetslot<br>\setslot{af 1846 1847 \endsetslot<br>\setslot{afii002<br>\endsetslot 1848 \endsetslot \setslot{af<br>\endsetslot<br>\setslot{qu 1849 1850 \endsetslot<br>\setslot{quoteleft}<br>\endsetslot 1851 \endsetslot \setslot{qu<br>\endsetslot<br>\setslot{qu 1852 1853 \endsetslot<br>\setslot{quoteright<br>\endsetslot 1854 \endsetslot \setslot{qu<br>\setslot{qu<br>\endsetslot<br>\setslot{qu 1855 1856 \endsetslot<br>\setslot{quotesinglb<br>\endsetslot 1857\endsetslot \setslot{qu<br>\endsetslot<br>\setslot{qu 1858 1859 \endsetslot<br>\setslot{quotedblleft}<br>\endsetslot 1860 \setslot{qu<br>\endsetslot<br>\setslot{qu 1861 1862 \endsetslot<br>\setslot{quotedblright<br>\endsetslot 1863 \endsetslot \setslot{qu<br>\setslot{qu<br>\endsetslot<br>\setslot{qu 1864 1865 \endsetslot<br>\setslot{quotedblbase}<br>\endsetslot 1866 \endsetslot \setslot{qu<br>\endsetslot<br>\setslot{da 1867 1868 \endsetslot<br>\setslot{dagger}<br>\endsetslot 1869 \endsetslot \setslot{da<br>\endsetslot<br>\setslot{da 1870 1871 \endsetslot<br>\setslot{daggerd<br>\endsetslot 1872 \endsetslot \setslot{da<br>\endsetslot<br>\setslot{bu 1873 1874 \endsetslot<br>\setslot{bullet}<br>\endsetslot 1875 \endsetslot \setslot{bu<br>\setslot{bu<br>\endsetslot<br>\setslot{el 1876 1877 \endsetslot<br>\setslot{ellipsi<br>\endsetslot 1878 \endsetslot \setslot{el<br>\endsetslot<br>\setslot{pe 1879 1880 \endsetslot<br>\setslot{perthousa<br>\endsetslot 1881 \setslot{pe<br>\endsetslot<br>\endsetslot 1882 1883  $\text{red}$ setslot 1884 \endsetslot

 $\overline{\phantom{a}}$ 

1885 1886\setslot{guilsinglleft} \endsetslot<br>\setslot{guilsinglright<br>\endsetslot 1887\endsetslot \setslot{gu}<br>\setslot{gu}<br>\endsetslot<br>\setslot{fr 1888 1889 \endsetslot<br>\setslot{fraction}<br>\endsetslot 1890 \endsetslot \setslot{fr<br>\endsetslot<br>\setslot{Eu 1891 1892 \endsetslot<br>\setslot{Euro}<br>\endsetslot 1893 \endsetslot \setslot{Eu<br>\endsetslot<br>\setslot{af 1894 1895 \endsetslot<br>\setslot{afii6<br>\endsetslot 1896 \endsetslot \setslot{af<br>\endsetslot<br>\endsetslot<br>\setslot{tr 1897 1898 \endsetslot<br>\setslot{trademark}<br>\endsetslot 1899 \endsetslot \setslot{tr<br>\endsetslot<br>\setslot{0m 1900 1901 \endsetslot<br>\setslot{Omega}<br>\endsetslot 1902 \endsetslot \setslot{Om<br>\endsetslot<br>\setslot{pa 1903 1904 \endsetslot<br>\setslot{partia<br>\endsetslot<br>Omegastslot 1905 \endsetslot \setslot{pa<br>\endsetslot<br>\setslot{De 1906 1907 \endsetslot<br>\setslot{Delta}<br>\endsetslot 1908 \endsetslot \setslot{De<br>\setslot{De<br>\endsetslot<br>\setslot{pr 1909 1910 \endsetslot<br>\setslot{produc<br>\endsetslot 1911 \endsetslot \setslot{pr<br>\endsetslot<br>\setslot{su 1912 1913 \endsetslot<br>\setslot<br>\setslot{summatio<br>\endsetslot 1914 \endsetslot \setslot{su<br>\endsetslot<br>\setslot{mi 1915 1916 \endsetslot<br>\setslot<br>summation<br>\endsetslot<br>summation 1917\endsetslot \setslot{mi<br>\setslot{mi<br>\endsetslot<br>\setslot{ra 1918 1919 \endsetslot<br>\setslot{radica<br>\endsetslot 1920 \endsetslot \setslot{ra<br>\endsetslot<br>\setslot{in 1921 1922 \endsetslot<br>\setslot{infinity<br>\endsetslot 1923 \endsetslot \setslot{in<br>\endsetslot<br>\setslot{in 1924 1925 \endsetslot<br>\setslot{integral}<br>\endsetslot<br>} 1926 \setslot{in<br>\setslot{in<br>\endsetslot<br>\setslot{ap 1927 1928 \endsetslot<br>\setslot{approxequ<br>\endsetslot 1929 \endsetslot \setslot{ap<br>\endsetslot<br>\endsetslot<br>\setslot{no 1930 1931 \endsetslot<br>\setslot{notequal}<br>\endsetslot 1932 \endsetslot \setslot{no<br>\endsetslot<br>\setslot{le 1933 1934 \endsetslot<br>\setslot{lessequal<br>\endsetslot 1935 \endsetslot \<br>\setslot{le<br>\endsetslot 1936 1937 \endsetslot 1938 \endsetslot  $\overline{\phantom{a}}$ 

1939 1940\setslot{greaterequal} \endsetslot<br>\setslot{uni2303}<br>\endsetslot 1941 \endsetslot \setslot{un<br>\setslot{un<br>\endsetslot<br>\setslot{un 1942 1943 \endsetslot<br>\setslot{uni2318}<br>\endsetslot 1944 \endsetslot \setslot{un<br>\endsetslot<br>\setslot{un 1945 1946 \endsetslot<br>\setslot{uni2324}<br>\endsetslot 1947\endsetslot \setslot{un<br>\endsetslot<br>\setslot{op 1948 1949 \endsetslot<br>\setslot<br>\setslot{optionke<br>\endsetslot 1950 \endsetslot \setslot{op<br>\setslot{op<br>\endsetslot<br>\setslot{er 1951 1952 \endsetslot<br>\setslot{erasetothe<br>\endsetslot 1953 \endsetslot \setslot{er<br>\endsetslot<br>\setslot{un 1954 1955 \endsetslot<br>\setslot{uni237d}<br>\endsetslot 1956 \endsetslot \setslot{un<br>\endsetslot<br>\setslot{un 1957 1958 \endsetslot<br>\setslot<br>\setslot{uni2388}<br>\endsetslot 1959 \endsetslot \setslot{un<br>\endsetslot<br>\setslot{un 1960 1961 \endsetslot<br>\setslot{uni23ce}<br>\endsetslot 1962 \endsetslot \setslot{un<br>\setslot{un<br>\endsetslot<br>\setslot{un 1963 1964 \endsetslot<br>\setslot{uni2423}<br>\endsetslot 1965 \endsetslot \setslot{un<br>\endsetslot<br>\setslot{SF 1966 1967 \endsetslot<br>\setslot<br>\setslot{SF100000<br>\endsetslot 1968 \endsetslot \setslot{SF<br>\endsetslot<br>\setslot{SF 1969 1970 \endsetslot<br>\setslot{SF110000}<br>\endsetslot<br>findsetslot 1971 \endsetslot \setslot{SF<br>\endsetslot<br>\setslot{SF 1972 1973 \endsetslot<br>\setslot{SF010000}<br>\endsetslot 1974 \endsetslot \setslot{SF<br>\endsetslot<br>\setslot{SF 1975 1976 \endsetslot<br>\setslot{SF030000}<br>\endsetslot 1977 \endsetslot \setslot{SF<br>\endsetslot<br>\setslot{SF 1978 1979 \endsetslot<br>\setslot{SF020000}<br>\endsetslot<br>F 1980 \endsetslot \setslot{SF<br>\endsetslot<br>\setslot{SF 1981 1982 \endsetslot<br>\setslot{SF040000}<br>\endsetslot 1983 \endsetslot \setslot{SF<br>\endsetslot<br>\setslot{SF 1984 1985 \endsetslot<br>\setslot{SF080000}<br>\endsetslot 1986 \endsetslot \setslot{SF<br>\endsetslot<br>\setslot{SF 1987 1988 \endsetslot<br>\setslot{SF090000}<br>\endsetslot<br>@ 1989\endsetslot \setslot{SF<br>\endsetslot<br>} 1990 1991 1992\endsetslot<br>1992\endsetslot  $\overline{\phantom{a}}$ 

1993 1994 \setslot{SF060000} \endsetslot<br>\setslot{SF070000}<br>\endsetslot 1995 \endsetslot \setslot{SF<br>\endsetslot<br>\setslot{SF 1996 1997 \endsetslot<br>\setslot{SF050000}<br>\endsetslot 1998 \endsetslot \setslot{SF<br>\endsetslot<br>\setslot{SF 1999 2000 \endsetslot<br>\setslot{SF430000}<br>\endsetslot 2001\endsetslot \setslot{SF<br>\endsetslot<br>\setslot{SF 2002 2003 \endsetslot<br>\setslot{SF240000}<br>\endsetslot 2004\endsetslot \setslot{SF<br>\endsetslot<br>\setslot{SF 2005 2006 \endsetslot<br>\setslot{SF510000}<br>\endsetslot 2007\endsetslot \setslot{SF<br>\endsetslot<br>\setslot{SF 2008 2009 \endsetslot<br>\setslot{SF520000}<br>\endsetslot 2010 \endsetslot \setslot{SF<br>\endsetslot<br>\setslot{SF 2011 2012 \endsetslot<br>\setslot{SF390000}<br>\endsetslot<br>} 2013 \endsetslot \setslot{SF<br>\endsetslot<br>\setslot{SF 2014 2015 \endsetslot<br>\setslot{SF220000}<br>\endsetslot 2016 \endsetslot \setslot{SF<br>\endsetslot<br>\setslot{SF 2017 2018 \endsetslot<br>\setslot{SF210000}<br>\endsetslot 2019 \endsetslot \setslot{SF<br>\endsetslot<br>\setslot{SF 2020 2021 \endsetslot<br>\setslot{SF250000}<br>\endsetslot 2022\endsetslot \setslot{SF<br>\endsetslot<br>\setslot{SF 2023 2024 \endsetslot<br>\setslot{SF500000}<br>\endsetslot<br>} 2025\endsetslot \setslot{SF<br>\endsetslot<br>\setslot{SF 2026 2027 \endsetslot<br>\setslot{SF490000}<br>\endsetslot 2028 \endsetslot \setslot{SF<br>\endsetslot<br>\setslot{SF 2029 2030 \endsetslot<br>\setslot{SF380000}<br>\endsetslot 2031\endsetslot \setslot{SF<br>\endsetslot<br>\setslot{SF 2032 2033 \endsetslot<br>\setslot{SF280000}<br>\endsetslot 2034 \endsetslot \setslot{SF<br>\endsetslot<br>\setslot{SF 2035 2036 \endsetslot<br>\setslot{SF270000}<br>\endsetslot 2037\endsetslot \setslot{SF<br>\endsetslot<br>\setslot{SF 2038 2039 \endsetslot<br>\setslot{SF260000}<br>\endsetslot 2040 \endsetslot \setslot{SF<br>\endsetslot<br>\setslot{SF 2041 2042 \endsetslot<br>\setslot{SF360000}<br>\endsetslot<br>F 2043 \endsetslot \setslot{SF<br>\endsetslot<br>} 2044 2045 2046\endsetslot  $\overline{\phantom{a}}$ 

2047 2048 \setslot{SF370000} \endsetslot<br>\setslot{SF420000}<br>\endsetslot 2049 \endsetslot \setslot{SF<br>\endsetslot<br>\setslot{SF 2050 2051 \endsetslot<br>\setslot{SF190000}<br>\endsetslot 2052 \endsetslot \setslot{SF<br>\endsetslot<br>\setslot{SF 2053 2054 \endsetslot<br>\setslot{SF200000}<br>\endsetslot 2055 \endsetslot \setslot{SF<br>\endsetslot<br>\setslot{SF 2056 2057 \endsetslot<br>\setslot{SF230000}<br>\endsetslot<br>@ 2058 \endsetslot \setslot{SF<br>\endsetslot<br>\setslot{SF 2059 2060 \endsetslot<br>\setslot{SF470000}<br>\endsetslot 2061\endsetslot \setslot{SF<br>\endsetslot<br>\setslot{SF 2062 2063 \endsetslot<br>\setslot{SF480000}<br>\endsetslot 2064 \endsetslot \setslot{SF<br>\endsetslot<br>\setslot{SF 2065 2066 \endsetslot<br>\setslot{SF410000}<br>\endsetslot 2067\endsetslot \setslot{SF<br>\endsetslot<br>\setslot{SF 2068 2069 \endsetslot<br>\setslot{SF450000}<br>\endsetslot 2070 \endsetslot \setslot{SF<br>\endsetslot<br>\setslot{SF 2071 2072 \endsetslot<br>\setslot{SF460000}<br>\endsetslot 2073 \endsetslot \setslot{SF<br>\endsetslot<br>\setslot{SF 2074 2075 \endsetslot<br>\setslot{SF400000}<br>\endsetslot<br>F 2076 \endsetslot \setslot{SF<br>\endsetslot<br>\setslot{SF 2077 2078 \endsetslot<br>\setslot{SF540000}<br>\endsetslot<br>@ 2079 \endsetslot \setslot{SF<br>\endsetslot<br>\setslot{SF 2080 2081 \endsetslot<br>\setslot{SF530000}<br>\endsetslot 2082 \endsetslot \setslot{SF<br>\endsetslot<br>\setslot{SF 2083 2084 \endsetslot<br>\setslot{SF440000}<br>\endsetslot 2085 \endsetslot \setslot{SF<br>\endsetslot<br>\setslot{bl 2086 2087 \endsetslot<br>\setslot{blackdiam<br>\endsetslot 2088\endsetslot \setslot{bl<br>\setslot{bl<br>\endsetslot<br>\setslot{lo 2089 2090 \endsetslot<br>\setslot{lozenge}<br>\endsetslot 2091\endsetslot \setslot{lo<br>\setslot{lo<br>\endsetslot<br>\setslot{ch 2092 2093 \endsetslot<br>\setslot{checkmar<br>\endsetslot 2094 \endsetslot \setslot{ch<br>\endsetslot<br>\setslot{sh 2095 2096 \endsetslot<br>\setslot<br>\setslot{shift}<br>\endsetslot 2097\endsetslot \setslot{sh<br>\endsetslot<br>\endsetslot 2098 2099 2100\endsetslot  $\overline{\phantom{a}}$ 

2101 2102 \setslot{shiftlock} \endsetslot<br>\setslot{verticalta<br>\endsetslot 2103 \endsetslot \setslot{ve<br>\setslot{ve<br>\endsetslot<br>\setslot{co 2104 2105 \endsetslot<br>\setslot{copy}<br>\endsetslot 2106 \endsetslot \setslot{co<br>\endsetslot<br>\setslot{ba 2107 2108 \endsetslot<br>\setslot{back}<br>\endsetslot 2109 \endsetslot \setslot{ba<br>\endsetslot<br>\setslot{en 2110 2111 \endsetslot<br>\setslot{endta<br>\endsetslot 2112 \setslot{en<br>\setslot{en<br>\endsetslot<br>\setslot{in 2113 2114 \endsetslot<br>\setslot{insert}<br>\endsetslot 2115 \endsetslot \setslot{in<br>\endsetslot<br>\setslot{ta 2116 2117  $\end{stacked} \setslot{\tab}\end{center}$ 2118 \endsetslot \setslot{ta<br>\endsetslot<br>\setslot{co 2119 2120 \endsetslot<br>\setslot{comm<br>\endsetslot 2121 \endsetslot \setslot{co<br>\endsetslot<br>\setslot{ap 2122 2123 \endsetslot<br>\setslot{apple}<br>\endsetslot 2124 \endsetslot \setslot{ap<br>\endsetslot<br>\setslot{ap 2125 2126 \endsetslot<br>\setslot<br>\setslot{appleo<br>\endsetslot 2127\endsetslot \setslot{ap<br>\endsetslot<br>\setslot{fi 2128 2129 \endsetslot<br>\setslot<br>\setslot{fi}<br>\endsetslot 2130 \endsetslot \setslot{fi<br>\endsetslot<br>\setslot{fl 2131 2132 \setslot{fi} 2133 \setslot{fl<br>\setslot{fl<br>\endsetslot<br>\setslot{.n 2134  $2135 \setminus \setminus \setminus \setminus \set$ \endsetslot<br>\setslot{.no<br>\endsetslot 2136 \setslot{.n<br>\endsetslot<br>\endencodin 2137 2138 \endsetslot<br>\endencoding<br> $\langle/\text{anp-enc03}\rangle$ 2139 \endsetslot \endencodin<br>\/anp-enc03) 2140 2141 \endencoding  $\langle$ /anp-enc03 $\rangle$ <br>Fontinst 2142  $\langle$ /anp-enc $03\rangle$ 

#### <span id="page-49-0"></span>**5.5 Fontinst-Encoding file for the Symbols**

This is the fun part when making symbols available for LaTeX: one has to make a distinctive encoding file. With  $\setminus \{char\$ {anen} \}, one tells fontinst which \setslot{*\char-name*}}, one tells fontinst which<br>e must correspond to the name in the .afm-file.<br>can use the character by saying<br>name}\selectfont \char number character to use – the char-name must correspond to the name in the .afm-file. With \nextslot{\*number*}}, one can use the character by saying<br>\fontencoding{U}\fontfamily{name}\selectfont \char number<br>2143\<sup>\*</sup>anp-sym\

```
\frac{3\binom{4}{2}}{\binom{4}{2}}<br>S\binom{4}{2}<br>50
```
2143  $\langle$ \*anp-sym $\rangle$ 

```
2144 %%% ====================================================================
2145%%% @TeX-font-encoding-file{
          %%% author = "Ar<br>
%%% ersion = "1.<br>
%%% date = "20<br>
%%% time = "16<br>
%%% filename = "An
2146\%% author = "Arash Esbati",
          %%% version = "1.0",<br>%%% date = "2013-11-29",<br>%%% time = "16:45:46 +01:0<br>%%% filename = "AnonymousPro-s<br>%%% email = "esbati'at'gmx.
 2147 %%% date = "2013-<br>%%% time = "16:45<br>%%% filename = "Anony<br>%%% email = "esbat" = "",
 2148 %%% time = "16:45:46 +01<br>%%% filename = "AnonymousPro<br>%%% email = "esbati'at'gm<br>%%% URL = "",<br>%%% checksum = "",
 2149 %%% filename = "AnonymousPro-symb<br>%%% email = "esbati'at'gmx.de"<br>%%% URL = "",<br>%%% checksum = "",<br>%%% codetable = "ISO/ASCII",
 2150 2151 %%% email = "esbati'at'gmx.de",<br>2151 %% email = "esbati'at'gmx.de",<br>2152 %% URL = "",<br>2153 %% codetable = "ISO/ASCII",<br>2155 %% keywords = "encoding, TeX, PostScript"<br>2156 %% supported = "yes",
 2152 %% URL = "",<br>
2153 %% checksum = "",<br>
2154 %% codetable = "ISO/ASCII",<br>
2155 %% keywords = "encoding, TeX, PostScript",<br>
2156 %% supported = "yes",<br>
2157 %% abstract = "This is a custom encoding a<br>
2158 %% the Anonymo
          %%% and the AnonymousPro, for use with the font<br>
%%% abstract the AnonymousPro, for use with the font<br>
%%% package and the This is a custom encoding to the TeX", dependencies and the This is a custom entity of the S<br>
%% de
2158%%%
          %%% the AnonymousPro, for use with the fontins<br>%%% package = "AnonymousPro for LaTeX",<br>%%% dependencies = "fontinst.sty",<br>%%% }
2159%%%
          %%% the AnonymousPro, for use with the fontinst
2160 %%%
          %%% utility.
2161%%%
          %%% package = "AnonymousPro for LaTeX",
2162 %%%
          %%% dependencies = "fontinst.sty",
2163%%%}
          %%% ==<br>%%% ==<br>\relax<br>\encod
 2164 \relax<br>\encoding
2165
 2166 \encod<br>\encod<br>\nexts<br>\setsl
2167
2168 \encoding
          \nextslot<br>\setslot{<br>\comme<br>\endsetsl
2169
2170 \nextslot\{\emptyset\}2171 \setslot{app<br>2172 \comment{<br>2173 \endsetslot<br>2174 2175 %\nextslot{1
 \setslot{apple}
2176 2172 \comment{Intended for use with '\ANPapplelogo{}'.}<br>dsetslot<br>extslot{1}<br>tslot{appleopen}<br>\comment{Intended for use with '\ANPappleopen{}'.}
2173 \endsetslot
          \\nextslot{<br>\setslot{ap\<br>\comment<br>\endsetslot
2174
2175%\nextslot{1}
          %\setslot{appl<br>\setslot{appl<br>\comment{I<br>\endsetslot<br>%\nextslot{2}
 \setslot{appleopen}
2177 \comment{Intended for use with '\ANPappleopen{}'.}<br>dsetslot<br>extslot{2}<br>tslot{approxequal}<br>\comment{Intended for use with '\ANPapproxequal{}'
2178 \endsetslot
          \\nextslot{<br>\setslot{ap\<br>\comment<br>\endsetslot
2179
 2180 \begin{array}{l} \textbf{2181} \setminus \textbf{2181} \setminus \textbf{2182} \setminus \textbf{2182} \setminus \textbf{2183} \setminus \textbf{2184} \end{array}\setslot{approxequal}
2182 \comment{Intended for use with '\ANPapproxequal{}'.}<br>dsetslot<br>extslot{3}<br>tslot{back}<br>\comment{Intended for use with '\ANPback{}'.}
2183 \endsetslot
          \\nextslot{<br>\setslot{ba<br>\comment<br>\endsetslot
2184
2185%\nextslot{3}
          %\setslot{back<br>\comment{I<br>\endsetslot<br>%\nextslot{4}
2186 \setslot{back}
 \setslot{back}
2187 \comment{Intended for use with '\ANPback{}'.}
2188\endsetslot
          %\nextslot{<br>%\nextslot{<br>\setslot{bl<br>\comment<br>\endsetslot
2189
2190 % \nexthtt{\text{'\char'13}}\n2190 % \nexthtt{\text{'\char'13}}\n3220 % \nexthtt{\text{'\char'13}}\n3320 % \nexthtt{\text{'\char'13}}\n3430 % \nexthtt{\text{'\char'13}}\n3530 % \nexthtt{\text{'\char'13}}\n3630 % \nexthtt{\text{'\char'13}}\n3730 % \nexthtt{\text{'\char'13}}\n3830 % \nexthtt{\text{'\char'13}}\n3930 % \nexthtt{\text{'\char'13}}\n3040 % \nexthtt{\text{'\char'13}}\n3240 % \nexthtt{\text{'2191\setslot{blac<br>2192 \comment{I<br>2192 \comment{I<br>2193\endsetslot<br>2194<br>2195%\nextslot{5}
 \setslot{blackdiamond}
2192 \comment{Intended for use with '\ANPblackdiamond{}'.}<br>dsetslot<br>extslot{5}<br>tslot{checkmark}<br>\comment{Intended for use with '\ANPcheckmark{}'.}
2193 \endsetslot
          %\nextslot{<br>%\nextslot{<br>\setslot{ch<br>\comment
2194
2195%\nextslot{5}
          \setminussetslot{chec\setminuscomment{I
2196 \setslot{checkmark}
 2197 \comment{Intended for use with '\ANPcheckmark{}'.}<br>51
```

```
2198 \endsetslot
 2199<br>2200%\nextslot{<br>2201\setslot{co<br>2202 \comment<br>2203\endsetslot
2199
2200%\nextslot{6}
 2201\setslot{copy<br>2201\setslot{copy<br>2202 \comment{I<br>2203\endsetslot<br>2204<br>2205%\nextslot{7}
 \setslot{copy}
2206 2202 \comment{Intended for use with '\ANPcopy{}'.}<br>dsetslot<br>extslot{7}<br>tslot{ellipsis}<br>\comment{Intended for use with '\ANPellipsis{
 2204<br>2205%\nextslot{<br>2206\setslot{el<br>2207 \comment<br>2208\endsetslot
2204
2205%\nextslot{7}
            \setslot{elli<br>\comment{I<br>\endsetslot<br>%\nextslot{8}
 %2007 \comment{Intended for use with '\ANPellipsis{}'.}<br>
2208\endsetslot<br>
2209<br>
2210%\nextslot{8}<br>
2211\setslot{endtab}<br>
2212 \comment{Intended for use with '\ANPendtab{}'.}
            %\nextslot{<br>%\nextslot{<br>\setslot{en<br>\endsetslot
2209
2210%\nextslot{8}
 2211 \setslot{endt}<br>2212 \comment{1}<br>2213 \endsetslot<br>2214 2215 %\nextslot{9}
 2212 \comment{Inte<br>2213 \endsetslot<br>2214<br>2215 %\nextslot{9}<br>2216 \setslot{eraseto
2212 \comment{Intended for use with '\ANPendtab{}'.}<br>dsetslot<br>extslot{9}<br>tslot{erasetotheright}<br>\comment{Intended for use with '\ANPerasetother
2213\endsetslot
            %\nextslot{<br>%\nextslot{<br>\setslot fer\comment<br>\endsetslot
2214
2215%\nextslot{9}
            \setslot{eras<br>\comment{I<br>\endsetslot<br>%\nextslot{10
 2217 \comment{Intended for<br>2218\endsetslot<br>2219<br>2220%\nextslot{10}<br>2221\setslot{greaterequal}
                    \comment{Intended for use with '\ANPerasetotheright{}'.}<br>dsetslot<br>extslot{10}<br>tslot{greaterequal}<br>\comment{Intended for use with '\ANPgreaterequal{}'.}
2218 \endsetslot
            %\nextslot{<br>%tslot{gr\comment<br>\endsetslot
2219
2220%\nextslot{10}
 %\nextslot{10}
2221 \comment{Intended for use with '\ANPgreaterequal{}'.}<br>\endsetslot<br>%\nextslot{11}<br>\setslot{Hbar}<br>\comment{Intended for use with '\ANPHbar{}'.}
2222 2223 \endsetslot
            \\nextslot{<br>\setslot{Hb<br>\comment<br>\endsetslot
2224
 2225 www.extslot{Hbar}<br>\setslot{Hbar}<br>\comment{In<br>\endsetslot<br>%\nextslot{12}
2226 \setslot{Hbar}
            \comment{In<br>\comment{In<br>\endsetslot<br>%\nextslot{12}<br>\setslot{hbar}
2227 \comment{Intended for use with '\ANPHbar{}'.}
                \comment{Intended for use with '\ANPhbar{}'.}
2228\endsetslot
            \\nextslot{<br>\setslot{hb<br>\comment<br>\endsetslot
2229
 2230 2231 \setslot{hbar}<br>2231 \setslot{hbar}<br>2232     \comment{In<br>2233 \endsetslot<br>2234<br>2235 %\nextslot{13}
 \setslot{hbar}
2236 2232 \comment{Intended for use with '\ANPhbar{}'.}<br>dsetslot<br>extslot{13}<br>tslot{infinity}<br>\comment{Intended for use with '\ANPinfinity{
2233 \endsetslot
            \\nextslot{<br>\setslot{in<br>\comment<br>\endsetslot
2234
2235%\nextslot{13}
            \setslot{infin<br>\comment{In<br>\endsetslot<br>%\nextslot{14}
 2237 \comment{Intend<br>2238 \endsetslot<br>2239<br>2240 %\nextslot{14}<br>2241 \setslot{insert}
                    \comment{Intended for use with '\ANPinfinity{}'.}<br>dsetslot<br>extslot{14}<br>tslot{insert}<br>\comment{Intended for use with '\ANPinsert{}'.}
2238 \endsetslot
            %\nextslot{<br>%\nextslot{<br>\setslot{in<br>\endsetslot
2239
2240%\nextslot{14}
            \setslot{inser<br>\comment{In<br>\endsetslot<br>%\nextslot{15}
2241\setslot{insert}
 2242 \comment{Inte<br>2243 \endsetslot<br>2243 \endsetslot<br>2245 %\nextslot{15}<br>2246 \setslot{integra
                    \comment{Intended for use with '\ANPinsert{}'.}<br>dsetslot<br>extslot{15}<br>tslot{integral}<br>\comment{Intended for use with '\ANPintegral{}'
2243\endsetslot
            %\nextslot{<br>%\nextslot{<br>\setslot{in<br>\endsetslot
2244
 2245 2246\setslot{integ<br>2246\setslot{integ<br>2247 \comment{In<br>2248\endsetslot<br>2249<br>2250%\nextslot{16}
            \comment{Intend<br>\endsetslot<br>%\nextslot{16}<br>\setslot{lessequal
2247 \comment{Intended for use with '\ANPintegral{}'.}<br>dsetslot<br>extslot{16}<br>tslot{lessequal}
2248 \endsetslot
            \<br>%\nextslot{<br>\setslot{le
2249
2250%\nextslot{16}
 2251 \setminus \text{setslot} [lesse
```
 $\left($  and  $\left($  and  $\left($  and

```
2252
                   \comment{Intended for use with '\ANPlessequal{}'.}<br>dsetslot<br>extslot{17}<br>tslot{lozenge}<br>\comment{Intended for use with '\ANPlozenge{}'.}
2253 \endsetslot
           \\nextslot{<br>\setslot{lo<br>\comment<br>\endsetslot
2254
 2255 \setslot{lozen<br>\comment{In<br>\endsetslot<br>%\nextslot{18}
2256 \setslot{lozenge}
           \comment{Inten<br>\endsetslot<br>%\nextslot{18}<br>\setslot{notequal
2257 \comment{Intended for use with '\ANPlozenge{}'.}<br>dsetslot<br>extslot{18}<br>tslot{notequal}<br>\comment{Intended for use with '\ANPnotequal{}'.
2258\endsetslot
           %\nextslot{<br>%\nextslot{<br>\setslot{no<br>\endsetslot
2259
2260%\nextslot{18}
 %\nextslot{18}
2261 \comment{Intend<br>\endsetslot<br>%\nextslot{19}<br>\setslot{optionkey
2262 \comment{Intended for use with '\ANPnotequal{}'.}<br>dsetslot<br>extslot{19}<br>tslot{optionkey}<br>\comment{Intended for use with '\ANPoptionkey{}'.
2263\endsetslot
 \endsetslot
2268 2264
2265%\nextslot{19}
           \setslot{optio<br>\comment{In<br>\endsetslot<br>%\nextslot{20}
2266\setslot{optionkey}
 2267 \comment{Intende<br>2268 \endsetslot<br>2269<br>2270 %\nextslot{20}<br>2271 \setslot{partialdif
                   \comment{Intended for use with '\ANPoptionkey{}'.}<br>dsetslot<br>extslot{20}<br>tslot{partialdiff}<br>\comment{Intended for use with '\ANPpartialdiff{}'
           \\nextslot{<br>\setslot{pa<br>\comment<br>\endsetslot
2269
2270%\nextslot{20}
           \setslot{parti<br>\comment{In<br>\endsetslot<br>%\nextslot{21}
2271 \setslot{partialdiff}
 2272 \comment{Intended for use with '\ANPpartialdiff{}'.}<br>2273 \endsetslot<br>2274<br>2275%\nextslot{21}<br>2276 \setslot{Pi}<br>2277 \comment{Intended for use with '\ANPPi{}'.}
2273\endsetslot
           \\nextslot{<br>\setslot{Pi<br>\comment<br>\endsetslot
2274
2275%\nextslot{21}
              \comment{Intended for use with '\ANPPi{}'.}
2276\setslot{Pi}
           \comment{<br>\endsetslot<br>%\nextslot{2<br>\setslot{pi}
2277 \comment{Intended for use with '\ANPPi{}'.}
 2278 \\nextslot{<br>\setslot{pi<br>\comment<br>\endsetslot
2279
 2280 www.extslot{pi}<br>\setslot{pi}<br>\comment{In<br>\endsetslot<br>%\nextslot{23}
2281 \setminus \setminus \setminus \setminus \setminus \set\comment{<br>\endsetslot<br>%\nextslot{2<br>\setslot{pro
2282 \comment{Intended for use with '\ANPpi{}'.}<br>dsetslot<br>extslot{23}<br>tslot{product}<br>\comment{Intended for use with '\ANPproduct
2283\endsetslot
 \endsetslot
2288 2284
 2285 \setslot{produ<br>\comment{In<br>\endsetslot<br>%\nextslot{24}
2286\setslot{product}
           \comment{Inten<br>\endsetslot<br>%\nextslot{24}<br>\setslot{shift}
2287 \comment{Intended for use with '\ANPproduct{}'.}<br>dsetslot<br>extslot{24}<br>tslot{shift}<br>\comment{Intended for use with '\ANPshift{}'.}
           %\nextslot{<br>%\nextslot{<br>\setslot{sh<br>\comment<br>\endsetslot
2289
2290%\nextslot{24}
           \setslot{shift<br>\comment{In<br>\endsetslot<br>%\nextslot{25}
2291 \setslot{shift}
 2292 \comment{Int<br>2293 \endsetslot<br>2294<br>2295 %\nextslot{25}<br>2296 \setslot{shiftl
                   \comment{Intended for use with '\ANPshift{}'.}<br>dsetslot<br>extslot{25}<br>tslot{shiftlock}<br>\comment{Intended for use with '\ANPshiftlock{
2293\endsetslot
           %\nextslot{<br>%\nextslot{<br>\setslot{sh<br>\comment<br>\endsetslot
2294
 2295 2296\setslot{shift<br>2297 \comment{In<br>2297 \comment{In<br>2298\endsetslot<br>2299<br>2300%\nextslot{26}
           \comment{Intende<br>\endsetslot<br>%\nextslot{26}<br>\setslot{Sigma}
2297 \comment{Intended for use with '\ANPshiftlock{}'.}<br>dsetslot<br>extslot{26}<br>tslot{Sigma}<br>\comment{Intended for use with '\ANPSigma{}'.}
2298\endsetslot
           %\nextslot{<br>%tslot{Si<br>\comment<br>\endsetslot
2299
 2300 2301\setslot{Sigma<br>2302 \comment{In<br>2302 \comment{In<br>2303\endsetslot<br>2304<br>2305%\nextslot{27}
           \comment{Int}<br>\comment{Int}<br>\endsetslot<br>%\nextslot{27}
2302 \comment{Intended for use with '\ANPSigma{}'.}<br>dsetslot<br>extslot{27}
2303 \endsetslot
           \\nextslot{<br>\
2304
 2305
```
 $\mathcal{L}_{\text{2}}$ 

```
2306 \setslot{sigma}
 2307 \comment{Int<br>2308 \endsetslot<br>2308 \endsetslot<br>2310 % \nextslot{28}<br>2311 \setslot{sigma1
                  \mathrm{Intended} for use with '\ANPsigmaone{}'.}
2308\endsetslot
            %\nextslot{<br>%\nextslot{<br>\setslot{si<br>\endsetslot
2309
 2310 2311 \setslot{sigma<br>2312 \comment{In<br>2312 \comment{In<br>2313 \endsetslot<br>2314<br>2315 %\nextslot{29}
 2312 \comment{Inte<br>2312 \comment{Inte<br>2313 \endsetslot<br>2314<br>2315 %\nextslot{29}<br>2316 \setslot{summati
2312 \comment{Intended for use with '\ANPsigmaone{}'.}<br>dsetslot<br>extslot{29}<br>tslot{summation}<br>\comment{Intended for use with '\ANPsummation{}'.
2313 \endsetslot
            \\nextslot{<br>\setslot{su<br>\comment<br>\endsetslot
2314
2315%\nextslot{29}
            \setslot{summa<br>\comment{In<br>\endsetslot<br>%\nextslot{30}
 2317 \comment{Intended for use with '\ANPsummation{}'.}<br>2318\endsetslot<br>2319<br>2320%\nextslot{30}<br>2321\setslot{tab}<br>2322 \comment{Intended for use with '\ANPtab{}'.}
2318 \endsetslot
 2319<br>2320%\nextslot{<br>2321\setslot{ta<br>2322 \comment<br>2323\endsetslot
2319
2320%\nextslot{30}
 2321 \setslot{tab}<br>2322 \comment{In<br>2322 \comment{In<br>2323 \endsetslot<br>2324<br>2325 %\nextslot{31}
            \comment{I<br>\endsetslot<br>%\nextslot{31<br>\setslot{uni2
2322 \comment{Intended for use with '\ANPtab{}'.}<br>dsetslot<br>extslot{31}<br>tslot{uni23ce}<br>\comment{Intended for use with '\ANPReturnSi
            \\nextslot{<br>\setslot{un<br>\comment<br>\endsetslot
2324
 2325 www.extslot{uni23<br>\setslot{uni23<br>\comment{In<br>\endsetslot<br>%\nextslot{32}
2326\setslot{uni23ce}
 2327 \comment{Inten<br>2328 \endsetslot<br>2328 \endsetslot<br>2329<br>2330 %\nextslot{32}<br>2331 \setslot{uni237d}
                   \mathrm{Intended} for use with '\ANPShoulderedOpenBox{}'.}
2328 \endsetslot
 2329<br>2330 %\nextslot{<br>2331 \setslot{un<br>2332 \comment<br>2333 \endsetslot
2329
2330%\nextslot{32}
 2331 \setslot{uni23<br>
2331 \setslot{uni23<br>
2332 \comment{In<br>
2333 \endsetslot<br>
2334<br>
2335 % \nextslot{33}
 2332 \comment{Inten<br>2333 \endsetslot<br>2333 \endsetslot<br>2334<br>2335 %\nextslot{33}<br>2336 \setslot{uni2303}
2332 \comment{Intended for use with '\ANPShoulderedOpenBox{}'.}<br>dsetslot<br>extslot{33}<br>tslot{uni2303}<br>\comment{Intended for use with '\ANPUpArrowHead{}'.}
            %\nextslot{<br>%\nextslot{<br>\setslot{un}<br>\endsetslot
2334
2335%\nextslot{33}
            \setslot{uni23<br>\comment{In<br>\endsetslot<br>%\nextslot{34}
 2337 \comment{Inten<br>2338 \endsetslot<br>2338 \endsetslot<br>2339<br>2340 %\nextslot{34}<br>2341 \setslot{uni2318}
                     \comment{Intended for use with '\ANPUpArrowHead{}'.}<br>dsetslot<br>extslot{34}<br>tslot{uni2318}<br>\comment{Intended for use with '\ANPInsertSign{}'.}
2338 \endsetslot
 2339<br>2339<br>2340%\nextslot{<br>2341\setslot{un<br>2342 \comment<br>2343\endsetslot
2339
2340%\nextslot{34}
            \setslot{uni23<br>\comment{In<br>\endsetslot<br>%\nextslot{35}
2341\setslot{uni2318}
            \comment{Inten<br>\endsetslot<br>%\nextslot{35}<br>\setslot{uni2324}
2342 \comment{Intended for use with '\ANPInsertSign{}'.}<br>dsetslot<br>extslot{35}<br>tslot{uni2324}<br>\comment{Intended for use with '\ANPUpArrowHeadBars
            \\nextslot{<br>\setslot{un<br>\comment<br>\endsetslot
2344
2345%\nextslot{35}
            \setslot{uni23<br>\comment{In<br>\endsetslot<br>%\nextslot{36}
2346 \setslot{uni2324}
            \comment{Intended for use with '\ANPUpArrowHeadBars{}'.}<br>\endsetslot<br>%\nextslot{36}<br>\setslot{uni2388}<br>\comment{Intended for use with '\ANPHelm{}'.}
2347
2348 \endsetslot
            \\nextslot{<br>\setslot{un<br>\comment<br>\endsetslot
2349
2350%\nextslot{36}
 2351\setslot{uri23<br>2351\setslot{uri23<br>2352 \comment{In<br>2353\endsetslot<br>2354<br>2355%\nextslot{37}
            \comment{Inten<br>\endsetslot<br>%\nextslot{37}<br>\setslot{uni2423}
2352 \comment{Intended for use with '\ANPHelm{}'.}<br>dsetslot<br>extslot{37}<br>tslot{uni2423}<br>\comment{Intended for use with '\ANPOpenBox{}
2353 \endsetslot
            \\nextslot{<br>\setslot{un<br>\comment<br>\endsetslot
2354
2355%\nextslot{37}
 2356 \setslot{uri24<br>2356 \setslot{uri24<br>2357     \comment{In<br>2358 \endsetslot<br>2359
            \comment{Intended for use with '\ANPOpenBox{}'.}<br>\endsetslot<br>54
2357 2358 \endsetslot
            \sum_{i=1}^{n}2359
```

```
2360%\nextslot{38}
 2361\setslot{uni03<br>2362 \comment{In<br>2362 \comment{In<br>2363\endsetslot<br>2364<br>2365%\nextslot{39}
 2362 \comment{Inten<br>2363 \endsetslot<br>2363 \endsetslot<br>2364<br>2365 %\nextslot{39}<br>2366 \setslot{vertical
2362
                \comment{Intended for use with '\ANPDelta{}'.}<br>dsetslot<br>extslot{39}<br>tslot{verticaltab}<br>\comment{Intended for use with '\ANPverticalta
2363 \endsetslot
         \\nextslot{<br>\setslot{ve<br>\comment<br>\endsetslot
2364
2365%\nextslot{39}
         \setslot{verti<br>\comment{In<br>\endsetslot<br>%\nextslot{40}
 \setslot{verticaltab}
2367 \comment{Intended for use with '\ANPverticaltab{}'.}<br>dsetslot<br>extslot{40}<br>tslot{afii61352}<br>\comment{Intended for use with '\ANPNumeroSign{}'.}
2368 \endsetslot
         \\nextslot{<br>\setslot{af<br>\comment<br>\endsetslot
2369
2370%\nextslot{40}
 2371\setslot{afii6<br>2372 \comment{In<br>2372 \comment{In<br>2373\endersolot<br>2374<br>2375\endercoding
         \comment{Intended for use with '\ANPNumeroSign{}'.}<br>\endsetslot<br>\endencoding<br>\/anp-sym}
2372 2373 \endsetslot
 2374<br>2375 \endencoding<br>2376 \langleanp-sym\rangle<br>2377 \langle*anp-fixlatin\rangle2374
2375 \endencoding
         \endencoding
2376 \langle / anp-sym\rangle2378 %%% @TeX-font-metrics-file{<br>%%% author = "Arash Esbati",<br>%%% version = "1.0",<br>%%% date = "2013-12-29",<br>%%% time = "15:24:42 +01:00",
2379%%% @TeX-font-metrics-file{
         %%% author = "A<br>%%% author = "A<br>%%% version = "1<br>%%% date = "2<br>%%% time = "1<br>%%% filename = "a
2380\,\% \%\qquad \qquad \textrm{author}\qquad \qquad =\text{ "Arash Esbati",}%%% version = "1.0",<br>%%% date = "2013-12-29",<br>%%% time = "15:24:42 +01:0<br>%%% filename = "anonymouspro-f<br>%%% email = "esbati'at'gmx.
2381%%% version
         %%% date = "2013-<br>%%% time = "15:24<br>%%% filename = "anony<br>%%% email = "esbat" = "",
2382 %%% date
 %%%%% time = "15:24:42 +01:00",<br>
2383 %%% filename = "anonymouspro-fixlatin.mtx",<br>
2385 %%% email = "esbati'at'gmx.de",<br>
2386 %%% URL = "",<br>
2387 %%% codetable = "150/ASCII",<br>
2389 %%% keywords = "metrics, TeX, PostScript"
2386 %%% URL = "",
2387 % % checksum
         %%% codetable = "IS%% exprords = "me%%% supported = "ye%%% abstract = "Th<br>%%% supported = "ye%%% abstract = "Th
2388 %%%
         %%% keywords = "metrics, Te<br>%%% supported = "yes",<br>%% abstract = "This is a c<br>%%% supported = "This is a c<br>%%% glyph names<br>fontinst t1
2389 %%% supported = "yes",<br>%%% abstract = "This is a custom metrics f<br>%%% glyph names in Anonymous P<br>%%% package = "AnonymousPro for LaTeX",
2390 %%%
         %%% abstract = "This<br>%%% supported = "This<br>%%% fonti<br>%%% package = "Anony<br>%%% dependencies = "fonti
2391 %%% glyph names in Anonymous Pro .afm and<br>%%% package = "Anonymous Pro for LaTeX",<br>%%% dependencies = "fontinst.sty",<br>%%% }
2392 %%%
         %%% glyph names in Anonymous Pro .afm and
2393 %%% fontinst t1.etx."
2394 %%%
         %%% package = "AnonymousPro for LaTeX",
2395 %%%
         %%% dependencies = "fontinst.sty",
2396 % % }
 %%% }
2397 \relax<br>\metrics
2398
2399 \relax
         \metri<br>\reset<br>\gly
2400
2401\metrics
         \resetgl<br>\glyph<br>\endrese
2402
 2403 2404 \glyph{uni2423}{1000}<br>2405 \endresetglyph<br>2406<br>2407 \resetglyph{Ng}<br>2408 \glyph{Eng}{1000}
             \graph<br>ndresetglyph<br>esetglyph{Ng}<br>\glyph{Eng}{1000}<br>ndresetglyph
2405 \endresetglyph
         \resetglyph{Ng<br>\glyph{Eng}{<br>\endresetglyph
2406
2407\resetglyph{Ng}
 2408 \glyph{Eng}{1<br>2409 \endresetglyph<br>2410<br>2411 \resetglyph{ng}<br>2412 \glyph{eng}{1
             \glyph{ng}<br>ndresetglyph<br>esetglyph{ng}{1000}
2409\endresetalvph
         \resetglyph{ng<br>\glyph{eng}{
2410
 2411
```

```
2412 \quad \qquad \qquad \qquad \qquad<br>2412 \qquad \qquad \qquad \qquad \qquad\frac{1}{2}
```

```
55
```

```
2413 \endresetglyph
        \resetglyph{db<br>\glyph{dcroa<br>\endresetglyph
2414
2415\resetglvph{dbar}
 2416 \glyph{dcroat}{<br>2416 \glyph{dcroat}{<br>2417 \endresetglyph<br>2418<br>2420 (/ann-fivlatin)
            \glyph{dcroate}<br>ndresetglyph<br>anp-fixlatin}
2417 \endresetglyph
 2418<br>
2419 \endmetrics<br>
2420 (/anp-fixlatin)<br>
2421 (*anp-fixtextcomp)
2418
2419 \endmetrics
        \endmetrics
2420 \langle /anp-fixlatin\rangle2422 %%% ====================================================================
2423%%% @TeX-font-metrics-file{
        %%% author = "A<br>%%% version = "1<br>%%% date = "2<br>%%% time = "1<br>%%% filename = "a
2424\%% author = "Arash Esbati",
        %%% version = "1.0",<br>%%% date = "2013-12-29",<br>%%% time = "15:24:42 +01:0<br>%%% filename = "anonymouspro-f<br>%%% email = "esbati'at'gmx.
 2425 %%% date = "2013-<br>%%% time = "15:24<br>%%% filename = "anony<br>%%% email = "esbat" = "",
 2426 %%% time = "15:24:42 +01<br>%%% time = "15:24:42 +01<br>%%% email = "anonymouspro<br>%%% URL = "",<br>%%% checksum = "",
 2427 %%% filename = "anonymouspro-fixt"<br>%%% email = "esbati'at'gmx.de"<br>%%% URL = "",<br>%%% checksum = "",<br>%%% codetable = "ISO/ASCII",
 2428 2429 %%% email = "esbati'at'gmx.de",<br>
2430 %%% URL = "",<br>
2431 %% checksum = "",<br>
2432 %% codetable = "ISO/ASCII",<br>
2433 %% keywords = "metrics, TeX, PostScript",<br>
2434 %% supported = "yes",
 2430 %%% URL = "",<br>
2431 %%% checksum = "",<br>
2432 %%% codetable = "ISO/ASCII",<br>
2433 %%% keywords = "metrics, TeX, PostScript",<br>
2434 %%% supported = "yes",<br>
2435 %%% abstract = "This is a custom metrics f<br>
2436 %%% packag
        %%% glyphs names in Anonymous Pro .afm and<br>
%%% package = "Anonymous Pro for LaTeX",<br>
%%% dependencies = "fontinst.sty",<br>
%%% }
2436%%%
        %%% glyphs names in Anonymous Pro .afm and
2437%%%
        %%% fontinst ts1.etx."
2438%%%
        %%% package = "AnonymousPro for LaTeX",
2439%%%
        %%% dependencies = "fontinst.sty",
2440 %%% }
 )<br>2441 %%% ==<br>2442<br>2443 \relax<br>2444<br>2445 \metri
 2441 \relax<br>\metrics
2442
2443 \relax
        \metri<br>\metri<br>\reset<br>\gly
2444
        \resetgl<br>\glyph<br>\endrese
2446
2447\resetglyph{numero}
 2448 \glyph{afii61352}<br>2448 \glyph{afii61352}<br>2449 \endresetglyph<br>2450<br>2452 (/ann-fixtextcomn)
            \greatedlyph<br>ndmetrics<br>anp-fixtextcomp}
2449 \endresetglyph
        \endmetrics<br>\/anp-fixtextcom
2450
2451\endmetrics
        \langle/anp-fixtextL<br>LaTeX-l
 2452 \langle/anp-fixtextcomp\rangle
```
#### <span id="page-55-0"></span>**5.6 LaTeX-Package**

2453  $\langle$ \*package $\rangle$ 

We use Heiko Oberdiek's kvoptions<sup>[8](#page-55-1)</sup> for our purposes: 2454 \RequirePackage{kvoptions}

We use ANP for name-space:<br>  $\Set{X\setminus \Set{byvalOptions}}{X \cdot \text{family = AND} % \cdot \text{prefix = AND} % \cdot \text{query} % \cdot \text{query} % \cdot \text$ Ne use ANP for name-space:<br>
\SetupKeyvalOptions{%<br>
family = ANP, %<br>
prefix = ANP@ %<br>
ttp://www.ctan.org/pkg/kvopti 2455 \SetupKeyvalOptions{% 2456 family =  $ANP$ , % 2457  $prefix = AND@ %$ <br>8. http://www.ctan.org/p

```
p:///www.ctan.org/poster \frac{p}{p}8. http://www.ctan.org/pkg/kvoptions
```
 $2458$ }

2459\DeclareStringOption[1.0]{scale}

)<br>) \<br>} Define the option 'scale' and init it to '1.0'<br>
\DeclareStringOption[1.0]{scale}<br>
Define the option 'ttdefault'. We default<br>
te the font explicitly with 'ttdefault' or<br>
ce the flexibility to play with other fonts as w<br>
\De Define the option 'ttdefault'. W<br>tivate the font explicitly with 'ttdefa<br>have the flexibility to play with other 1<br>2460 \DeclareBoolOption[false]{ttdefa Define the option 'ttdefault'. We default it to 'false'. The user must actric the font explicitly with 'ttdefault' or 'ttdefault=true'. The idea is to the flexibility to play with other fonts as well.<br>
\DeclareBoolOption[f tivate the font explicitly with 'ttdefault' or 'ttdefault=true'. The idea is to<br>have the flexibility to play with other fonts as well.<br>2460 \DeclareBoolOption[false]{ttdefault}<br>Process the keyvals:<br>2461 \ProcessKeyvalOptio have the flexibility to play with other fonts as well.

Process the keyvals:

2461\ProcessKeyvalOptions\*

Process the keyvals:<br>
National Section Section Section Section 2.<br>
National Section Section Section 2.<br>
The mactivited. \ANP@ttdefault This macro is defined by kvoptions for the 'ttdefault'-option. This is the effect<br>when activited.<br>2462\ifANP@ttdefault<br>2463\renewcommand{\ttdefault}{AnonymousPro}%<br>2464\fi when activited.

2462 \ifANP@ttdefault \renewcommand{<br>\fi<br>ne our command<br>\newcommand\ANP@ 2463 \renewcommand{\ttdefault}{AnonymousPro}% 2464 \fi

i<br>
: our command for the family:<br>
ewcommand\ANP@family{%<br>\fontencoding{U}\fontfamily{AnonymousPro  $\frac{1}{10}$ <br> $\frac{1}{10}$ \ANP@family Define our command for the family:<br>
2465 \newcommand\ANP@family{%<br>
2466 \fontencoding{U}\fontfamily{<br>
The symbols follow:<br>
2467 \newcommand\ANPapplelogo 2465 \newcommand \ANP@family{%

#### The symbols follow:

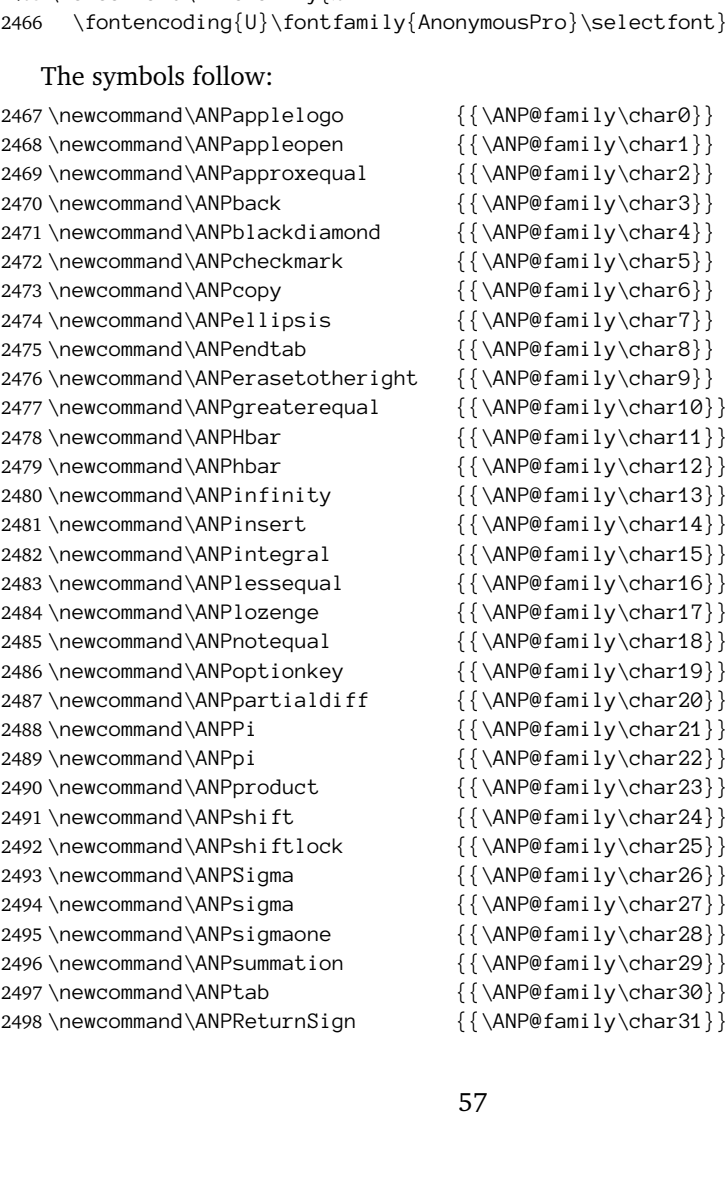

```
2499\newcommand\ANPShoulderedOpenBox {{\ANP@family\char32}}
           \newcommand\ANPUpArrowHead {{\ANP@family\char33}}<br>\newcommand\ANPInsertSign {{\ANP@family\char34}}<br>\newcommand\ANPUpArrowHeadBars {{\ANP@family\char35}}<br>\newcommand\ANPHelm {{\ANP@family\char36}}<br>\newcommand\ANPOpenBox {{\
2500 \newcommand \ANPUpArrowHead
           \newcommand\ANPInsertSign {{\ANP@family\char34}}<br>\newcommand\ANPUpArrowHeadBars {{\ANP@family\char35}}<br>\newcommand\ANPHelm {{\ANP@family\char36}}<br>\newcommand\ANPOpenBox {{\ANP@family\char37}}<br>\newcommand\ANPDelta {{\ANP@fa
2501 \newcommand \ANPInsertSign
 2502\newcommand\ANPUpArrowHeadBars {{\ANP@family\char35}}<br>
2502\newcommand\ANPUpArrowHeadBars {{\ANP@family\char35}}<br>
2503\newcommand\ANPUpArrowHeadBars {{\ANP@family\char36}}<br>
2504\newcommand\ANPOpenBox {{\ANP@family\char
           \newcommand\ANPHelm<br>
\newcommand\ANPOpenBox<br>
\newcommand\ANPOpenBox<br>
\newcommand\ANPDelta<br>
\newcommand\ANPVerticaltab<br>
\newcommand\ANPNumeroSign<br>
\{\ANP@family\char39}}<br>
\newcommand\ANPNumeroSign<br>
\{\ANP@family\char40}}
2503 \newcommand \ANPHelm
           \newcommand\ANPOpenBox {{\ANP@family\char37}}<br>\newcommand\ANPDelta {{\ANP@family\char38}}<br>\newcommand\ANPVerticaltab {{\ANP@family\char38}}<br>\newcommand\ANPNumeroSign {{\ANP@family\char40}}<br>//nackare\
2504 \newcommand \ANPOpenBox
           \newcommand\ANPDelta<br>\newcommand\ANPDelta<br>\newcommand\ANPverticaltab<br>\newcommand\ANPNumeroSign<br>\\newcommand\ANPNumeroSign<br>\\newcommand\ANPNumeroSign<br>\\newcommand\ANPNumeroSign<br>\\newcommand\ANPNumeroSign<br>\\newcommand\ANPNum
2505 \newcommand \ANPDelta
           \newcommand\ANPverticaltab {{\ANP@family\char39}}<br>\newcommand\ANPVerticaltab {{\ANP@family\char39}}<br>\newcommand\ANPNumeroSign {{\ANP@family\char40}}<br>\/package)
2506 \newcommand \ANPverticaltab
           \newcommand\ANPverticaltab {{\ANP@family\char39}}
2507\newcommand\ANPNumeroSign
```
 $2508 \langle / \text{package} \rangle$ 

## $\langle {\scriptstyle {\rm package}} \rangle$ <br>ange History **Change History**

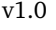

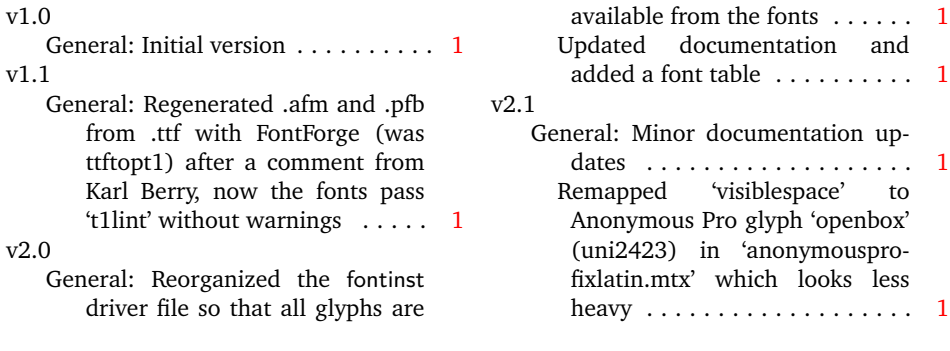